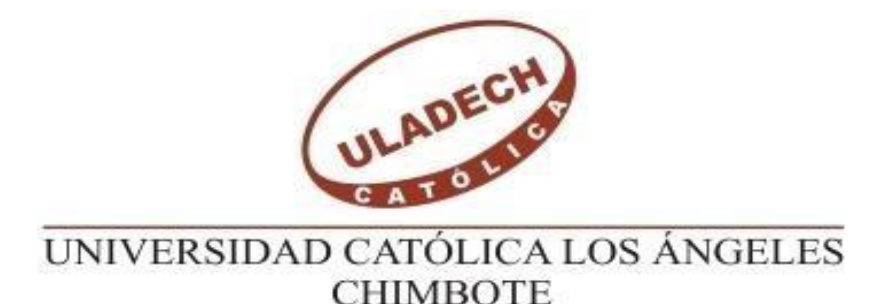

# **FACULTAD DE INGENIERIA CIVIL ESCUELA PROFESIONAL DE INGENIERIA CIVIL**

**TITULO:**

**MEJORAMIENTO DEL SISTEMA DE AGUA POTABLE DEL CASERIO ALFREDO VILCA AGUILAR, DISTRITO TAMBOGRANDE - PIURA-JULIO 2019**

# **TESIS PARA OPTAR EL TITULO PROFESIONAL DE** INGENIERA CIVIL

# **AUTOR:**

BACH. SANDRA BRANIS JEANS HIDALGO RECOBA

Orcid 0000-0002-2301-6684

# **ASESOR:**

MGTR.CARMEN CHILON MUÑOZ

Orcid 0000-0002-7644-4201

**PIURA-PERU**

**2019**

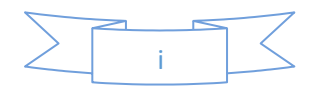

**TÍTULO DE LA TESIS.**

**"Mejoramiento del Sistema de Agua Potable del Caserío Alfredo Vilca Aguilar, distrito Tambogrande - Piura-julio 2019".**

## **EQUIPO DE TRABAJO**

## **AUTOR:**

## BACH. SANDRA BRANIS JEANS HIDALGO RECOBA.

# Orcid 0000-0002-9766-5011

Universidad católica los ángeles Chimbote, estudiante de pregrado, Chimbote, Perú.

## **ASESOR:** MGTR.CARMEN

## CHILON MUÑOZ Orcid 0000-0002-

9766-5011

Universidad católica los ángeles Chimbote, Facultad de ingeniería Civil, Chimbote, Perú.

## **HOJA DE FIRMA DEL JURADO Y ASESOR**

Mgtr. Miguel Angel Chan Heredia

Presidente

Mgtr. Wilmer Oswaldo Córdova Córdova Miembro

Ing. Hermer Ernesto Alzamora Roman

Miembro

Mgtr. Carmen Chilón Muñoz

Asesor

## **AGRADECIMIENTO**

Quiero expresar mi fraternal gratitud a Dios, quien con su bendición llena siempre mi vida y a toda mi familia por estar siempre presentes.

Quiero expresar mi más grande y sincero agradecimiento al a mi padre Juan Carlos Hidalgo Sandoval y mi madre Sandra Marleny Recoba Rivera, quienes me apoyaron en todo este proceso, de construcción de mi tesis, y con su conocimiento, enseñanza y colaboración permitió́ el desarrollo de este trabajo.

## **DEDICATORIA**

A mis padres y a JandS por sus oraciones por todo el esfuerzo y sacrificio para brindarme todo el amor, la comprensión, el apoyo incondicional y la confianza en cada momento de mi vida y sobre todo en mis estudios Universitarios.

#### **RESUMEN**

El presente Proyecto de Investigación, se planteó con el objetivo de realizar una propuesta de Mejoramiento del sistema de agua potable del caserío Alfredo Vilca Aguilar, distrito Tambogrande, provincia de Piura, departamento de Piura, Julio 2019. Proyecto que beneficia a120 familias, 302 habitantes y una Institución Educativa de Nivel Inicial y Primaria. La metodología aplicada es de tipo descriptiva, corte transversal y correlacional con enfoque cualitativo. Se ha llevado a cabo la recopilación de información del caserío Alfredo Vilca Aguilar, corroborando los datos obtenidos en La Municipalidad distrital de Tambogrande Al realizar el modelamiento utilizando el watercad se encontró lo siguiente: Que en la línea de aducción desde la planta de tratamiento del cerro el EREO hacia el reservorio proyectado hay una distancia de 11+268.31 km con una velocidad de 0.62 m/s. y diámetro de tubería de 2"(60mm) PVC C-10.En las redes de distribución se inicia con 1 ½" (48mm) PVC C-10 con una longitud de 2376.87m , continua con la distribución secundarias con tubería de 1" (33mm) PVC C-10 con una longitud de 3638.59m. y termina con una tubería de ¾(26.5mm) PVC C-10 con una longitud de 4416.07m.para conexiones domiciliarias se utilizara tubería de ½" (21mm) PVC C-10 con una longitud de 1440.00m.

Se proyecta a construir un reservorio (tanque apoyado) de 15  $\circledast\bullet\bullet$  de capacidad. Se concluyó que el diseño formulado mejora al sistema actual, permitiendo abastecer agua potable en forma continua al caserío Alfredo Vilca Aguilar, proveniente de Planta de tratamiento de Tambogrande ubicada en el cerro Ereo, agua de buena calidad y necesaria para la población del Caserío, ya que en la actualidad no cuentan con este importante servicio.

Palabras claves: Agua Potable, Calidad, Enfermedades, Población, Vida.

#### **ABSTRACT**

This Research Project was proposed with the objective of making a proposal to improve the drinking water system of the Alfredo Vilca Aguilar farmhouse, Tambogrande district, Piura province, Piura department, July 2019. Project that benefits 120 families, 302 inhabitants and an Educational Institution of Initial and Primary Level. The methodology applied is descriptive, cross-sectional and correlational with a qualitative approach. The information collection of the Alfredo Vilca Aguilar hamlet has been carried out, corroborating the data obtained in the District Municipality of Tambogrande When modeling using watercad, the following was found: That in the line of adduction from the treatment plant of the hill the EREO towards the projected reservoir there is a distance of 11 + 268.31 km with a speed of 0.62 m / s. and pipe diameter of 2 "(60mm) PVC C-10. In distribution networks it starts with 1 ½" (48mm) PVC C-10 with a length of 2376.87m, continues with the secondary distribution with 1 "pipe (33mm) C-10 PVC with a length of 3638.59m. and ends with a pipe of ¾ (26.5mm) PVC C-10 with a length of 4416.07m. for household connections a pipe of  $\frac{1}{2}$  "(21mm) PVC C-10 with a length of 1440.00m will be used. It is planned to build a reservoir (supported tank) of 15 m ^ 3 capacity. It was concluded that the formulated design improves the current system, allowing continuous watersupply to the Alfredo Vilca Aguilar hamlet, from the Tambogrande treatment plant located on the Ereo hill, good quality water and necessary for the population of the Caserío, and that currently do not have this important service.

Keywords: Drinking Water, Quality, Diseases, Population, Life.

# Tabla de contenido

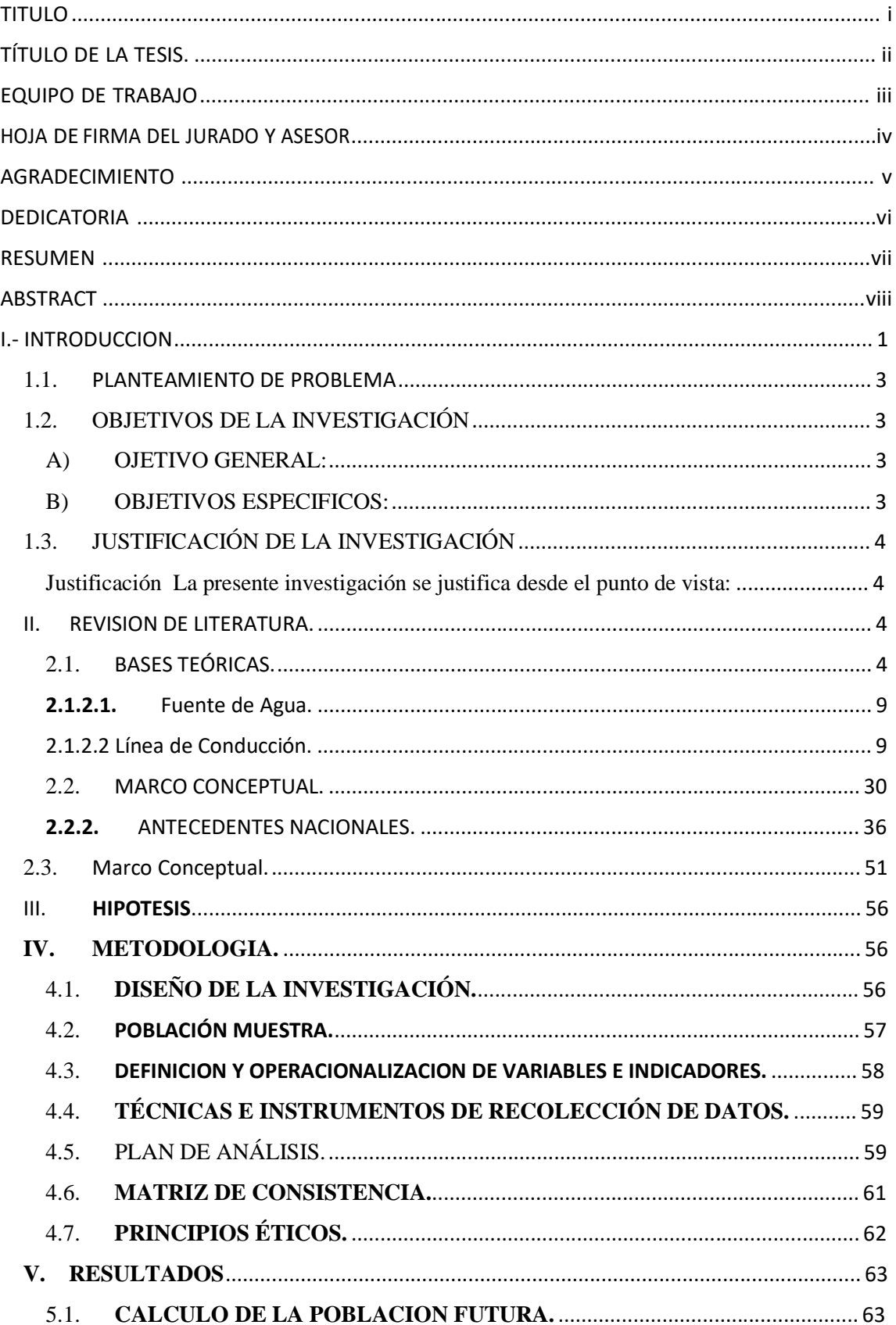

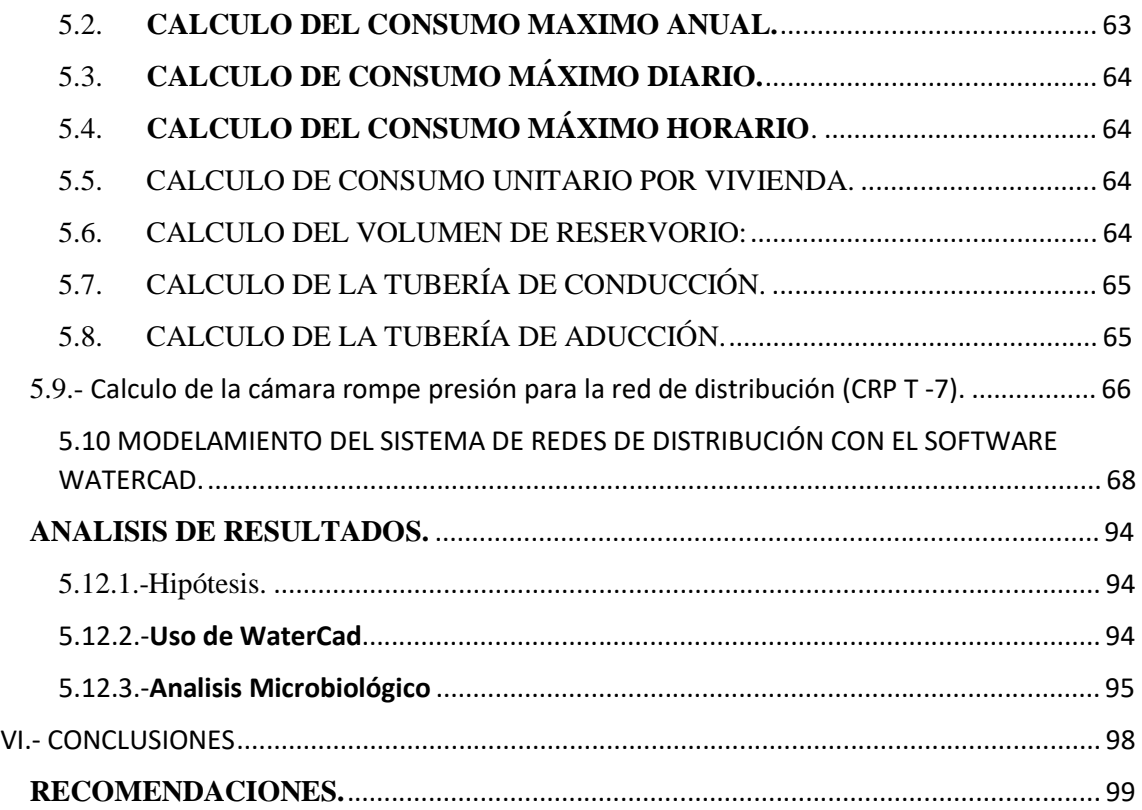

## IINDICE DE FIGURA.

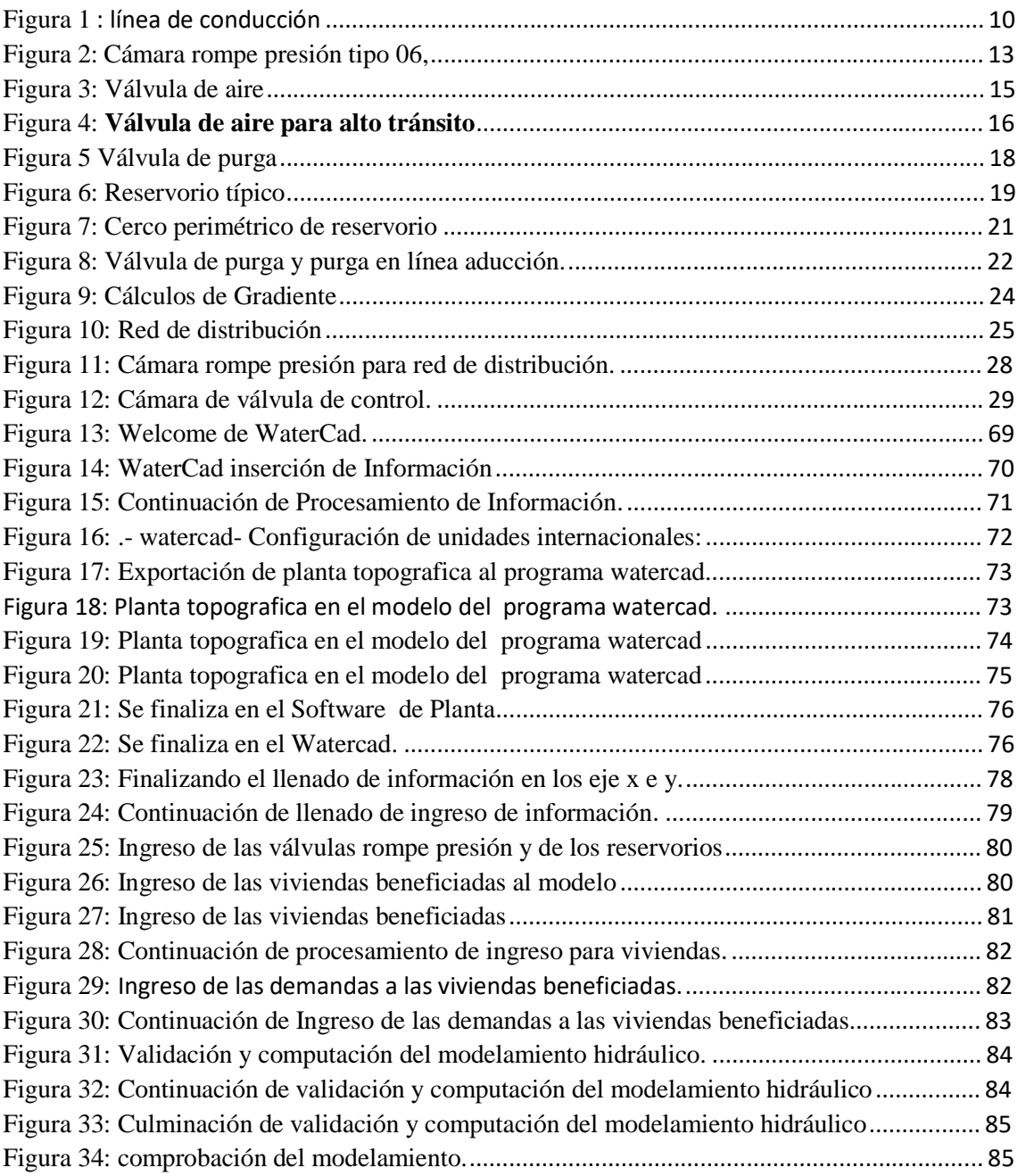

## INDICE DE TABLAS

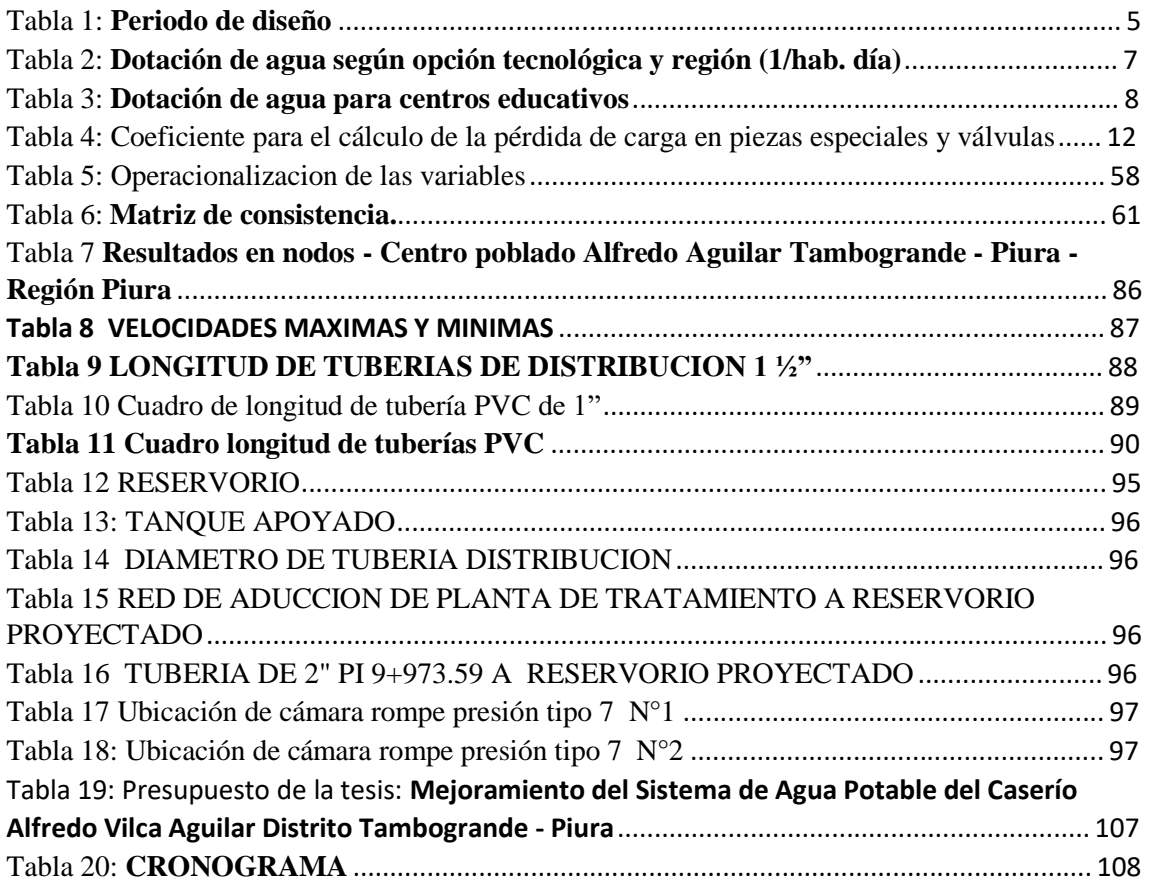

## **I.- INTRODUCCION**

La presente tesis se realizó en el caserío de Alfredo Vilca Aguilar cuya captación es en la planta de tratamiento del cerro el EREO de Tambo grande a una altitud de 197 m.s.n.m. con un caudal requerido de 1.20 litros/seg, ubicado en las coordenadas UTM 85-17s, 572224 m este, 9470421.55 m Norte.

La ubicación del caserío Alfredo Vilca Aguilar está 6+912 km al noreste con respecto al Distrito de Tambogrande, Provincia de Piura, Departamento de Piura.

El sistema de agua potable se inicia con la formulación el año 2010 por la Municipalidad Distrital de Tambogrande, se ha ejecutado el 2015 para los caseríos: Peñarol, Alfredo Vilca Aguilar, Peña Viva, San Eduardo, La Coruña, San Martin y La Colca, como evidencia se ha colocado la placa de recuerdo pero no ha funcionado para todos los caseríos mencionados hasta la fecha (octubre de 2019), debido a deficiencias en el de diseño y proceso constructivo.

Frente a ello la presente tesis en el caserío Alfredo Vilca Aguilar, pretende hacer un análisis del sistema de agua potable donde se encontró que la fuente de agua es de la planta de tratamiento que se ubica en el cerro el Ereo, diseñado por la municipalidad de Tambogrande

El proyecto se justifica porque es necesario la construcción del reservorio de 15  $\bigotimes^3$ , ubicado en la parte más alta del caserío según el estudio realizado cuya cota es de 162 m.s.n.m.; con ello se logra obtener presión adecuada para todos los domicilios adaptando las redes proyectadas con las existentes, además se colocaran 02 cámaras Rompe presión tipo 07 para disipar la presión.

La distribución de las redes de agua se realizó según lo indicado en la norma  $N^{\circ}$  192 – 2018 del Ministerio de Vivienda, frente a ello se ha planteado el problema siguiente: ¿El mejoramiento de las redes del sistema de agua potable restablecerá la calidad de agua para consumo de los pobladores del Caserío Alfredo Vilcas Aguilar, del Distrito de Tambogrande?

Los objetivos específicos son:

✓ Evaluar al sistema de agua potable del caserío de Alfredo Vilca Aguilar mediante un estudio topográfico (1).

- ✓ Realizar una propuesta de mejoramiento del sistema de agua potable del caserío Alfredo Vilca Aguilar mediante el modelamiento del WaterCad (2)
- ✓ Hacer un análisis microbiológico del agua fuente de abastecimiento de agua (3).

La investigación propone mejorar el sistema en su diseño en función a la topografía y demanda de agua para consumo humano, teniendo en cuenta que existe una población domiciliada en 120 familias, más una IE. De Nivel primaria e Inicial.

- **El proyecto que beneficiará a 120 familias, ha sido proyectado para 20 años. Siendo abastecido por la captación del Ereo del Distrito de Tambogrande, con una línea de conducción es PVC SAP Clase 10 de 2" una longitud de** 11+268.31 km hasta el reservorio proyectado en el caserío Alfredo Vilca Aguilar, la velocidad calculada es de 0.62 m/s.
- Del reservorio proyectado (Tanque), inicia con una tubería de 1 ½" (43.40 mm) PVC C-10 con una longitud de 2376.87 m; continua con la distribución secundarias con tubería de 1" (29.40 mm) PVC C-10, con una longitud de 3638.59m.y termina con una tubería de ¾ (22.90 mm) PVC C-10 con una longitud de 4416.07m.para conexiones domiciliarias se utilizara tubería de  $\frac{1}{2}$ " (17.40 mm) PVC C-10 con una longitud de 1440.00m.

El caudal máximo horario será de 0.80 litros/segundo, y el máximo diario será 0.52 litros/seg.

La metodología empleada para realizar el proyecto, es de tipo **cualitativo** Porque describe cualidades características, **descriptiva** porque describe los procedimientos, las técnicas, las formulas, las normas, redacta el texto, **analítica,** se trata de analizar los resultados, comparara con la normas, **transversal** porque es limitado a un tiempo de 4 meses, **no experimental** por que no ejecuta acciones constructivas, solo es una propuesta de mejoramiento.

La conclusión es que el nuevo sistema de agua potable diseñado, permitirá abastecer agua potable de manera continua a la población del Caserío en estudio, para lo cual estará interconectado la fuente de la Planta de tratamiento de EREO con el reservorio de impulsión proyectado en el caserío Alfredo Vilca Aguilar.

#### 1.1.PLANTEAMIENTO DE PROBLEMA

#### A) ENUNCIADO DEL PROBLEMA

Los Problemas presentados en la presente tesis se definen en problema principal y específicos.

Problema Principal

¿Existe un proyecto para el mejoramiento del agua Potable para caserío Alfredo Vilca Aguilar?

Problemas Específicos

¿Cuáles son las principales deficiencias en el sistema de agua Potable del caserío de Alfredo Vilca Aguilar?

¿Cuál sería la mejor solución para mejorar el sistema de agua Potable, del caserío en estudio?

¿Cuál es el resultado del análisis microbiológico del agua para el consumo de la población del caserío antes mencionado?

## 1.2.OBJETIVOS DE LA INVESTIGACIÓN

#### A) OJETIVO GENERAL:

Mejorar el sistema de agua potable del caserío Alfredo Vilca Aguilar, distrito Tambogrande, provincia de Piura, departamento de Piura, julio 2019.

## B) OBJETIVOS ESPECIFICOS:

Evaluar al sistema de agua potable del caserío de Alfredo Vilca Aguilar mediante un estudio topográfico (1).

Realizar una propuesta de mejoramiento del sistema de agua potable del caserío Alfredo Vilca Aguilar mediante el modelamiento del WaterCad (2)

Hacer un análisis microbiológico del agua fuente de abastecimiento de agua (3)

## 1.3.JUSTIFICACIÓN DE LA INVESTIGACIÓN

Justificación La presente investigación se justifica desde el punto de vista:

- TEÓRICO: La presente investigación se realiza con el propósito de aportar conocimientos respecto a las nuevas técnicas de diseño de agua potable, cuyos resultados podrán sistematizarse en una propuesta, para ser incorporado como conocimiento a las ciencias de la educación, principalmente en la formación del Ing. Civil en el área de sistemas de aguas potables en zona Rural.
- METODOLÓGICO: La presente Investigación se rige bajo los esquemas metodológicos de investigación de la Universidad Católica Los Ángeles de Chimbote, buscando de tal manera de contribuir académicamente al mejoramiento de análisis de los sistemas de aguas potable realizado por las Municipalidad Distrital de Tambogrande.
- PRÁCTICO: El presente proyecto de investigación es realizado debido <sup>a</sup> que existe la necesidad de realizar una propuesta de mejorar el sistema en su diseño en función a la topografía y demanda de agua para consumo humano, teniendo que existe una población domiciliada en 120 familias, más dos IE Nivel Inicial y primaria.

#### II. REVISION DE LITERATURA.

#### 2.1. BASES TEÓRICAS.

Ministerio de la Vivienda (2) Lanzó su manual el 16 de mayo del 2018 titulado **"Norma Técnica de Diseño: Opciones Tecnológicas para sistemas de Saneamiento en el Ámbito Rural".** Indica los parámetro tener en cuenta para el diseño de obras de abastecimiento de agua para consumo humano, y disposición de excretas.

Norma que garantice la sostenibilidad del servicio sobre al acceso de agua, disponibilidad y tipo de terreno donde se va construir las diferentes obras hidráulicas; sobre la operación y mantenimiento.

- *2.1.1. Criterios de Diseño para Sistema de agua para consumo Humano.*
- ✓ **Periodo de diseño**.- La norma tiene el siguiente cuadro donde recomienda el tiempo para componente:

*Tabla 1: Periodo de diseño*

| <b>ESTRUCTURA</b>                                        | PERIODO DE DISEÑO |
|----------------------------------------------------------|-------------------|
| Fuente de abastecimiento                                 | 20 años           |
| Obra de captación                                        | 20 años           |
| Pozos                                                    | 20 años           |
| Planta de tratamiento de agua para consumo humano (PTAP) | 20 años           |
| Reservorio                                               | 20 años           |
| Líneas de conducción, aducción, impulsión y distribución | 20 años           |
| Estación de bombeo                                       | 20 años           |
| Equipos de bombeo                                        | 10 años           |
| Unidad Básica de Saneamiento (arrastre hidráulico,       | 10 años           |
| compostera y para zona inundable                         |                   |
| Unidad Básica de Saneamiento (hoyo seco ventilado)       | 5 años            |

Fuente: Norma 192 -2018 del Ministerio de la Vivienda.

## FUENTE: RM.192 – 2018 del ministerio de vivienda construcción y saneamiento.

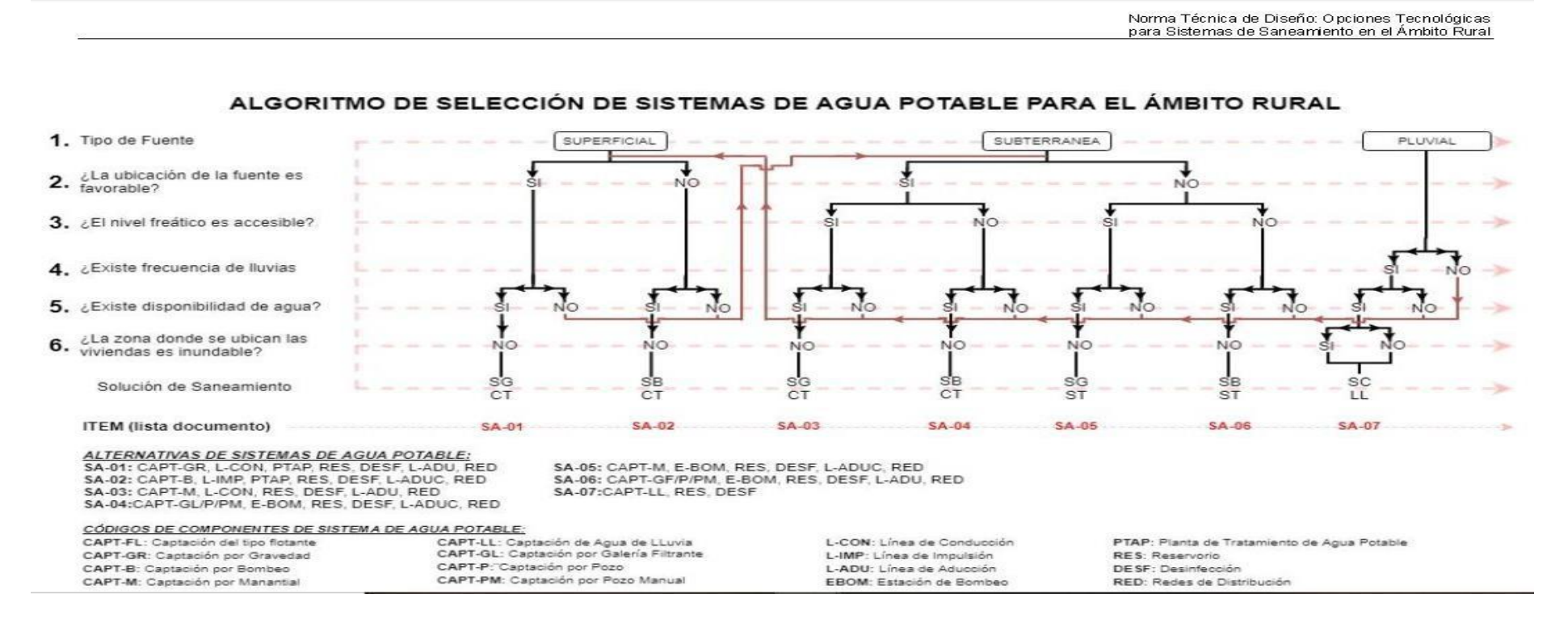

## ✓ **Población de diseño.**

Para estimar la población futura o de diseño, se debe aplicar el método aritmético según la siguiente formula:

$$
\text{Pd} = \text{Pi} * (1 + \frac{\mathbf{\Phi} * \mathbf{\Phi}}{100})
$$

Donde:

Pi = Población Inicial (Habitantes)

Pd = Población futura o de diseño (habitantes).

 $r =$ Tasa de crecimiento poblacional.(%)

T = Periodo de Diseño (Años).

## ✓ **Dotación**

La dotación es la cantidad de agua que satisface las necesidades diarias de consumo de cada integrante de una vivienda, sugiere en el siguiente cuadro.

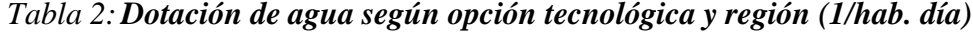

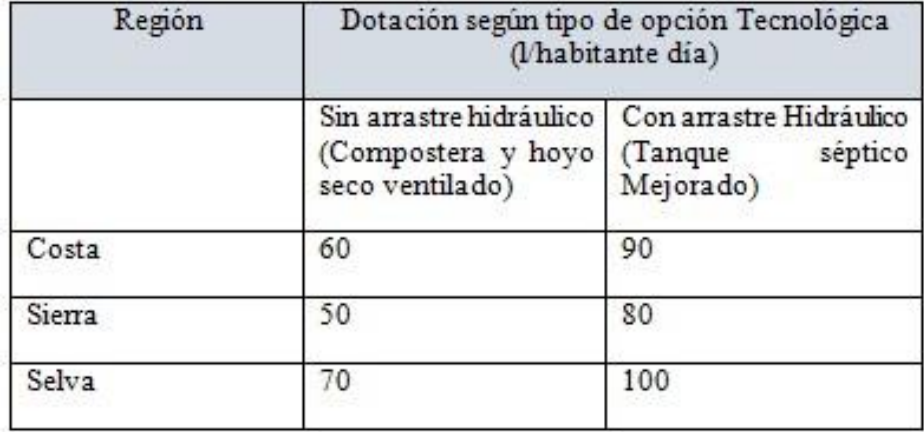

Fuente. Norma 192 – 2018 del Ministerio de la Vivienda.

Para el caso de piletas públicas se asume 30 litros/hab. Día. Para las Instituciones Educativas en zonas rurales debe emplearse la siguiente dotación.

## *Tabla 3: Dotación de agua para centros educativos*

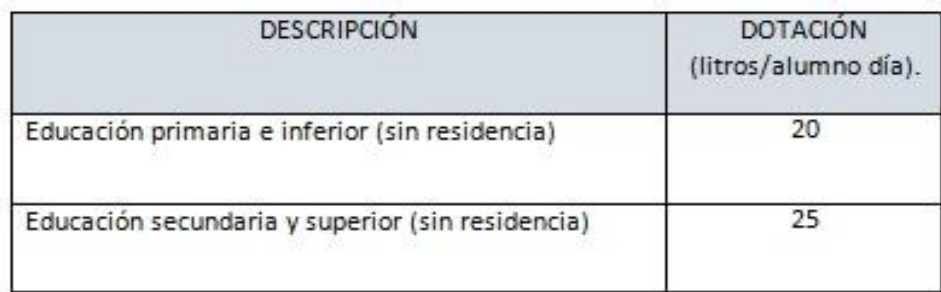

Fuente. Ministerio de la Vivienda 2018. Tabla 03.03.

#### ✓ **Variación de consumo.**

**Consumo diario máximo. (Q***md***)**

$$
Q=\frac{\textcolor{blue}{600} \textcolor{blue}{\bullet} \textcolor{blue}{\bullet} \textcolor{blue}{\bullet} \textcolor{blue}{\bullet} \textcolor{blue}{\bullet} \textcolor{blue}{\bullet} \textcolor{blue}{\bullet} \textcolor{blue}{\bullet} \textcolor{blue}{\bullet}
$$

 $Qmd = 1.3*Qp$ 

Donde

Qp = Caudal promedio diario anual en lit/seg.

Qmd = Caudal máximo diario en lit/seg.

Dot = Dotación en lit/habitante día.

Pd = Población de diseño en habitantes (habitantes).

### **Consumo máximo horario (Q***mh***)**

Se debe considerar un valor de 2.00 del consumo promedio diario anual

Qp de este modo.<br>Q =  $\frac{$80}{$6400}$  $Qmh = 2*Qp$ Donde  $Qp =$  caudal promedio diario anual en lit/seg.

Qmh = Caudal máximo horario en litro/segundo.

Dot = Dotación en litro/seg.

Pd = Población de diseño en habitantes (hab).

## ✓ **Tipo de fuentes de abastecimiento de agua.**

La fuente de abastecimiento se debe seleccionar de acuerdo a los criterios: Calidad de agua para consumo humano.

Caudal de diseño según la dotación requerida.

Menor costo de implementación del proyecto.

Libre disponibilidad de la fuente.

Rendimiento de la fuente.

Todo proyecto debe considerar evaluar el rendimiento de la fuente verificando que la cantidad de agua que suministra la fuente sea mayor o igual al caudal al caudal máximo diario.

En caso contrario debe buscarse otras fuentes complementarias de agua.

- **2.1.2.** *Componentes de a Considerar para el diseño de Abastecimiento de agua* **potable**.
- **2.1.2.1.**Fuente de Agua.

El agua de captación será del cerro Eros, ya que existe un reservorio de almacenamiento de 85147.48 m3, cantidad de agua suficiente para llevar una red al Caserío en estudio.

## 2.1.2.2 Línea de Conducción.

Se diseña con el caudal máximo diario (Q*md*), debe considerarse válvula de purga y aire, cámara rompe presión, cruces aéreos, sifones, además la tubería puede ser de PVC u otro material resistente dependiendo de las condiciones de la zona. La norma indica la figura siguiente:

Ilustración 2 Línea de Conducción

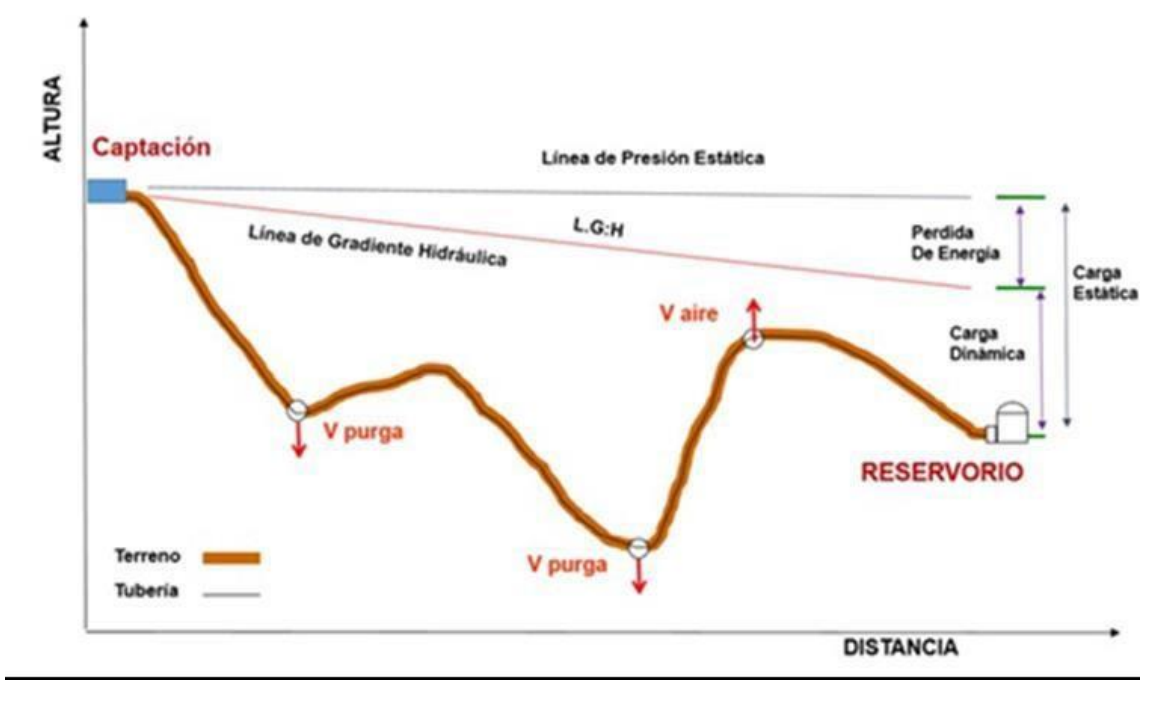

## *Figura 1* : línea de conducción

*Fuente:* Norma Técnica de diseños de opciones Tecnológicas para saneamiento en el ámbito rural abril-2018

## **Caudales de Diseño**:

La línea de conducción debe tener la capacidad para conducir como mínimo, el caudal máximo diario (Q*md*), si el suministro fuera discontinuo, se debe diseñar para el caudal máximo horario (Q*mh*).

La línea de aducción debe tener la capacidad para conducir como mínimo, el caudal máximo horario (Qmh).

## **Velocidades admisibles.**

Para la línea de conducción se debe cumplir lo siguiente:

La velocidad mínima no debe ser inferior a 0.60 m/seg.

La velocidad máxima admisible debe ser de 3 m/seg, pudiendo alcanzar 5 m/seg si se justifica razonadamente.

## **Criterios de Diseño**.

Para tuberías que trabajan sin presión o como canal se aplica la fórmula de Manning.

$$
V = \frac{1}{\Phi} * \mathbf{\Phi} h^{2/3} * \mathbf{\mathcal{W}}^{1/2}
$$

Donde

 $V =$  velocidad del fluido en m/seg.

n = Coeficiente de rugosidad en función del tipo de material.

Hierro fundido dúctil 0.015

Cloruro de polivinilo (PVC) 0.010

Polietileno de alta densidad (PEAD) 0.01.

Rh = Radio hidráulico.

 $I =$  pendiente en tanto por 1.

Se deben calcular las pérdidas de carga localizadas ∆�en las piezas especiales y en las válvulas, las cuales se evaluaran mediante la siguiente expresión.

$$
\Delta \blacklozenge = \mathrm{ki} \, \frac{\ell}{2 \blacklozenge}
$$

∆� Pérdida de carga localizada en las piezas especiales y en las válvulas, en m.

 $\phi$  Coeficiente que depende del tipo de pieza especial o válvula.

� Máxima velocidad de paso del agua a través de la pieza especial o de la válvula en m/seg.

 $\blacklozenge$  Aceleración de la gravedad. (9.81 m/ $\blacklozenge \blacklozenge \blacklozenge^2$ )

*Tabla 4: Coeficiente para el cálculo de la pérdida de carga en piezas especiales y válvulas*

| Elemento                                          | Coeficiente                                                                                                    |  |
|---------------------------------------------------|----------------------------------------------------------------------------------------------------|--|
| Ensanchamiento gradual                            | $\alpha$ , 5°, 10°, 20°, 30°, 40°, 90°<br>Ki, 0.16, 0.40, 0.85, 1.15, 1.15, 1.00                                                                      |  |
| codo circulares                                   | R/DN 0.10, 0.30, 0.50, 0.60, 0.70, 0.80, 0.90, 1.0<br>$K_{90}$ 0,09 0,11 0,20 0,31 0,47 0,69 1,00 1,14<br>$\underline{k}i = K_{90} \times \alpha 900$ |  |
| Codos segmentado<br>V.                            | $20^{\circ}$<br>$40^\circ$<br>$60^\circ$<br>$80^\circ$<br>$90^\circ$<br>$\alpha$<br>Ki 0.05 0.20 0.50 0.90 1.15                                       |  |
| Disminucion de sección<br>S <sub>1</sub><br>$S_1$ | S2/S1 0.1 0.2<br>0.4<br>0.6<br>0.8<br>0.5. 0.43 0.32 0.25 0.14<br>Ki                                                                                  |  |
| Otras                                             | Entrada a deposito $k i = 1.00$<br>Salida de depósito $k i = 0.50$                                                                                    |  |
| Valvula de compuerta<br>D                         | x/D 1/8 2/8 3//8 5/8 5/8 6/8 7/8<br>8/8<br>Ki 0.5 1.5 3.5 10 30 100 500                                                                               |  |
| Valvula de mariposa                               | $\alpha$ 10° 20° 30° 40° 50° 60° 70°<br>Ki 0.5 1.5 3.5 10 30 100 500                                                                                  |  |
| Valvula de globo                                  | Totalmente abierta<br>K<br>3                                                                                                    |  |

Fuente: tabla 3.20 de Norma Técnica de diseños opciones Tecnológicas para saneamiento en el ámbito rural.

#### 2.1.2.2. Cámara Rompe Presión Para Línea de Conducción.

La altura de cámara rompe presión se calcula mediante la suma de tres conceptos.

Altura mínima de salida mínimo 10 cm.

Resguardo a borde libre mínimo 40 cm.

Carga de agua requerida, calculada aplicando la ecuación de Bernoulli para que el caudal de salida pueda fluir.

La tubería de entrada a la cámara estará por encima de nivel de agua.

La tubería de salida debe incluir una canastilla de salida, que impida la entrada de objetos en la tubería.

La cámara dispondrá de un aliviadero o rebose.

El cierre de la cámara rompe presión será estanco y removible, para facilitar las operaciones de mantenimiento.

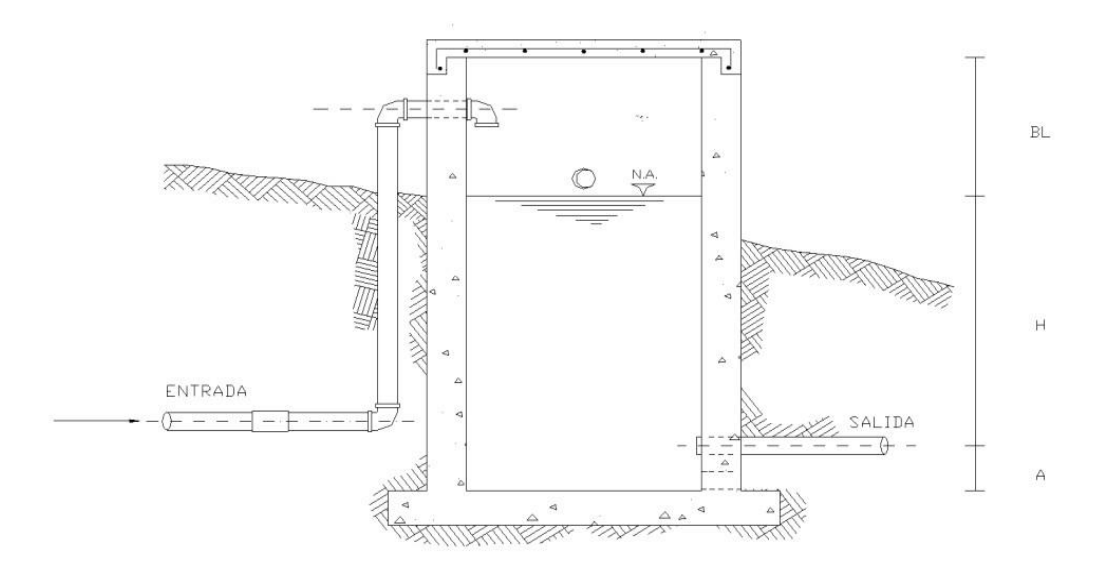

*Figura 2*: Cámara rompe presión tipo 06,

Fuente: Norma Técnica de diseños opciones Tecnológicas para saneamiento en el ámbito rural.

## **Calculo de la Cámara Rompe Presión**.

Del gráfico

 $A = Altura mímina (0.10 m).$ 

 $H =$ altura de carga requerida para el caudal de salida puede fluir.

 $BL = border$  libre (0.40 m).

Ht = altura total de la Cámara Rompe Presión.

 $Ht = A + H + BL$ 

Para el cálculo de carga requerida (H)

 $H = 1.56 \frac{v^2}{2a}$ 

## Calculo de la canastilla.

Se recomienda que el diámetro de la canastilla sea 2 veces el diámetro de la tubería de salida.

 $Dc = 2D$ 

La longitud de la canastilla (L) debe ser mayor 3D y menor que 6D

 $3D < L < 6D$ 

Área de ranuras.

$$
As = \frac{\pi * \bullet \bullet}{4}
$$

Área de At no debe ser mayor al 50% del área lateral de la granada (Ag)

$$
Ag = 0.5^*Dg^* L
$$

El número de ranura resulta.

$$
N^{\circ} \text{ ranura} = \frac{\hat{A} \phi \phi \phi \phi \phi \phi \phi \phi \phi \phi \phi \phi \phi \phi \phi}{\hat{A} \phi \phi \phi \phi \phi \phi \phi \phi \phi \phi}
$$

## **Rebose**

La tubería de rebose se calcula mediante la ecuación de Hazen y Williams ( $C =$ 150).

$$
D = 4.63 * \frac{\text{O.38}}{\text{O.38 \cdot 0.21}}
$$

Donde

 $D =$  diámetro (pulgada)

 $Qmd =$ Caudal máximo diario (litros/seg).

 $S =$ Perdida de carga unitaria (m/m).

2.1.2.3. Válvula de Aire.

Son dispositivos hidromecánicos previstos para efectuar automáticamente la expulsión y entrada de aire a la conducción, necesariamente su adecuada explotación y seguridad.

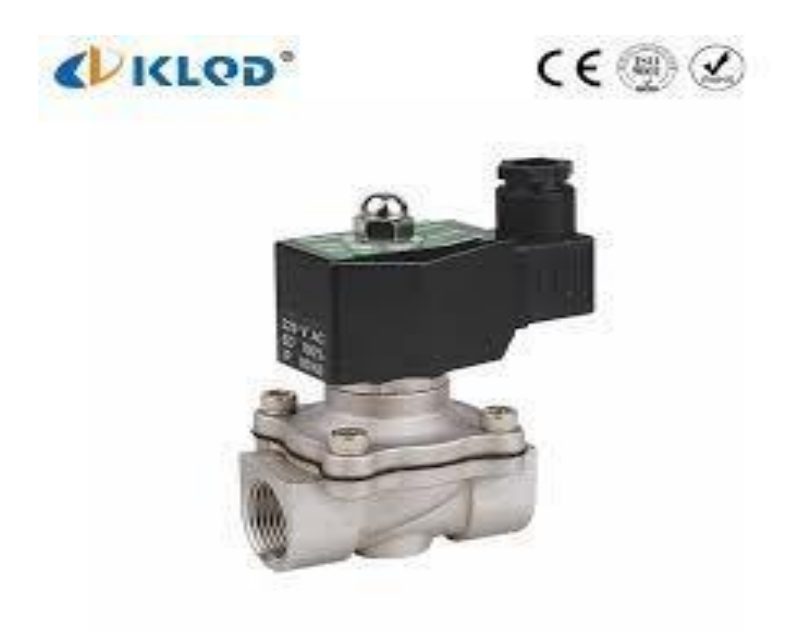

*Figura 3: Válvula de aire*

Fuente: Imagen de Internet.

**Válvula de aire para alto tránsito.**

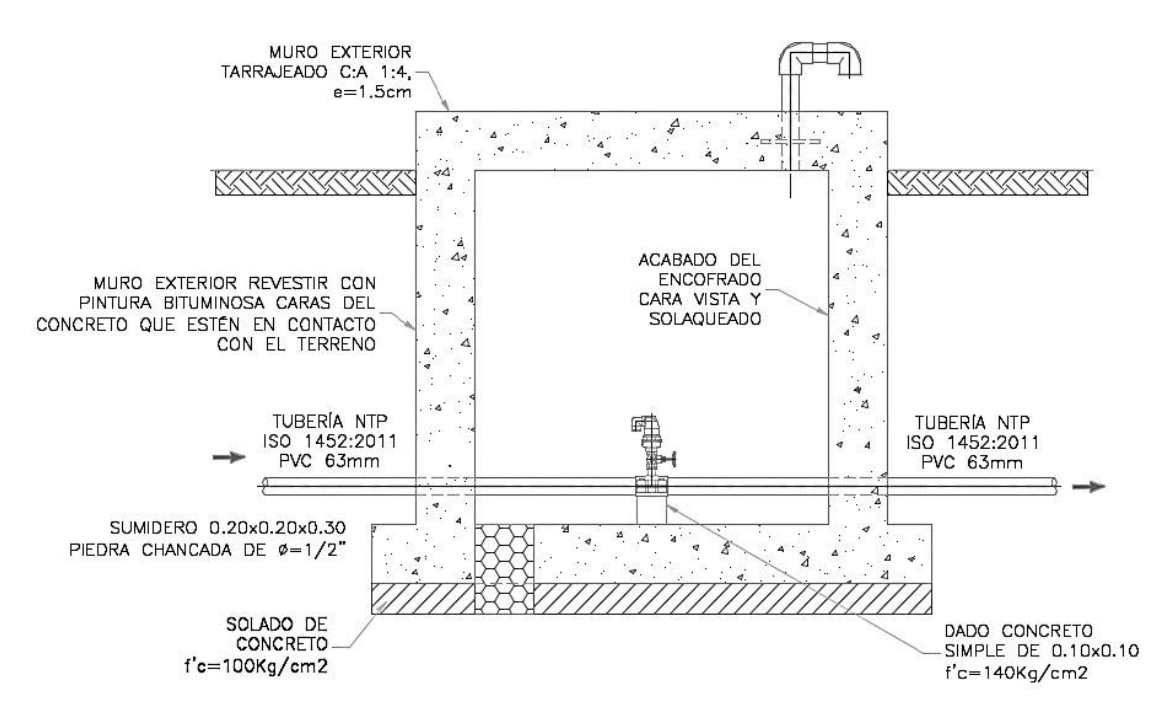

*Figura 4: Válvula de aire para alto tránsito*

Fuente: Norma Técnica de diseños opciones Tecnológicas para saneamiento en el ámbito rural.

Memoria de cálculo hidráulico.

#### **Válvula de aire manual.**

Para sistemas de abastecimiento de agua en el ámbito rural, se recomienda una sección interior mínima de 0.60 m x 0.60 m, tanto por facilidad constructiva como para permitir el alojamiento de los elementos.

La estructura de concreto armado f´c = 210  $\frac{\circledast}{\circledast}$  cuyas dimensiones internas son 2

0.60 m x 0.60 m x 0.70 m, para el cual se utilizará cemento portland tipo I. Válvula de aire Automática.

Para sistemas de abastecimientos de agua en el ámbito rural, se recomienda una sección interior mínima de 0.60 m x 0.60 m, tanto por facilidad constructiva como para permitir el alojamiento de los elementos.

La estructura de concreto armado f´c = 210  $\frac{\circledast}{\circledast}$  cuyas dimensiones internas son 2

0.60 m x 0.60 m x 0.70 m, para el cual se utilizará cemento portland tipo I.

#### 2.1.2.4. Válvula de Purga.

En una derivación instalada sobre la tubería a descargar provista de una válvula de interrupción (Compuerta o mariposa, según diámetro) y un tramo de tubería hasta un punto de desagüe apropiado.

Todo tramo de las redes de aducción o conducción comprendido entre ventosas consecutivas debe disponer de uno o más desagües instalados en los puntos de cota. Siempre que sea posible los desagües deben acometer a un punto de descarga o pozo de absorción. El dimensionamiento de los desagües se debe efectuar teniendo en cuenta las características del tramo a desaguar longitud, diámetro y desnivel; y las limitaciones al vertido.

La estructura sea de concreto armado f c=210 kg/cm2, cuyas dimensiones internas son 0.60m x 0.60 m x 0.70 m y el dado de concreto simple f c=140 kg/cm2, para ello se debe utilizar el tipo de concreto según los estudios realizados. Diámetros de válvulas de purga

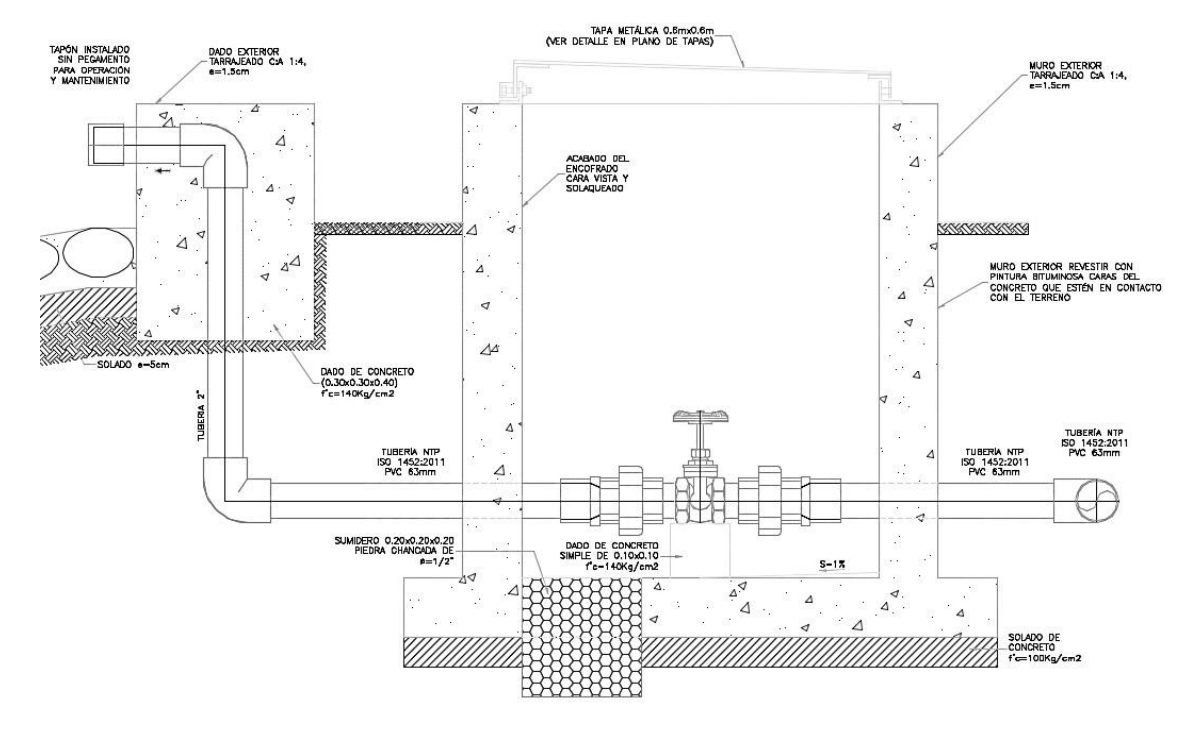

Figura 5 Válvula de purga

Fuente: Norma Técnica de diseños opciones Tecnológicas para saneamiento en el ámbito rural.

#### **Calculo Hidráulico**.

Los sedimentos acumulados en los puntos bajos de la línea de conducción con topografía accidentada provocan la reducción del área de flujo del agua, siendo necesario instalar válvulas de purga que permitan periódicamente la limpieza de tramos de tuberías.

Las estructura sea de concreto armado f´c = 210  $\frac{\bullet\bullet}{\bullet\bullet}$ , cuyas dimensiones internas 2

son 0.60 m x 0.60 m x 0.70 m y el dado de concreto simple f<sup> $\epsilon$ </sup> = 140  $\frac{\hat{\phi}\hat{\phi}}{\hat{\phi}\hat{\phi}^2}$ , para ello debe utilizar el tipo de concreto según los estudios realizados.

El cierre de cámara será estando y removible para facilitar las operaciones de mantenimiento.

#### 2.1.2.5. Reservorio.

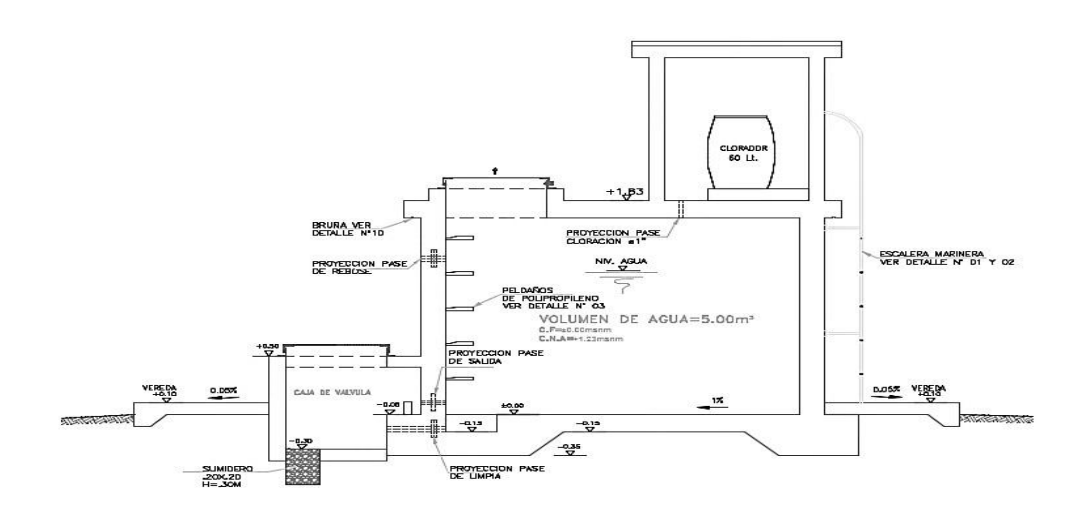

#### *Figura 6: Reservorio típico*

Fuente: Norma Técnica de diseños opciones Tecnológicas para saneamiento en el ámbito rural.

El reservorio debe ubicarse lo más próximo a la población y en una cota topográfica que garantice la presión mínima en el punto más favorable del sistema

### **Criterio de diseño.**

- ✓ El volumen de almacenamiento debe ser del 25% de la demanda diaria promedio anual (Qp), siempre que el suministro de agua de la fuente sea contiguo, si el suministro es discontinuo, la capacidad debe ser como mínimo del 30% de Qp.
- ✓ Disponer de una tubería de entrada, una tubería de salida una tubería de rebose, así como una tubería de limpia. Todas ellas deben ser independiente y estar provistas de los dispositivos de interrupción necesarios.
- ✓ La tubería de entrada debe disponer de un mecanismo de regulación del llenado generalmente una válvula de flotador.
- ✓ La tubería de salida debe disponer de una canastilla y el punto de toma se debe situar 10 cm por encima de la solera para evitar la entrada de sedimentos.
- ✓ La embocadura de las tuberías de entrada y salida deben estar en posición opuesta para forzar la circulación del agua dentro del mismo.
- ✓ El diámetro de la tubería de limpia debe permitir el vaciado en 2 horas.
- ✓ Se debe instalar una tubería o baypass, con dispositivo de interrupción, que se conecte las tuberías de entrada y salida, pero en el diseño debe preverse sistemas de reducción de presión antes o después del reservorio con el fin de evitar sobre presiones en la distribución. No debe conectarse al Baypass por periodos largos de tiempo, dado que el agua que se suministra no está clorada.
- ✓ La losa de fondo del reservorio se debe situar a cota superior a la tubería de limpia y siempre con una pendiente mínima del 1% hacia esta o punto dispuesto.
- ✓ Los materiales de construcción e impermeabilización interior deben cumplir los requerimientos de productos en contacto con el agua para consumo humano. Deben contar con certificación NDF 61 o similar en país de origen.
- ✓ Se debe proteger el perímetro del reservorio mediante cerramiento de fábrica o de valla metálica hasta una altura mínima de 2.20 m con puerta de acceso con cerradura.
- ✓ Es necesario disponer una entrada practicable al reservorio, con la posibilidad de acceso de materiales y herramientas. El acceso al interior debe realizarse mediante escalera de peldaños anclados al muro de recinto (inoxidables o de polipropileno con fijación mecánica reforzada con epoxi).
- ✓ Los dispositivos de interrupción, derivación y control se deben centralizar en cajas o casetas, o cámaras de válvulas, adosadas al reservorio y fácilmente accesibles.
- ✓ La cámara de válvulas debe tener un desagüe para evacuar el agua que pueda verterse.

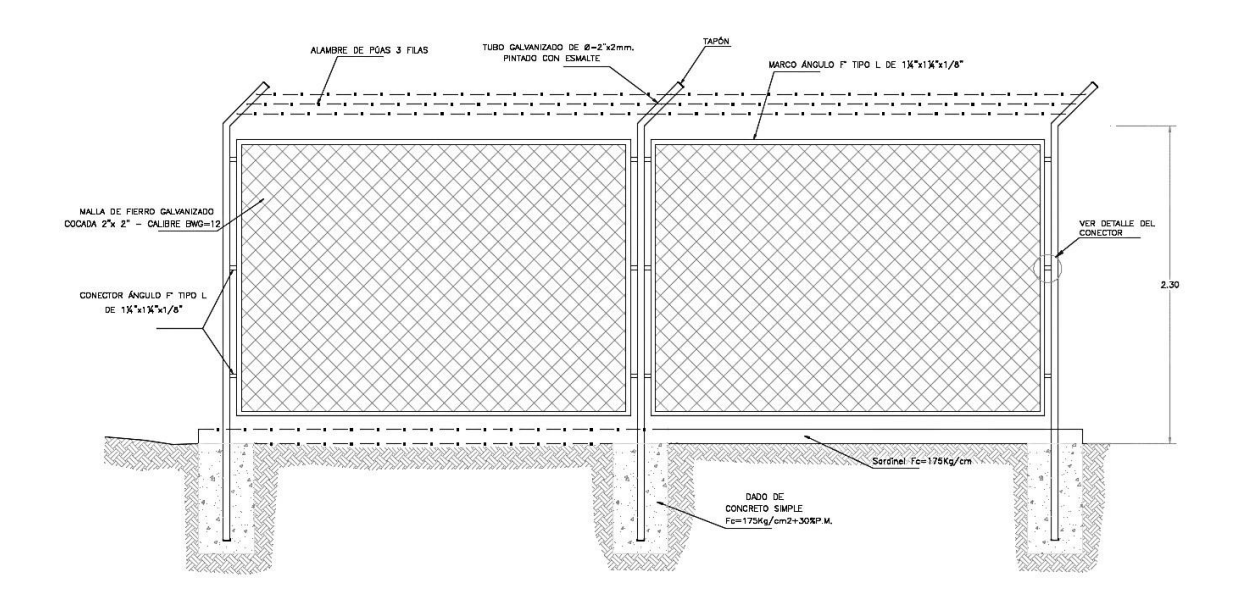

## Figura 7: Cerco perimétrico de reservorio

Fuente: Norma Técnica de diseños opciones Tecnológicas para saneamiento en el ámbito rural.

## 2.1.2.6. Línea de aducción.

En su diseño se tendrá en cuenta.

La línea de aducción tendrá capacidad para conducir como mínimo, el caudal máximo horario (Q*mh*).

La carga estática máxima aceptable será de 50 m y la carga dinámica mínima será de 1 m.

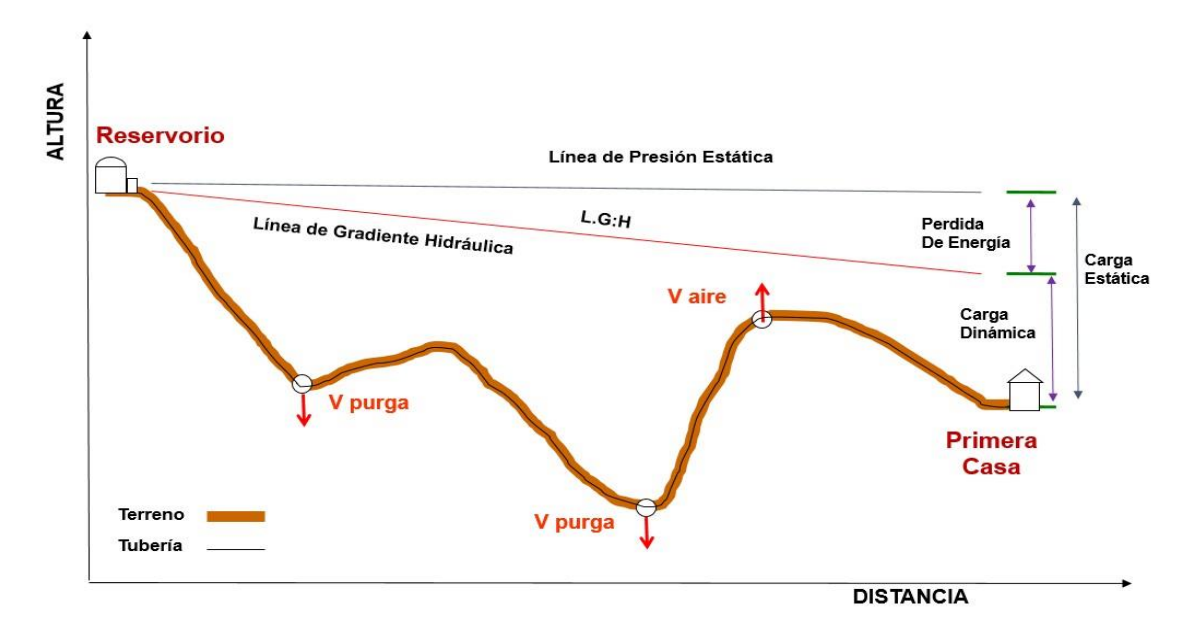

Figura 8: Válvula de purga y purga en línea aducción.

Fuente: Norma Técnica de diseños opciones Tecnológicas para saneamiento en el ámbito rural

## **Diámetros.**

El diámetro se diseñara para velocidades mínimas de 0.60m/seg y máxima de 3.0 m/seg. el diámetro mínimo de la de aducción es de 25 mm(1") para el caso de sistemas rurales.

#### **Dimensionamiento**.

Para el dimensionamiento de la tubería, se tendrán en cuenta las siguientes condiciones:

La línea gradiente hidráulica (L.G.H.)

La línea gradiente hidráulica estará siempre por encima del terreno. En los puntos críticos se podrá cambiar el diámetro para mejorar la gradiente.

Perdida de carga unitaria (hf).

Para el propósito de diseño se consideran.

Ecuaciones de Hazen y Williams para dimetros mayores a 2" y

Ecuaciones de Fair Whipple para diámetros menores a 2"

Calculo de diámetro de la tubería podrá realizarse utilizando las siguientes fórmulas de Hazen y Williams para tuberías de diámetros superior a 50 mm.

 $Hf = 10.674* \frac{\text{4.852}}{10.674} * L$ 

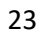

 $\bigcirc$ <sup>1.852</sup>

 $\bigcirc$ <sup>4.86</sup>

Donde

Hf 0 Perdida de carga continua (m).

 $Q =$ Caudal en  $(\bigotimes^3)$ 

D = Diámetro interior en m (ID).

 $C = Coeficiente$  de Hazen – Williams (adicional).

Acero sin costura  $C = 120$ 

Acero soldado en espiral  $C = 100$ .

Hierro fundido dúctil con revestimiento  $C = 140$ 

Hierro galvanizado  $C = 100$ 

Polietileno C =  $140$ 

PVC  $C = 150$ .

 $L =$ longitud del tramo.

Para tuberías de diámetro igual o inferior a 50 mm, Fair – Whipple.

 $\text{Hf} = 676.745 \times \frac{\text{e}^{3.751}}{\text{e} \cdot \text{e}^{4.753}}$ 

Donde.

Hf = Perdida de carga continua (m).

 $Q =$  caudal en  $(L/min)$ 

 $D =$  diámetro inferior (mm)

 $L =$ longitud (m).

Presión

En la línea de aducción, la presión representa la cantidad de energía gravitacional contenida en el agua.

Para el cálculo de la línea de gradiente hidráulico (LGH), se aplicara la ecuación de Bernoulli.

 $Z1 + \frac{24}{\sqrt{61}} + \frac{661}{\sqrt{61}} = Z2 + \frac{662^2}{\sqrt{61}} + Hf$  $\bigcirc$  2

 $\gamma$  2 $\bullet$   $\gamma$  2 $\bullet$ 

Cálculo de la línea de gradiente (LGH
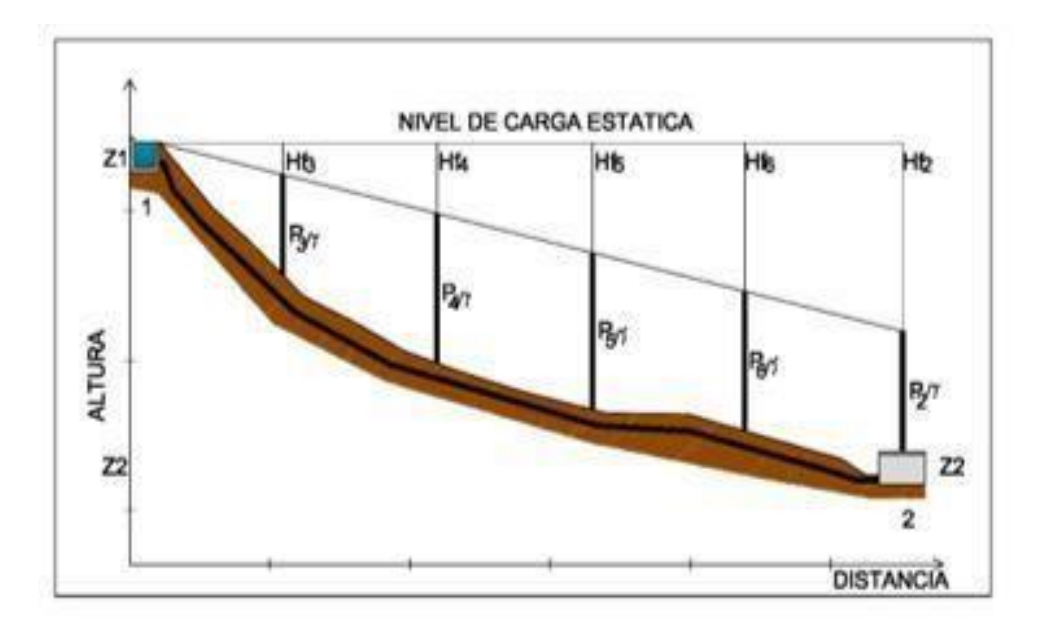

*Figura 9: Cálculos de Gradiente*

Fuente: Norma Técnica de diseños opciones Tecnológicas para saneamiento en el ámbito rural.

Donde

 $Z = \text{Cota altimétrica respecto a un nivel de referencia en m.}$ 

� = altura de carga de presión en m.

 $\triangle$  = es la 'presión y  $\gamma$  el peso específico del fluido.

 $\triangle$  = Velocidad del fluido en m/seg.

 $h\spadesuit$  = Perdida de carga de 1 a 2, incluyendo tanto las pérdidas lineales (longitudinales) como las locales.

La Presión estática máxima de la tubería no debe ser mayor al 75% de la presión de trabajo especificada por el fabricante, debiendo ser compatibles con las presiones de servicio de los accesorios y válvulas a utilizarse. Se calcularan las pérdidas de carga localizadas ∆Hi en las piezas especiales y en las válvulas, las cuales se evaluarán mediante la siguiente expresión:

$$
\Delta \text{ Hi} = Ki^* \frac{\gamma^2}{2*\spadesuit}
$$

### 2.1.2.7. Redes de Distribución.

Es un componente del sistema de agua potable, el mismo que permite llevar el agua tratada hasta cada vivienda a través de tubería, accesorios y conexiones domiciliarias.

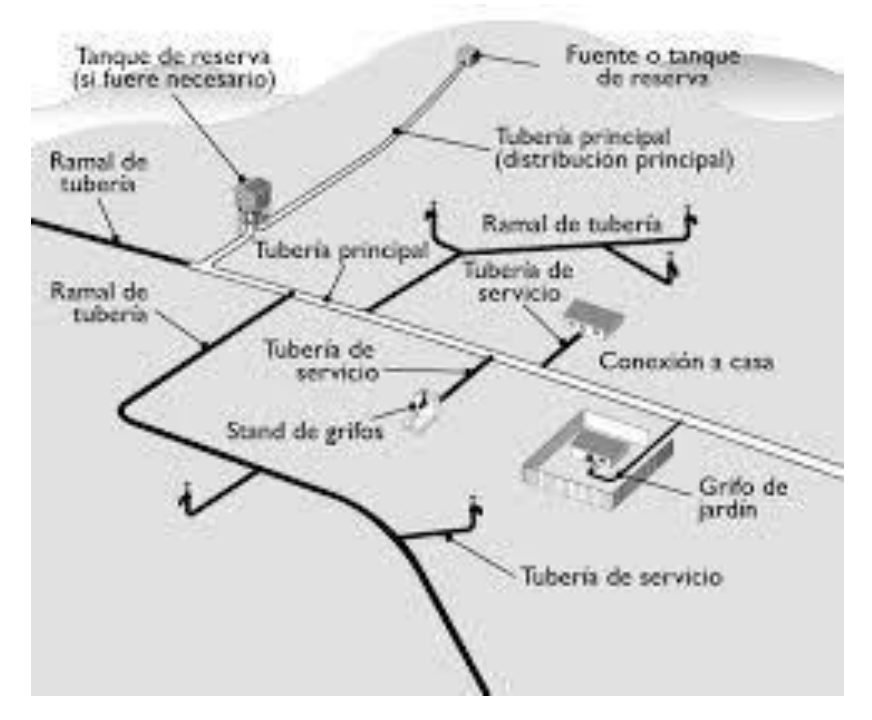

*Figura 10: Red de distribución*

Fuente: Imagen de Internet.

Las redes de distribución se deben diseñar para el caudal máximo horario (Qmh).

Los diámetros mínimos de las tuberías principales para redes cerradas deben ser de 25 mm (1"), y en redes abiertas, se admite un diámetro de 20 mm (3/4") para ramales.

En los cruces de tuberías no se debe permitir la instalación de accesorios en forma cruz y se deben realizar siempre mediante piezas en tee de modo que forme el tramo recto la tubería de mayor diámetro. Los diámetro de los accesorios en Tee siempre que existan comercialmente, se debe corresponder con los de las tuberías que unen, de forma que no sea necesario intercalar reducciones.

La red de tuberías de abastecimiento de agua para consumo debe ubicarse siempre en una cota superior sobre otras redes que pudieran existir de aguas grises.

La velocidad mínima no debe ser menor de 0.60 m/seg. En ningún caso puede ser inferior a 0.30 m/seg. La velocidad máxima admisible debe ser de 3 m/seg. El caudal en el nudo (nodo) es:

 $Qi = Qp *Pi$ 

Donde  $Qi = Caudal$  en el nudo "i" en L/seg.

$$
Qp = \text{caudal unitario poblacional en L/seg. Habitante.}
$$
  
 $Qp = \frac{Qp}{dt}$ 

Donde

 $Qt = Caudal$  máximo horario en L/seg.

Pt = Población total del proyecto en habitantes.

Pi = Población de área de influencia del nudo "i" en habitantes.

En redes ramificadas se debe determinar el caudal por ramal a partir del método de probabilidad, que se basa en el número de puntos de suministro y en el coeficiente de simultaneidad. El caudal por ramal es

Q ramal =  $K^* \Sigma Qp$ 

Donde

 $Qramal = Caudal de cada ramal en L/seg.$ 

$$
K = \underset{\sqrt{\phi} - 1}{\text{Coeficiente de simultaneidad entre } 0.2 y 1.}
$$

Donde

 $X = n$ úmero total de grifos en el área que abastece cada ramal

 $Qg =$  caudal por grifo (L/seg) > 0.10 Lit/seg.

### **2.1.2.8.**Cámara rompe presión para redes de distribución.

La sección interior mínima es de 0.60 m x 0.60m, tanto por facilidad constructiva como para permitir el alojamiento de los elementos.

La altura de la cámara se calculara mediante la suma de tres conceptos

Altura mínima de salida, mínimo 10 cm.

Resguardo a borde libre, mínimo 40 cm.

Carga de agua requerida, calculada aplicando la ecuación de Bernoulli para que el caudal de salida pueda fluir.

La tubería de entrada a la cámara estará por encima del nivel del agua y debe preverse de un flotador o regulador de nivel de aguas para el cierre automático una vez que se encuentre llena la cámara y para periodos de ausencia del flujo. La tubería de salida dispondrá de una canastilla de salida, que impida la entrada de objetos en la tubería.

La cámara debe incluir un aliviadero o rebose.

El cierre de la cámara debe ser estando y removible, para facilitar las operaciones de mantenimiento.

Calculo de altura de la Cámara Rompe Presión (Ht).

 $Ht = A + H + BL$ 

$$
H = 1.56 * \frac{\text{Q}}{2\text{A}^2}
$$

 $H =$ altura de carga

G = Aceleración de la gravedad. (9.81 m/ $\Diamond \Diamond \Diamond^2$ ).

A = altura hasta la canastilla (se recomienda como mínimo 10 cm).

Bl = borde libre (se recomienda 40 cm).

Qmh = caudal máximo horario (L/seg).

Calculo del volumen

 $Vm$ áx = Ab  $*$  H

 $Vm\acute{a}x = L * A * H$ 

Dimensionamiento de la canastilla.

Debe considerarse lo siguiente.

D canastilla  $= 2*Dc$ .

 $3Dc < L$  diseño  $< 6Dc$ .

Donde

D canastilla = diámetro de la canastilla (pulg).

Dc = diámetro de la canastilla (pulgada)

Ldiseño = longitud de diseño de la canastilla (cm), 3Dc y 6Dc (cm).

**Calculo del diámetro del cono de rebose y limpieza**.

El rebose se instala directamente a la tubería de limpia que realizan la limpieza y evacuación del agua de la cámara húmeda. La tubería de rebose y limpia tienen el mismo diámetro y se calcula mediante la siguiente ecuación.

$$
D = 0.71 \text{ x} \frac{\text{Q} \text{m}^3}{\text{H} \text{Q}^{0.21}}
$$

Donde

D = diámetro del tubo de rebose y limpia (pulg).

Qmh = caudal de la salida de la red de distribución (caudal máximo horario)  $(l/seg)$ .

 $Hf = Perdida de carga unitaria (m/m)$ 

### Cámara Rompe Presión para red de distribución

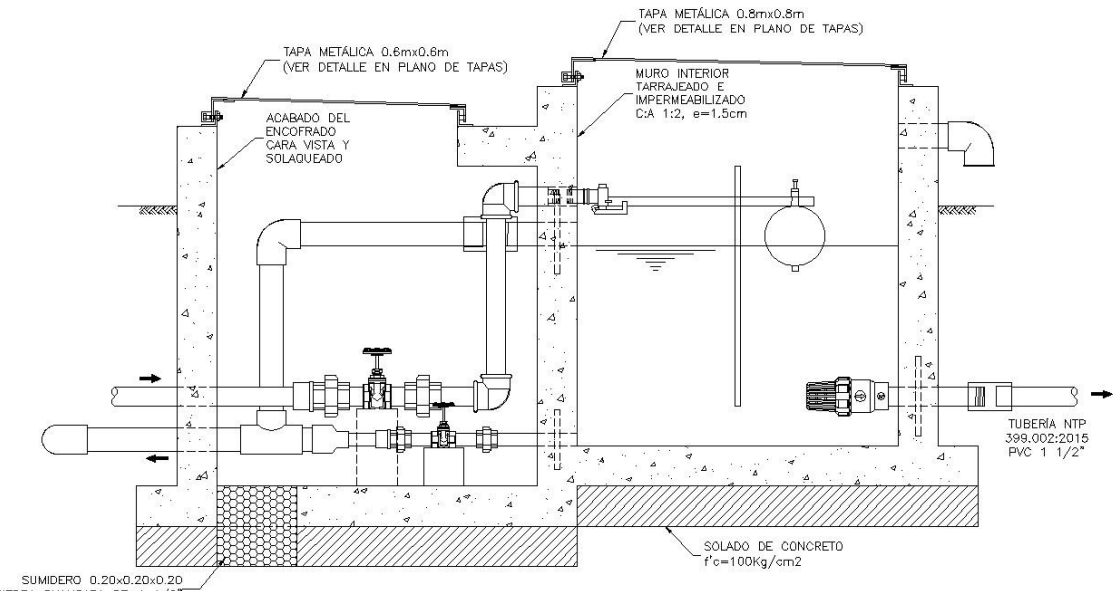

SUMIDERO 0.20x0.20x0.20<br>PIEDRA CHANCADA DE  $\theta = 1/2''$ 

*Figura 11: Cámara rompe presión para red de distribución.*

Fuente: Norma Técnica de diseños opciones Tecnológicas para saneamiento en el ámbito rural.

## 2.1.2.9. Válvula de Control.

Permiten controlar en forma correcta en la operación y mantenimiento del sistema de agua, además de regular el caudal en diferentes sectores de la red de distribución

La estructura que alberga será de concreto simple f $c = 210$ 

 $\bullet \bullet^2$ 

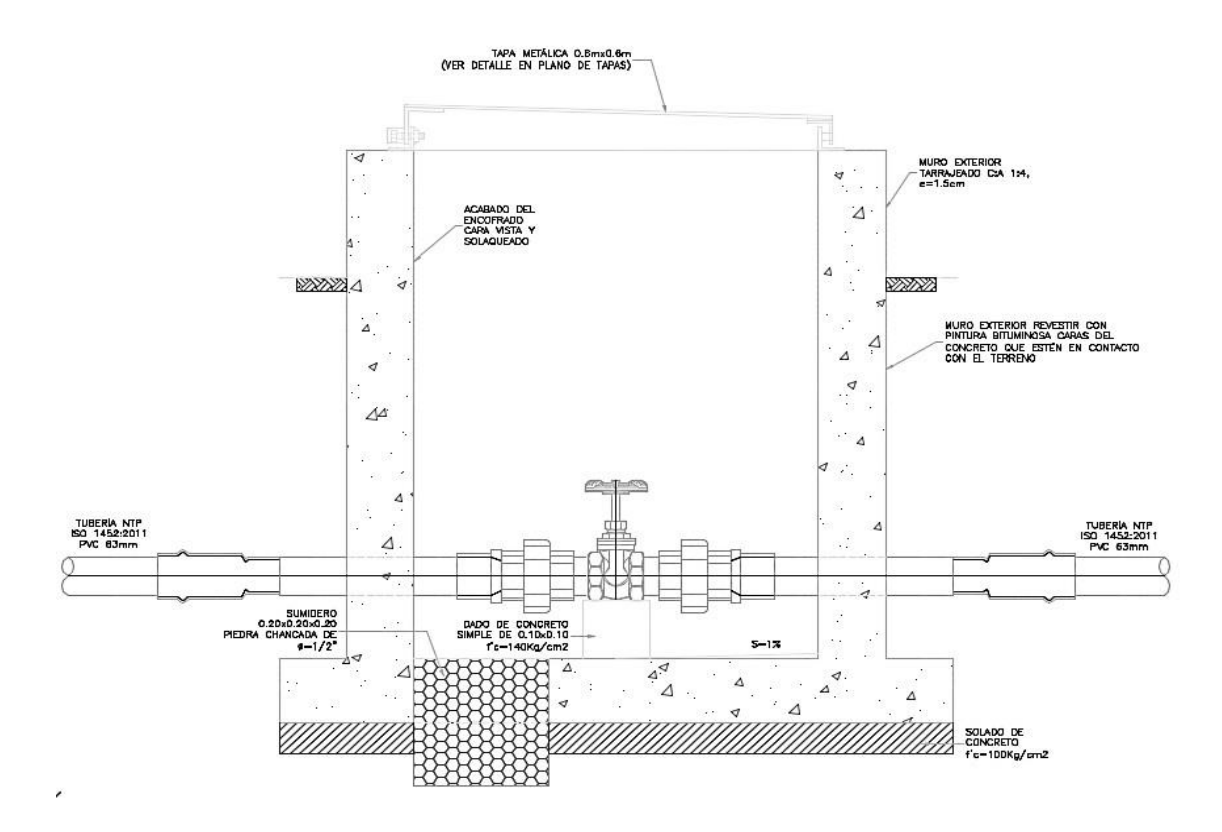

*Figura 12: Cámara de válvula de control.*

Fuente: Norma Técnica de diseños opciones Tecnológicas para saneamiento en el ámbito rural.

Los accesorios serán de bronce y PVC.

Cámara de válvula de control para red de distribución.

### 2.2.MARCO CONCEPTUAL.

**2.2.1.** Antecedentes internacionales.

**2.2.1.1.- Mejoramiento y Ampliación del Sistema de Abastecimiento de Agua Potable En La Comarca Momotombo \_ La Paz Centro, departamento León en el Periodo 2009 \_ 2029.**

Aguilar R. R. A., Obando G. F. J. y Brenes R. R. E. 2010<sup>(3)</sup>

Es una Tesis donde involucra a una Empresa Nicaragüense de Acueductos y Alcantarillado Sanitarios (ENACAL) y el Centro de Estudios y Promoción Social del Departamento de León – La Paz Centro (CEPS), utilizando el Software de Epanet.

Sus objetivos son:

Objetivo General.

Mejorar y ampliar el sistema de abastecimiento de agua potable en la Comarca de Momotombo (Municipio La Paz Centro) y asi satisfacer la demanda actual y futura de la población, para un periodo de diseño de 20 años (2009 -2029).

Objetivos específicos.

- ✓ Diagnosticar el sistema de abastecimiento actual de agua potable de la Comarca de Momotombo.
- ✓ Realizar el diseño Hidráulico de la red de distribución de agua potable asistido mediante el programa de Epanet.
- ✓ Proponer el Diseño de un tanque de mayor capacidad que el existe calculada sobre la base del consumo máximo diario.
- ✓ Realizar una evaluación ambiental al proyecto con el fin de prevenir, identificar y mitigar posible impactos al ambiente.

La Metodología utilizada fue siguiendo el resumen siguiente esquema metodológico:

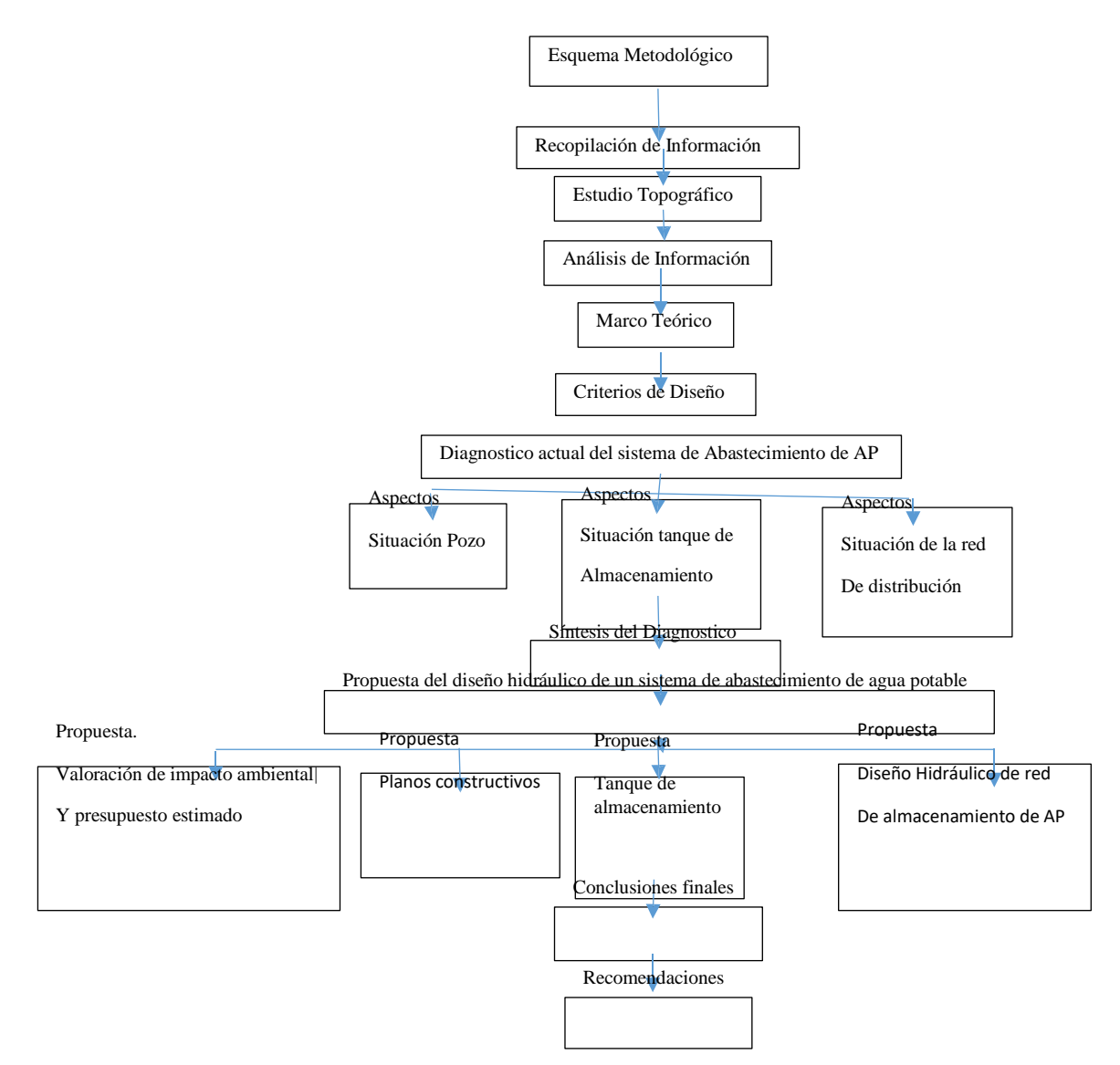

Sus conclusiones son las siguientes**:**

La necesidad de conocer las características geográficas del sitio en estudio incurría desde luego, realizar un levantamiento topográfico, para determinar así los puntos críticos del sistema y ubicación de los mismos, tomando en cuenta que el organismo gestor para dicho proyecto ya había determinado los sitios establecidos para la perforación del pozo y tanque de almacenamiento de agua, por lo que el levantamiento topográfico permitió la verificación de los mismos y demás información necesaria para realizar el diseño, en el ANEXO D se presentan los planos topográficos y la propuesta de la red de abastecimiento.

Dado a que en las normas técnicas de abastecimiento y potabilización del agua se le considera para el resto del país si la población incurre de 5000 - 10000 habitantes utilizar una dotación

# **2.2.1.2.- "Proyecto de Mejoramiento del Sistema de Distribución de Agua para El casco Urbano de Cucuyagua, Copán".**

Molina Rodríguez. G.E. 2012 (3)

Tu tesis ha sido formulada con la finalidad de mejoramiento de la distribución de agua desde un punto de vista administración del agua, que se relaciona con el proyecto en estudio porque la distribución los realizan la calibración de las diferentes válvulas para que funcione el proyecto para todos los beneficiarios.

Su metodología de estudio se ha basado: En un Tipo de Estudio.- tiene un enfoque mixto cualitativo y cuantitativo dado que se recolectaron datos para establecer patrones de comportamiento y a su vez se recolectaron datos sin medición de numérica para descubrir o afinar algunas de las preguntas de investigación en el proceso de interpretación.

Diseño de investigación.- Se utilizó un diseño de investigación no experimental transaccional o transversal, de carácter descriptivo, porque los datos solo se recopilaron un vez en un momento determinado, en el municipio de Cucuyagua, Copán.

Las variables estudiadas fueron: Distribución de agua y Población beneficiada.

Objetivo General.

Elaborar un proyecto de mejoramiento del sistema de distribución de agua para el casco urbano de Cucuyagua, Copán.

Objetivos Específicos.

34

Determinar la factibilidad de elaborar un diagnóstico para conocer la necesidad de construir un proyecto de mejoramiento del sistema de distribución de agua de agua para el casco Urbano de Cucuyagua, Copan. Determinar la capacidad de gestión que tiene la corporación municipal de Cucuyagua; Copán para hacer factible el proyecto de mejoramiento del sistema de distribución de agua al casco urbano de Cucuyagua, Copán. Definir el impacto que traería a la población del casco urbano de Cucuyagu Copán, el proyecto de mejoramiento del sistema de distribución de agua. Conclusiones.

La investigación realizada determino que es viable la elaboración de un proyecto del sistema de distribución de agua en el casco urbano de del municipio de Cucuyagua, Copán.

El diagnostico determino la necesidad de establecer un proyecto de mejoramiento del sistema de distribución de agua en el casco urbano del municipio de Cucuyagua, Copán, para sustituir el existente porque es absoleto y presenta fallas en el suministro de agua en los que respecta a la cantidad y calidad.

La Investigación realizada determino que la municipalidad de Cucuyagua, Copán tiene capacidad de gestión y voluntad política.

El impacto principal del proyecto de mejoramiento del sistema de distribución de agua en el caso urbano del municipio de Cucuyagua, Copán. Sería tener agua en 100% para mejorar su calidad de vida.

Uno de los grandes problemas que tienen en el uso del agua, es la falta de una cultura ambientalista por mal manejo, situación que provoca fugas y pérdidas de agua.

**2.2.1.3.- Propuesta de Mejoramiento y Regulación de Los Servicios de Agua Potable y Alcantarillado para la Ciudad de Santo Domingo.**

Tapia I. J. L. 2014 (4)

La investigación de esta tesis se centró en el estudio de la gestión de los servicios públicos domiciliarios de agua potable y alcantarillado en la ciudad de Santo Domingo de los Colorado. Empieza haciendo una revisión Histórica del desarrollo de los servicios públicos de agua potable y alcantarillado en la región para recorrer, con cierta extensión, el desarrollo de este tema en el Ecuador.

La **metodología** de investigación no está clasificada, solo sigue una secuencia de justificación con normas, leyes, luego hace un análisis de los servicios públicos de agua y Alcantarillado en el Ecuador, Un diagnóstico del sistema de agua y alcantarillado del sistema en estudio, en base a esto hacer una propuesta de mejora.

Objetivo General.

Diseñar un modelo de mejoramiento organizacional basado en eindicadores de gestión y proponer la promulgación de una ordenanza para regulación de los servicios prestados de agua potable y alcantarillado prestados por la EPMAPA – SD.

### Objetivos específicos.

Diagnosticar la situación actual de la EPMAPA – SD, a partir de indicadores técnicos de gestión.

Proponer la reacción de una ordenanza que incluya la definición de parámetros legales y justificar la creación de una ordenanza para la

36

regulación de los servicios prestados de agua potable y alcantarillado, en al ciudad de Santo Domingo.

Proponer una estrategia para la participación ciudadana de Santo Domingo en el ente de control a través de la conformación de comités de desarrollo y control social.

#### **Conclusiones**

Se concluye de esta investigación que a pesar de la descentralización los servicios de saneamiento siguen siendo manejados por los políticos de turno, cuyas maniobras electoreras y cortoplacista son responsables de que estas empresas no tengan el adelanto técnico, tecnológico y administrativo que se requiere para que cumplan con su importante papel en la ciudad.

Se ha visto que las personas que generalmente dirigen esta vital empresa son colocadas allí como pagos de cuotas políticas y no por sus cualidades y conocimiento, por la EPMAPA SD han pasado muchos gerentes en poco. Tiempo, lo que no ha permitido una gestión planificada que de resultados en el tiempo.

El hecho evidente es que EPMAPA SD, no cuenta con una prestación de servicios que satisfaga las necesidades de los usuarios, con la calidad, cantidad y continuidad, aquí se da la prestación de un servicio de agua cuatro horas cada tres días y la cobertura es demasiado baja. Una constatación vergonzosa para una ciudad de economía tan pujante.

Se ha podido constatar a lo largo de este estudio que el servicio de alcantarillado sigue funcionando con tuberías que ya han cumplido su vida útil.

37

Las descargas se las hace de una manera directa hacia los ríos, enteros y quebradas.

Se nota el descontrol en la administración de la EPMAPA SD la ausencia de un ente de control hace que la no preste un servicio eficiente, de calidad y continuidad.

## 2.2.2. ANTECEDENTES NACIONALES.

## 2.2.2.1. **Mejoramiento del Sistema de Agua Potable y Saneamiento en la Comunidad de Cullco Belén, distrito de Potoni – Azángaro – Puno.**

PEJERREY D. L. F. 2018 (5)

El autor utilizo la siguiente metodología de Investigación.

## **Métodos de Investigación**

### **Deductivo**

Se refiere cuando se utiliza el razonamiento para obtener conclusiones generales para explicaciones generales, en este proyecto obtenemos conclusiones siguiendo los reglamentos dados para el sistema de Agua Potable y Alcantarillado.

## **Analítico**

En esta investigación se empleó este método ya que cada uno de los componentes se trabajaron individualmente ya sea el Sistema de Agua Potable y el Sistema de Saneamiento, los cuales son los servicios básicos que van de la mano para la sociedad, pero cada uno trabaja individualmente.

## **Sintético**

También se usó el método de síntesis ya que en la investigación se procedió de lo simple a lo complejo, de la causa a los efectos, de la parte al todo, de los principios a las consecuencias.

## **Técnica de recolección de datos Análisis Documental**

Con esta técnica, se obtuvo información mediante el estudio de documentos que contenían datos, símbolos, procedimientos,

## **Instrumentos de recolección de datos**

### **Fichas y Formatos**

Se utilizó fichas, resumen, bibliográficos y formatos para ordenar la información.

Sus objetivos fueron.

### **Objetivo del Proyecto**

Mejorar la prestación de servicios de agua potable y saneamiento en la Comunidad Cullco Belén. Distrito de Potoni, Provincia de Azángaro, Departamento de Puno

### **Objetivos Específicos**

**1.** Mejorar la calidad de vida de las familias de la Comunidad Cullco Belén.

**2.** Determinar la demanda de agua potable y desagüe.

**3.** Mejorar el servicio de agua potable y saneamiento.

**4.** Determinar la proyección poblacional y de demanda de los servicios de agua potable y saneamiento.

Sus conclusiones fueron.

- ✓ Se ha planteado el estudio bibliográfico denominado: "Instalación de los servicios de agua potable y alcantarillado en el caserío de San Agustín, Distrito de Oxamarca – Celendín – Cajamarca", tomando en cuenta los antecedentes bibliográficos, para optar el sistema con letrinas biodigestores.
- ✓ La fuente de abastecimiento de agua es de manantial y garantiza el servicio del líquido elemento al término del periodo de diseño.
- ✓ Con la puesta en marcha de esta obra se beneficia a la población del caserío San Agustín, siendo un total de 41 familias con una densidad poblacional de 5 hab/fam, resultando 205 pobladores, a su vez se asume 0.55% para el valor de la tasa de crecimiento anual.
- $\angle$  Los caudales de diseño calculados son los siguientes:  $\diamondsuit$   $\diamond$  = 0.228 l/s  $\diamondsuit$   $\diamond$

=

0.296 l/s  $\diamondsuit$   $\diamondsuit$   $h = 0.456$  l/s.

✓ Esta investigación ayuda a mejorar la salud de la población y a mejorar el medio ambiente.

## 2.2.2.2.- **Mejoramiento del Sistema de Abastecimiento de agua potable (caso: Urbanización Valle Esmeralda, Distrito Pueblo Nuevo, Provincia y Departamento de Ica).**

### CONCHA H. J. y GUILLÉN L. J. P. 2014 (6)

La metodología del autor es la siguiente:

#### **Tipo de investigación**

De acuerdo con la situación a estudiar, se incorpora el tipo de investigación denominado cuantitativo, explicativo, experimental y aplicativo el cual consiste en describir situaciones y eventos, decir cómo es y cómo se manifiesta determinado fenómeno. Según Hernández R., Fernández C., Baptista M. (2010):"Los estudios descriptivos buscan especificar las propiedades, las características y los perfiles de personas, grupos, comunidades, procesos, objetos o cualquier otro fenómeno que se someta a un análisis". (p.80).El tipo de investigación es descriptiva ya que comprende la descripción, registro, análisis e interpretación del objeto a estudiar, tales como aspectos detallados del pozo tubular existente, cálculo del caudal de diseño para la demanda de agua para consumo humano, pruebas de verticalidad, interpretación de sondajes eléctricos verticales (SEV), determinar en qué estado se encuentra la parte física del pozo. Elaboración de planos para determinar el sentido del flujo subterráneo, determinación de parámetros hidráulicos para el diseño de un nuevo pozo, toma de muestra de agua, determinar la potabilidad del agua, elaboración de pozos

existentes en la zona.

### **Diseño de investigación**

La investigación a ser aplicada es tanto documental, de campo. Se basará en la obtención de datos provenientes de publicaciones, investigaciones y materiales Impresos de empresas perforadoras de pozos, asociaciones de investigación en la materia, entre otros. Documental, etapa en la cual se recopila y revisa toda información referente a pozos tubulares, en textos, Internet, normas, folletos, estudios y análisis previamente realizados.

### **Población de la investigación**

Hernández R. (2010) conceptualiza la población como "Conjunto de todos los casos que concuerdan con determinadas especificaciones. En esta investigación la población quedara definida por la Urbanización Valle Esmeralda.

### **Muestra de la investigación**

La muestra es la parte significativa de la población en vista que tiene rasgos similares al de la totalidad, tal como define Balestrine (2006): "Una muestra es un subgrupo de la población o un sub conjunto de elementos que pertenecen a ese conjunto definido en sus características al que llamamos población." La muestra en esta investigación será 7,700 habitantes.

## **Técnicas e instrumentos de recolección de datos**

La selección de los instrumentos empleados para la recolección de datos, se realizó atendiendo a la validez que ofrecen, pues permite realmente la medición de la variable obteniendo una respuesta observable. Al Respecto Batista P., Fernández C. Hernández S. (2003) acota que:

"Un instrumento de medición adecuado es aquel que registra datos observables que representan verdaderamente los conceptos o las variables que el investigador tiene en mente. En términos cuantitativos: captura verdaderamente la realidad que deseo capturar". (p. 345).La realización de esta investigación requiere de frecuentes consultas a fuentes bibliográficas, normas y a especialistas en la materia; así como de la observación directa facilitada por la ejecución de los ensayos mecánicos y de los datos tabulados, con el fin de obtener los respectivos resultados para el análisis de los mismos.

## **Técnicas de recolección de datos**

## **Revisión literaria:**

Para la recolección de datos bibliográficos, se hizo uso de diversas fuentes de información como: textos, tesis de grado relacionadas al tema de estudio que ayudaran a describir los componentes del pozo tubular, así como también la revisión del Reglamento Nacional de Edificaciones.

### **Observación directa**

Por medio de la observación directa fue posible la evaluación de comportamiento del pozo existente durante las pruebasrealizadas y así lo define Sabino, C. (1992):

"La observación directa consiste en el uso sistemático de nuestros sentidos orientados a la captación de la realidad que queremos estudiar"

## **Observación indirecta**

La observación indirecta fue posible al mezclado comportamiento del pozo existente, tales como la prueba de recuperación. Esto permitió recolectar el mayor número de datos de las mediciones y pruebas realizadas en esta investigación.

Entrevistas indirectas: a través de la entrevista se logró obtener información general, esta se realizó a profesionales con conocimientos del tema, asesor, técnicos laboratoristas, ingenieros y otros profesionales, para la recopilación y obtención de datos referente a la temática de investigación.

## **Instrumentos de recolección de datos**

Entre los instrumentos requeridos para llevar a cabo el presente estudio, se encuentran: Equipos de campo (sonda eléctrica, trípode de altura 3 metros, barra rígida, anillos de diferentes diámetros 15",18" y 20", frasco hermético, cámara sumergible Marca PASI Modelo WELL-CAMERA 1 TEL-301-000— 100m cable de origen Italiano, wincha).

Planillas suministradas por el asesor de tesis, para el registro de las características del pozo existente, inventario de pozos, prueba de recuperación, prueba de verticalidad, potabilidad del agua.

Sus conclusiones son:

- ✓ Se calculó el caudal del diseño, siendo este de 52,65 lt/seg.
- ✓ Se observó mediante la prueba de verticalidad que el pozo IRHS 07 está ligeramente torcido.
- ✓ La tubería ciega se encuentra en estado de degradación por el tiempo de vida del pozo IRHS 07.
- ✓ Mediante el método geofísico se pudo interpretar que el basamento rocoso se encuentra a partir de los 100 m, por lo que se podría profundizar el pozo existente hasta los 90 m.
- ✓ De acuerdo con la prueba de acuífero, la zona cuenta con un buen acuífero para la explotación de aguas subterráneas, garantizando la cantidad constante de agua.
- ✓ De acuerdo con las pruebas realizadas para cubrir la demanda de la futura urbanización, el caudal de bombeo será de 60 lt/seg con un tiempo de bombeo de 24 hr.
- ✓ Se recomienda el cambio inmediato de un nuevo equipo de bombeo sumergible de diámetro de 8".
- ✓ De acuerdo con el análisis técnico se recomienda la alternativa del mejoramiento del pozo tubular existente al representante de la empresa.
- ✓ Para garantizar la demanda y el tiempo de vida útil se recomienda colocar 30 m de filtro puente trapezoidal de acero inoxidable de diámetro 12"
- ✓ En el análisis económico, se selecciona la alternativa del mejoramiento del pozo tubular existente que es 50% de menor costo que la alternativa de diseño de nuevo pozo.

# 2.2.2.3.- **Mejoramiento y Ampliación de los sistemas de Agua Potable y Alcantarillado de La localidad de Nazareno – Ascope**

## Córdova C. J. F. Y Gutiérrez G. A. M. 2016 (07)

Es una tesis realizada en Trujillo en la localidad de Nazareno Ascope, donde se ha enfocado en el mejoramiento del servicio del servicio de agua y a la vez ampliar el sistema de cubertura a más beneficiarios, La captación coincide con la presente tesis porque la tesis es de tipo ladera por lo tanto proyecta 10 cámaras rompe presión tipo 07. La diferencia es que se construir 75 piletas de hoyos seco y 75 piletas.

Su metodología es la siguiente, La descripción del sistema de agua, donde describe el área de cubertura del proyecto, Levantamiento topográfico, la evaluación del agua en laboratorio relacionado al análisis físico – químico, y microbiológico y Estudio de suelos,

Sus objetivos son. Objetivo General.- Mejoramiento y Ampliación de los sistemas de Agua Potable y Alcantarillado de La localidad de Nazareno – Ascope.

Objetivos específicos.

Elaborar el cálculo hidráulico de Mejoramiento y Ampliación de los sistemas de Agua Potable y Alcantarillado de La localidad de Nazareno – Ascope

Elaborar el cálculo de proyecto, Mejoramiento y Ampliación de los sistemas de Agua Potable y Alcantarillado de La localidad de Nazareno – Ascope estructural

Conclusiones.

Mediante fuente subterránea, redes de distribución abierta y letrinas sanitarias forman parte del diseño más conveniente del sistema

2.2.3.- Antecedentes Locales.

# **2.2.3.1. Mejoramiento del Sistema de Agua Potable en Los Caserío de Coruña y Peñarol del Distrito de Tambogrande – Piura – mayo 2019**

Seminario O. L. Y. 2019 <sup>(08)</sup>

El autor utilizo la siguiente metodología de Investigación.

### **Tipo de Investigación.**

La presente investigación conforma y agrupa condiciones metodológicas de tipo aplicativa, donde asimismo se requiere entender los fenómenos y/o compostura de la actualidad.

En una investigación no experimental, se mira los fenómenos tal como se muestran en su contexto natural y se analiza en este caso el mejoramiento del sistema de la red de distribución más beneficiosa para el centro poblado sin recurrir a elaborarlo.

En última instancia también decimos que es de tipo cualitativa, ya que predomina del estudio de los datos, se prueba en la medición y la cuantificación de los mismos.

## **Nivel de Investigación**.

El mejoramiento a realizarse será de tipo visual personalizada y directa descriptivo.

El mejoramiento de la información se hará de manera computarizado, se utilizara software como Word, Excel, wáter Cad, AutoCAD. Para así poder llegar al método en el diseño el mejoramiento del sistema de agua potable.

Diseño de Investigación de tesis.

Para poder mejorar esta investigación se ha tenidos como base los principales métodos como análisis estadístico, descriptivo y más.

Este diseño se está basando en recopilar datos de las viviendas que se verán beneficiadas a futuro, se buscara información, se hará un buen mejoramiento y un buen planteamiento para así poder llegar a los objetivos propuestos que han sido establecidos en este proyecto.

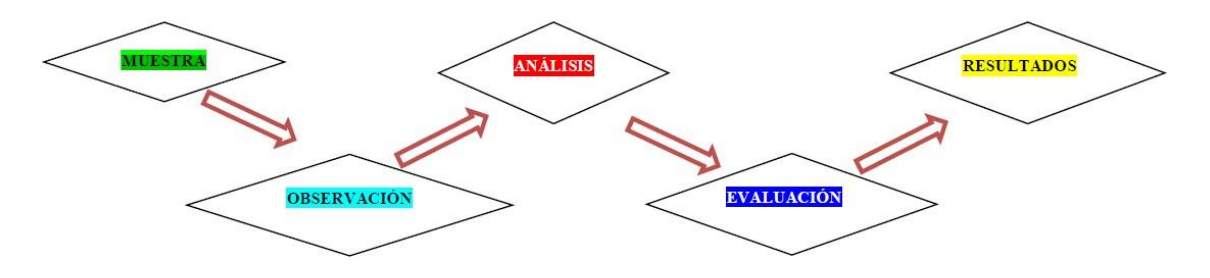

Dónde:

- M: Muestra
- O: Observación
- A: Análisis
- E: Evaluación
- R: Resultados

## **Población.**

El diseño del proyecto se basara en la población dado por la delimitación geográfica que está contemplada, habiendo como referencia del departamento de

Piura y con la Población de los caseríos de Coruña y Peñarol ubicado en el distrito de Tambogrande provincia Piura.

Muestra.

Está conformada y complementada por la red (sistema) de agua potable de los caserío la Coruña y Peñarol del distrito de Tambogrande, Provincia de Piura departamento de Piura, al ser la población superior a 30, se aplica la siguiente formular para calcular la muestra.

$$
N = \frac{\overline{N\phi} \left(\Phi_2\right)^2 \cdot \overline{N\phi} \cdot \overline{N\phi} \cdot \overline{N\phi}}{\Phi^2 (\phi \phi - 1) + \phi^2 \phi \cdot \overline{N^2 \phi} \cdot \overline{N^2 \phi} \cdot \over
$$

. n = tamaño de la muestra N = tamaño de la población (123)  $p =$ proporción esperada (0.05)  $q = 1-p$  (en este caso  $1-0.05 = 0.95$ )  $d = \text{precision}(0.03)$  $\circledcirc$  = 1.962 Aplicando la formula se obtiene:  $n = 76.58$ 

 $n = 77$ 

### Muestreo.

El mejoramiento del sistema de agua potable, para el muestreo se utilizara la tecnología aplicada en software el watercad y auto Cad el cual ayudara en los cálculos para los resultados y poder llegar a los objetivos planteados del mejoramiento.

## **Técnicas de recolección de datos.**

Las técnicas de que se utiliza para este mejoramiento del sistema de agua potable fueron mediante encuestas que nos ayuda ver la población, economía y salud, también mediante documentos de la Municipalidad distrital de Tambogrande que nos sirve de guía para este mejoramiento, asimismo se utilizó Software Autocad y WaterCad.

### **Instrumentos de recolección de datos.**

Se utiliza la evaluación visual y toma de datos como instrumento de recolección de datos en la muestra.

Equipos de topografía: Teodolito, Mira topográfica, Trípode, Wincha, estacas, yeso, libreta topográfica.

Computadora, Cámara fotográfica, calculadora, Software WaterCad.

Equipos de Protección Personal.

Guantes, Casco, chaleco, botas.

Plan de Análisis.

Para llegar a los resultados realizamos un plan de análisis donde estarán comprendidos de la siguiente manera.

En primer lugar visitamos el sitio donde se ara el mejoramiento.

Determinamos y evaluamos las viviendas de los centros poblados para la actualidad y futura mediante encuesta.

Ubicamos los puntos de las captaciones para realizar el mejoramiento sistema de agua potable.

Seguido hacemos un estudio para verificar y potabilizar el agua y dar un servicio de calidad a los habitantes de los centros poblados.

Definimos la topografía de los centros poblados.

Luego hacemos la definición de la red de distribución mediante el uso de software como el WaterCad y AutoCAD.

Hacemos un análisis de los resultados que nos da el software

Conclusiones.

Llegamos a concluir que el presente proyecto está diseñado, para el sistema de agua potable y alcantarillado con una vida útil de 20 años, según lo recomendado por el ministerio de Salud. Es una red de abastecida directamente desde un sistema existente, por lo tanto se puede considerar que es una red de abastecida por gravedad.

El modelo matemático seleccionado para la proyección de la población es el del método matemático aritmético considerando una tasa de crecimiento de 2.52%.

En conclusión se obtuvo que el caudal promedio es de 0.9095 lt/seg. el caudal máximo diario consta de 1.1823 lt/seg el caudal máximo horario es de 1.8190 lt/seg.

En las tuberías de agua el nodo inicial (R -3) se detiene (N-1) con velocidad de 0.79 m/seg, teniendo una longitud de 388 m, diámetro de 54.20 mm y con un flujo de 1.81896 lt/seg. Concluimos que este diseño será de utilidad para abastecer a la población proyectada.

En conclusión en el nodo final (N-27) al Nodo (N -28), con una velocidad de 0.07 m/seg, tiene una longitud de 427 m, un diámetro de 22.90 mm y tiene un flujo de 0.02896 litros/seg.

La tubería total que se ha usado es de 7485 metro lineales PVC de 2" Clase 10 es de 572 ml, tubería PVC de 1

 $\frac{1}{2}$ " clase 10 es de 1931 ml, tubería de 1" clase 10 es de 1608 ml, tubería PVC de  $\frac{3}{4}$ " clase 10 es de 3374 ml.

# 2.2.3.2.- **Mejoramiento del Sistema de Agua Potable del Caserío La Capilla del Distrito San Miguel de El Faique, Provincia de Huancabamba, Departamento Piura, Marzo 2019**

Valdivieso G. M.  $2019^{(09)}$ 

La autora de tesis se ha centrado en evaluar el sistema de agua Potable del caserío La Capilla, para luego hacer una propuesta de mejora en base a sus resultados según el diseño puesto en práctica, quedando documentado como sugerencia por ser estudiante pues no tiene financiamiento para financiar.

Metodología.

Diseño de Investigación.

El diseño designio a seguir obtener de datos, teniendo en cuenta que la investigación es descriptiva, analítica, longitudinal, no experimental y de corte transversal, dado que se estudia la situación en un periodo específico donde se recolecto la información necesaria de manera visual y personal para conocer el problema de la población del caserío La Capilla. Estos desarrollados de la siguiente forma:

- a) Recolección de antecedentes y elaboración del marco conceptual, que me propiciara un conocimiento de cómo evaluar la problemática situación del sistema de agua potable de la zona.
- b) Analizar los criterios según la normativa que me permitan idear un mejoramiento en el diseño del sistema de redes de agua potable en el caserío La Capilla.
- c) La investigación fue desarrollada a través de elaboración de encuestas elaboradas para definir la problemática de la población.
- d) Diseño de modelamiento Hidráulico de las redes de distribución por medio del Software WaterCad, para el procesamiento del datos para una mejor recisión.

El método de investigación se realizará de la siguiente manera.

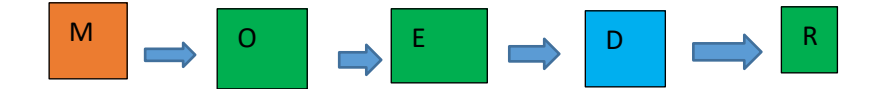

Donde:

 $M =$ Muestra; O = Observación; E = Evaluación; D = Diseño; R = resultados.

## Población

La presente investigación está delimitada por todos los sistemas de agua potable en zonas del distrito de San Miguel de El Faique.

## Muestra.

Comprende los componentes del sistema de agua potable como tuberías, líneas de conducción, tanque apoyado, línea de aducción, redes principales y secundarias de distribución del caserío La Capilla del distrito de San Miguel de El faique, Provincia de Huancabamba, Departamento de Piura.

Objetivo General.

Mejorar las redes del sistema de agua potable del caserío La Capilla, Optemizando las condiciones de vida y calidad del agua de la población, para las familias de las 163 vivienda existentes.

Objetivos Específicos.

- ✓ Evaluar las redes del sistema de redes de agua potable del caserío La Capilla.
- ✓ Diseñar un sistema de redes de agua potable del caserío La Capilla.
- ✓ Mejorar las redes de distribución del caserío La Capilla.
- ✓ Realizar un estudio microbiológico del agua la fuente que abastece al caserío La Capilla.

Conclusiones.

- ✓ Se realizó un mejoramiento en el sistema de agua potable, por lo que la población no cuenta con una continuidad del servicio de agua potable.
- ✓ En el diseño me arrojo que la presión máxima es de 43.98 m.c.a. en mi nodo J -28 y mi presión mínima de 5.04 m.c.a en el nodo J -29.
- ✓ La velocidad máxima es de 1.34 m/seg en mi línea de conducción y la velocidad mínima de 0.02 en m/seg la tubería T -18.
- ✓ Se diseño las redes del sistema de agua potable líneas de tuberías de PVC SAP clase 10 y se trabajó con diámetros 1 ½", 1" y ¼", resultando tener las siguiente longitudes:  $1\frac{1}{2}$ " = 212.83 metros de tubería,  $1$ " = 1755.20 metros de tubería y  $\frac{3}{4}$ " = 3683.98 metros de tubería.
- ✓ Se ubicaron de las 3 cámaras rompe presión tipo 6, cada aproximadamente a 50 m de desnivel en la línea de conducción con una dimensión de 0.60X 0.60 X 0.90 m. y 03 cámaras rompe presión tipo 7 en la red de distribución con una dimensión de 0.60 m X 0.60 m X 1.10 m.
- ✓ Se diseñó un tanque apoyado de 20 �<sup>3</sup> con un diámetro de 3.50 m y una altura de 3.00 m.
- ✓ Se realizó el estudio microbiológico de agua en la Dirección Regional de Salud de Piura, el cual dio los siguiente resultados físicos – Químicos:

PH 7.75, cloro residual 0 mg/l, conductividad 96.9 us/cm, solidos totales disueltos 48.8 mg/l, turbiedad 9.41 UNT y para análisis Microbiológicos, recuento de Coliformes 1.2 X 10<sup>3</sup> UFC/100 ml. Determinación de Coliforme termo tolerantes < 1 UFC /100 ml parásitos y protozoarios ausencia.

# 2.2.3.3.- **"Diseño del Mejoramiento y Ampliación del Sistema de agua Potable y saneamiento Nuevo San Martín, distrito de Huarmaca, Huancabamba, Piura, 2018**

ADRIANZÉN G. M. A y NUREÑA D L. A. 2018 (10)

Ejecuto su tesis con la siguiente metodología.

## **Diseño de investigación**

Según los niveles de investigación nuestro diseño es:

- No experimental, porque los datos que obtengamos serán gracias a la observación de nuestra población y entorno donde desarrollaremos nuestro proyecto, sin necesidad que estén sujetos a estudios. • Transversal porque los datos que vamos a necesitar para nuestro diseño se recopilarán en un momento determinado.
- Descriptiva por que con este proyecto vamos a describir el mejoramiento y la ampliación del sistema de agua potable y saneamiento del centro poblado Nuevo San Martin.

Esquema:

 $M \longrightarrow 0$ 

Donde.

- M = Área geográfica del centro poblado Nuevo San Martín.
- O = Datos recopilados en el centro poblado Nuevo San Martín

## **Variables, Operacionalizacion**

Variable: Diseño

Sub variables

- ✓ Estudio topográfico o Estudio de suelos
- ✓ Estudios de calidad de agua
- ✓ Diseño del sistema de agua potable
- ✓ Diseño del sistema de alcantarillado
- ✓ Estudio de impacto ambiental
- ✓ Costos y Presupuesto

Los Objetivos del investigador fueron.

### **Objetivo general**

Diseñar el sistema de agua potable y saneamiento para el mejoramiento del servicio en el caserío Nuevo San Martín distrito de Huarmaca, provincia de Huancabamba, departamento de Piura

## **Objetivos específicos**

- ✓ Realizar el estudio topográfico para crear nuestros perfiles longitudinales y movimiento de tierras.
- ✓ Realizar el estudio de suelos para obtener las características físicas y mecánicas del suelo.
- ✓ Realizar el estudio de la calidad del agua de la fuente de abastecimiento de agua.
- ✓ Diseñar el sistema de agua potable
- ✓ Diseñar el sistema de alcantarillado
- $\sqrt{\phantom{a}}$  Realizar el estudio de impacto ambiental para conocer los impactos negativos y positivos del proyecto.
- ✓ Realizar el presupuesto del diseño del mejoramiento de los sistemas de agua potable y saneamiento.

Llego a las siguientes conclusiones las investigadores (a).

## **Conclusiones**

- Se realizó el estudio topográfico determinándose una topografía ondulada; pendientes entre 10% y 40%, con elevaciones para los puntos estratégicos como la captación con una altura de 1507 m.s.n.m, el terreno donde se construirá el reservorio, con una altura de 1335 m.s.n.m.
- Se realizó el estudio de clasificación del suelo "SUCS" como Arcilla ligera –arenosa (CL), ypor "AASHTO" lo clasifica como un material granular – grava y arena limo (A2-4) en todo nuestro centro poblado y con una capacidad portante 20.14 tn.
- Se realizó un estudio de calidad de agua en la Facultad de Ingeniería Química de la Universidad Nacional de Trujillo la cual comparando los resultados con los parámetros de control obligatorio que determina el MINAM, obteniendo como resultado una calidad de agua APTA y que no se necesitará hacer una planta de tratamiento.
- Se realizó el diseño de agua potable con una población actual en el 2018 de 910 habitantes con un índice de crecimiento de 5% para una población

futura de 20 años de 1071 habitantes que cuenta con los siguientes componentes: captación que es de tipo manantial de fondo concentrado, una línea de conducción de 6507.37 ml con diámetros de tuberías que varían desde 2" hasta 3/4", el reservorio que tendrá una capacidad de 40m3, la red de distribución tiene un total de 3489.89ml.

- Se realizó el sistema de saneamiento identificando 2 zonas, la zona 1 que es la que esta lotizada y no cuenta con espacio para implementar una UBS, por lo tanto, se diseñó una red de alcantarillado con 25 buzones de 1.40 m de profundidad, que tiene como cuerpo receptor una PTAR BOSS que será cerrada de 173m3/día (2lps). • Se realizó el estudio de impacto ambiental gracias al cuadro de valoración EIA y el grado de impacto es No significativo, así tenemos un proyecto de categoría 3, donde se minimizará el impacto negativo que se presenta el uso de maquinaria pesada, transporte de material y el impacto positivo entra en funcionamiento de la obra.
- Presupuesto de la obra : 2, 393,044.54 (Dos millones trescientos noventa y tres mil cuarenta y cuatro con 54/100 soles)

### 2.3. Marco Conceptual.

```
Ministerio de salud 2011<sup>(12)</sup>
```
Define lo siguiente:

**3.3.1.- Agua Cruda.-**Es aquella, en estado natural captada para abastecimiento que no ha sido sometido a procesos de tratamiento.

**3.3.2.- Agua Tratada.**- Toda agua sometida a procesos físicos químicos y/o biológicos para convertirla en un producto inocuo para consumo humano.

**3.3.3.- Agua de consumo humano**.- agua apta para consumo humano y para todo uso doméstico habitual incluida la higiene personal.

Inocuidad.- Que no hace daño a la salud humana.

**3.3.4.- Límite máximo permisible**.- Son los valores máximos admisible de los parámetros representativos de la calidad de agua.

**3.3.5.- Parámetros microbiológicos**.- Son los microorganismos indicadores de la contaminación y/o microorganismos patógenos para el ser humano analizados en el agua de consumo humano.

**3.3.6.- Agua potable**<sup>(13)</sup> Se llama agua potable al agua dulce que tras ser sometida a un proceso de potabilización se convierte en agua potable, quedando así lista para consumo humano como consecuencia del equilibrio valor que imprimirán sus minerales, de esta manera, el agua de este tipo podrá ser consumida sin ningún tipo de restricciones.

**3.3.7.- Peligros de consumir agua no potable**.- Las sustancias más peligrosas son el arsénico, el cadmio, el zinc, el cromo, los nitratos y nítricos, la presencia de bacterias y virus.

**3.3.8.- Población <sup>(14)</sup>.-** es un grupo conformado de personas que viven en un determinado lugar o Región.

**3.3.9.-Poblacion Inicial**.- Número de habitantes en el momento de la formulación del proyecto.

**3.3.10.- Población de diseño**.- Número de habitantes que se espera tener al final del periodo de diseño.

**3.3.11.- Densidad poblacional**.- Es el número de sujetos que residen en un kilómetro cuadrado de territorio.

**3.3.12.- Dotación** <sup>(16).-</sup>Es la acción y resultado de proporcionar agua por habitante para su uso correspondiente.

**3.3.13.- Demanda de agua** <sup>(17)</sup>- Es la necesidad agua para diferentes usos, uso doméstico, uso público por ejemplo para riego de parques, uso industrial por ejemplo para lavado, y comercial.

**3.3.14.- Gastos de diseño.**

**Gasto medio diario.-** Agua que la población necesita en un día en promedio**.**

**Gasto máximo Diario.-** Es la cantidad de agua diaria que la población de una localidad requiere para poder cumplir con sus ocupaciones.

**Gasto máximo horario.-** Es la cantidad de agua a la hora de máximo consumo horario de la población.

**3.3.15.- Periodo de diseño**.- es el tiempo efectivo de vida en años las estructuras y equipos que componen el sistema de agua potable cubriendo una demanda proyectada.

**3.3.16.- Sistemas de abastecimiento de agua potable**.- Comprende las estructuras y estudios para poder suministrar el agua de una fuente de manera continua, con una buena presión, de calidad, en cantidad suficientes para toda la población.

**Sistemas de abastecimiento de agua por gravedad**.- es el sistema que se diseña porque la fuente de agua se encuentra en una cota superior a la de viviendas de la población, permitiendo que el agua descienda por gravedad a través de las tuberías hasta llegar a la última vivienda.

**3.3.17.- Captación** <sup>(20)</sup>.- Existen diferentes fuentes de agua para la captación como se detalla: captación de agua de mar, captación de río, captación de quebrada, captación de fuente de lluvia, captación de lluvia, Captaciones de pozos tubulares.

**3.3.18.- Reservorio** <sup>(21)</sup>.- Es un depósito de reserva de reserva de agua, disponible para suministro de agua en forma continua en horario critico para la población.

**3.3.19.-Linea de Conducción**.- Elemento que transporta el agua de la fuente proveniente de la captación hasta la siguiente estructura que es el reservorio o planta de tratamiento

**3.3.20.- Línea de Aducción**.- Esta conformado por la tubería que llega el agua tratada desde el reservorio por red de distribución de la zona del proyecto.

**3.3.21.- Cámara Rompe Presión**.- Es una estructura concreto armado de forma rectangular donde descontinua la tubería con el fin de reducir la presión hidrostática a cero o una atmosfera de presión que equivale a 760 mm de Hg, a partir de este generar un nuevo nivel referencial del agua generando nueva presión dentro de la tubería, y la topografía lo permite llegara a otra cámara rompe presión.

**3.3.22.- Perdida de carga**.- Es la perdida de presión por cada longitud de tramo por rozamiento del agua en las uniones de tubería y por el terreno accidentado.

**3.3.23.- Línea Gradiente**.- Es la perdida de energía en una determinada longitud recorrida por el agua por desnivel de la topografía.

**3.3.24.- Red de distribución**.- Está formado por las estructuras, tuberías, accesorios, válvulas, "T", reducciones que permiten la conducción del agua desde elreservorio hasta cada vivienda, centros comerciales, lavaderos, Instituciones Educativas, Universidades, Establecimientos de Salud, Iglesias entre otras.

**Red de Distribución de red abierta**.- Es una red caracterizada por contar con una tubería de distribución desde la parten ramales que terminan en puntos ciego.

**3.3.25.- Tuberías (22).-** Las tuberías son un sistema formado por tubos, que pueden ser de diferentes materiales, que cumplen la función de permitir el transporte de líquidos, gases, mezclas en suspensión en forma eficiente, siguiendo normas estandarizadas en forma eficiente, cuya selección se realiza de acuerdo a las necesidades de trabajo a realizar. En una red se complementa con accesorios, como codos, uniones, reducciones, entre otros.

**3.3.26.- Válvulas hidráulicas** <sup>(22)</sup>- Las válvulas tienen varios acometidos según su funcionalidad como se detalla a continuación.

**Válvulas de distribución**.- son encargadas de dirigir el fluido según la conveniencia del fluido, puede influir en gobernar a otras válvulas.

**Válvulas de Presión**.- su función es limitar la presión de trabajo en el circuito en la zona de trabajo, limita la presión de la bomba, y funciona como elemento de seguridad.

**Válvulas de cierre**.- Tienen como función el paso del fluido hacia un sentido, mientras permite el libre fluido en otro sentido,

**Válvulas de flujo**.- cuando deseamos variar la velocidad de un actuador, ha veces para reducir la velocidad de flujo.

**Válvulas de aire**.- Son necesarias para extraer el aire cuando cambia de pendiente positiva la dirección de los tramos de tubería, utilizando válvulas automáticas o manuales.

**Válvula de Purga**.- tiene como finalidad vaciar la tubería para su limpieza de sedimentos y se coloca en puntos bajos del sistema de agua potable o riego.

**Válvula de paso**.- Ayuda a controlar el paso del agua para su ingreso a la vivienda.

**3.3.27 Conexiones domiciliarias de agua potable**.- La conexión domiciliaria de agua potable constituida por los siguientes grupos de elementos: de toma, que comprende de una abrazadera de fierro fundido o PVC para tubería de PVC una llave de acuerdo al

caudal del fluido, una llave de toma (llave corporation de bronce o PVC especial libre flujo).

La caja de protección será de 0.50 m x0.30mx0.30m los interiores, con una tapa de PVC o poli cloruro de vinilo (20cmx30cm). Llave de control con niple, medidor de agua, Niple o racor de plástico con tuerca de bronce, que unirá el medidor a la conexión interna.

**3.3.28.-Presión estática**.- Es la presión en una sección de la tubería donde el agua se encuentra en reposo.

**3.3.29.- Calidad de agua** <sup>(24)</sup>.- El agua apta para consumo humano y para uso doméstico habitual, incluida su higiene personal.

Agua tratada.- Toda agua sometida a procesos físicos, químicos y/o biológicos para convertirla en un producto inocuo para el consumo humano.

**Parámetros organolépticos**. Son los parámetros físicos, químicos y/o microbiológicos cuya presencia en el agua para consumo humano pueden ser percibidos por el consumidor a través de su percepción sensorial.

**Aspectos microbiológicos**.- Comprende todos los microbios existente en la captación como de tipo natural, o contaminado en caso de fuentes de río, quebrada, mar entre otros pueden ser de tipo fecales de animales, humano donde ingresan bacterias y otros organismos que contaminan el agua, el análisis de laboratorio lo determina para ser apta o no para consumo humano.

**Aspectos Químicos**.- Los contaminantes en caso de captaciones de nivel bajo, se puede contaminar la fuente de agua con fertilizantes, residuos orgánicos, filtraciones de aguas residuales que contengan componentes químicos como nitratos, zinc, Cobre, Plomo, azufre, mercurio, entre otros que afectan la salud de los consumidores.

**Aspectos Radiológicos**.- Comprende en contaminación de la presencia de radionúclidos cerca de la fuente de agua, por lo que se debe de realizar un análisis de radioactividad alfa y beta.

55

#### III. HIPOTESIS.

Con el mejoramiento del sistema de agua potable en el Caserío Alfredo Vilca Aguilar, del distrito de Tambogrande, de la provincia de Piura, departamento de Piura, se logrará beneficiar a los 302 pobladores que no cuentan actualmente con un sistema en funcionamiento para mejorar el servicio de abastecimiento de agua potable.

## **IV. METODOLOGIA.**

## 4.1.**DISEÑO DE LA INVESTIGACIÓN.**

El diseño de la Investigación a seguir es obtener datos, teniendo en cuenta que la investigación es de **Tipo cualitativa y de corte transversal**; y que el **Nivel de diseño es no experimental.**

Para presente investigación, se realizó de la siguiente manera:

a) Se recolectó la información necesaria de manera visual y personal para conocer el problema del sistema de agua potable del caserío Alfredo Vilca Aguilar. Desarrollándose de la siguiente manera:

- b) Analizar los criterios según la normativa 2018 del Ministerio la Vivienda que permita comparar parámetros de mejoramiento en el diseño del sistema de redes de agua potable en el caserío Alfredo Vilca Aguilar.
- c) La Investigación se desarrolló con la topografía desde el reservorio ubicado en cerro Eros, siguiendo la red existente, paralela al canal Tablazo hasta llegar al Tanque reservorio existente el caserío en estudio, y las líneas de aducción hasta las conexiones domiciliarias, datos que permitieron conocer el sistema actual para el diseño.
- d) Diseño de modelamiento hidráulico de las redes de distribución por medio del software WaterCad para el procesamiento de datos para una mejor precisión.

El método de investigación se realizó de la siguiente manera.

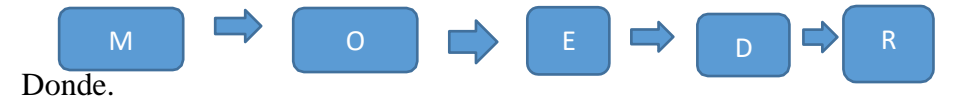

 $M =$ Muestra, O = Observación, E = Evaluación, D = Diseño,  $R = Resultado$ .

4.2.POBLACIÓN MUESTRA.

### **Población.**

La tesis está delimitada por todos los sistemas de agua potable en zonas rurales del Distrito de Tambogrande.

### **Muestra.**

Comprendió los componentes del sistema de agua potable del Caserío Alfredo Vilca Aguilar en lo referente a tuberías de líneas de conducción, tanque apoyado, línea de aducción, redes principales y secundarias.

## 4.3.DEFINICION Y OPERACIONALIZACION DE VARIABLES E INDICADORES.

## *Tabla 5: Operacionalizacion de las variables*

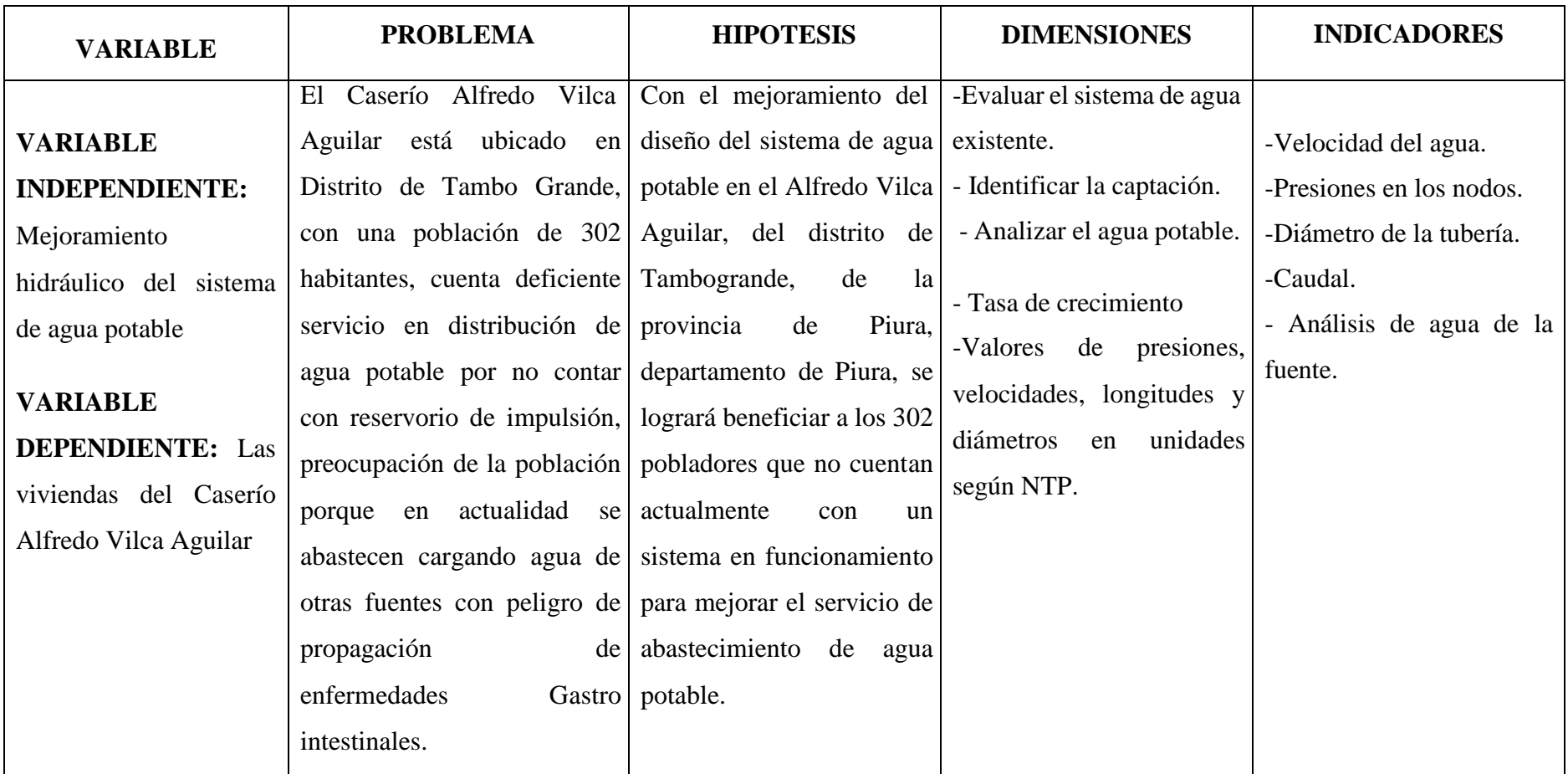
### 4.4. **TÉCNICAS E INSTRUMENTOS DE RECOLECCIÓN DE DATOS.**

Las técnicas realizadas en la investigación del proyecto se han realizado de manera visual mediante recolección de los datos en campo en la libreta de topográfica, toma de muestra de agua para realizar en diseño correspondiente.

Para la topografía se ha realizado con estación total, para lo cual los puntos de control se han fijado en las estructuras del sistema existente.

Los envases para la toma de muestra de agua para realizar el análisis microbiológico se trató que lleguen en el mismo tiempo al Laboratorio.

Los textos y normas que sustentan a la presente investigación para el diseño de agua potable.

Se usó el Software AutoCAD Civil 3 d, Water Cad versión 8i, Microsoft Word, Excel y Power Point, para la redacción del presente documento.

La lista de cotejos para la evaluación del proyecto de investigación.

## 4.5. PLAN DE ANÁLISIS.

El plan de análisis empleado en el proyecto estuvo comprendido de la siguiente manera:

Determinación de la zona rural.

Ubicar y realizar una visita a la zona de estudio y coordinación con los pobladores y beneficiarios del sistema de agua potable.

Realizar la topografía del sistema de agua.

Coordinación con la Municipalidad de Tambogrande para determinar la tasa de crecimiento poblacional.

Realizar el análisis microbiológico del agua del sistema de agua del caserío Alfredo Vilca

Elaboración de plano del sistema de agua potable.

Diseñar el sistema de agua siguiendo las normas de la resolución Ministerial N° 192- 2018 Norma Técnica de Diseño: Opciones de redes para Sistema de Saneamiento en el Ámbito rural.

Diseño del sistema de redes de distribución utilizando el software WaterCad versión 8i.

Elaboración de planos de planos de ubicación de nodos y tuberías del sistema de agua potable del caserío Alfredo Vilca Aguilar.

# 4.6.**MATRIZ DE CONSISTENCIA.**

# *Tabla 6: Matriz de consistencia.*

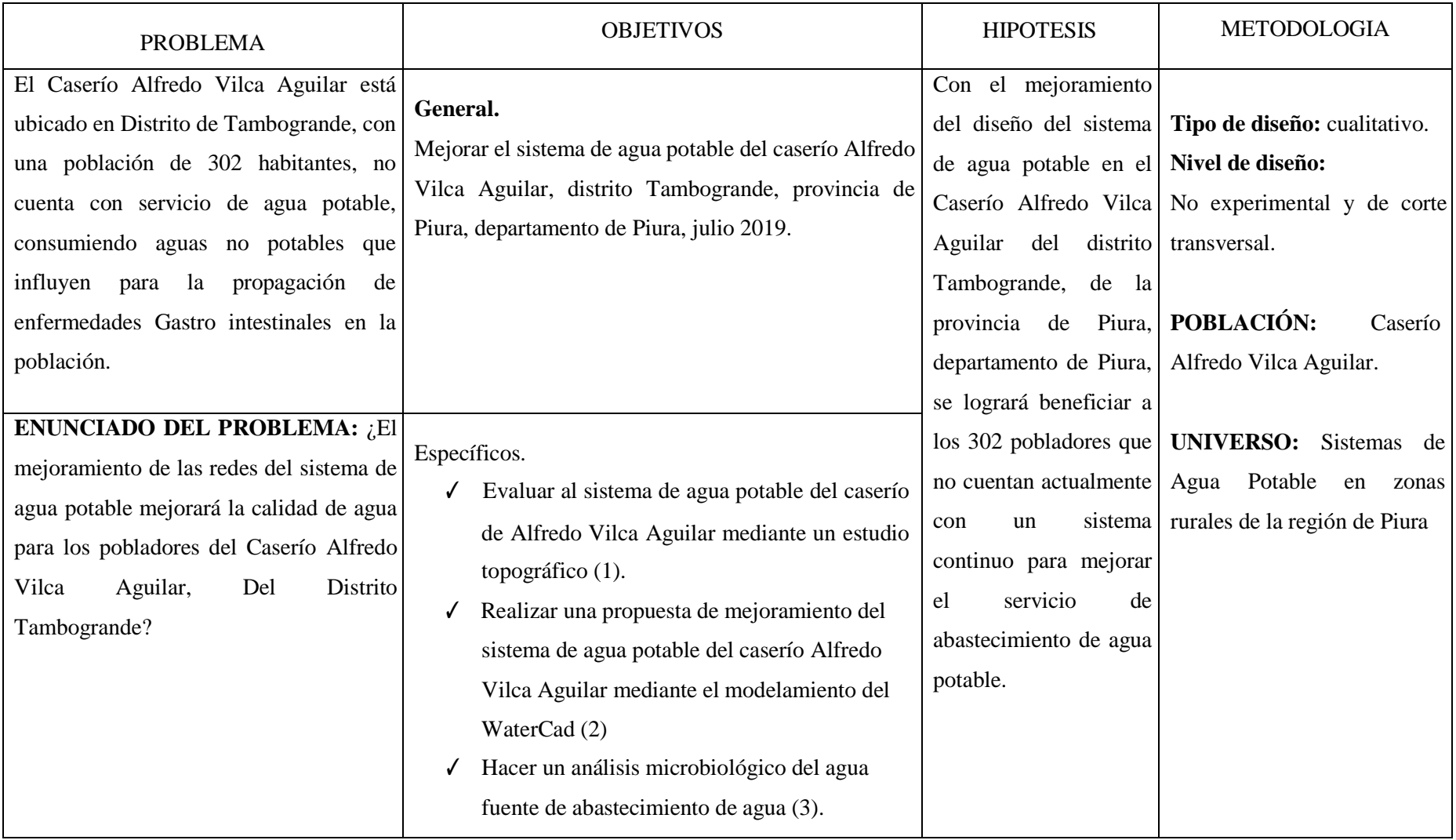

# 4.7.**PRINCIPIOS ÉTICOS.**

En el presente estudio de investigación se consultó y tomo artículos, autores de tesis, trabajos de investigación, textos y otros documentos relacionados al tema donde el autor se compromete a respetar los compromisos presentados en:

Basado en el código de ética del Colegio de Ingenieros del Perú: (Código de ética Colegio de Ingenieros del Perú).

**ARTÍCULO 01:** Los ingenieros están al servicio de la sociedad. Por tanto, tienen la obligación de contribuir al bienestar humano, dando importancia primordial a la seguridad, y adecuada orientación en sus proyectos a futuros en la ingeniera.

**ARTICULO 02:** Cada uno de los ingenieros deben promover y defender el honor e integridad de su profesión; contribuyendo con su conducta a que el consejo público se forme y mantenga un cabal sentido de respeto hacia ella y sus miembros, basado en honestidad e integridad con que la misma se desempeña.

Por consiguiente, deben ser honestos e imparciales. Sirviendo con fidelidad al público, a sus empleadores a sus clientes. Deben esforzarse por incrementar el prestigio, la calidad y la idoneidad de la ingeniería y deben apoyar a sus instituciones profesionales y académicas.

# **Basado en la Constitución Política del Perú de 1993: (Constitución Política del Perú, 1993).**

## **ARTICULO 2:**

N° 5: A solicitar sin expresión de causa la información que requiera y a recibirla de cualquier entidad pública, en el plazo legal, con el costo que suponga el pedido. Se exceptúan las informaciones que afectan la intimidad personal y las que expresamente se excluyan por ley o por razones de seguridad nacional.

## **V. RESULTADOS**

## 5.1. **CALCULO DE LA POBLACION FUTURA.**

- $\checkmark$  Población Actual 2017 = 302
- $\checkmark$  Población 2007 = 270.

Calculo de tasa de crecimiento.

$$
T.C = 100 * (\sqrt[10]{\frac{302}{270}}. -1) = 1.13\%
$$

- $\checkmark$  Número de estudiantes = 43
	- Inicial: <sup>15</sup> estudiantes.
	- Primaria: 28 estudiantes.
- ✓ Periodo de diseño: 20 años.
- $\checkmark$  Tasa de crecimiento = 1.13% (1).
- ✓ Población en el 2017, 302 habitantes en el caserío Alfredo Vilca Aguilar.

Población Proyectada

Población Proyectada de familias =  $Pi*(1+r(20)/100)$ 

Pp=  $302*(1+1.13*20/100) = 370$  habitantes.

Población proyectada de estudiantes Inicial = Pp=  $15*(1+(1.13*20)/100) = 18$ Estudiantes.

Población proyectada de estudiantes Primaria = Pp=  $28*(1+1.13*20/100) = 34$ Estudiantes.

## 5.2.**CALCULO DEL CONSUMO MAXIMO ANUAL.**

- $\checkmark$  Dotación Inicial y primaria = 20 litros/estudiante/día.
- ✓ Dotación para pobladores de Costa = 90 litros/persona/día.
- ✓ Perdidas 30%.

Demanda perca pite.

 $\text{Qp} = \frac{\text{QQ} * \text{QQ}}{86400} / (1 - 0.3) = \frac{90 * 370}{86400} = .0.39 \text{ l}t/\text{seg}.$ 

### **Demanda Especiales.**

a) 
$$
Q p = \frac{\text{O}(10^{-14} \text{ m})}{86 \text{ O} \text{ O} \text{ m}} = \frac{\text{O}(10^{-14} \text{ m})}{86 \text{ O} \text{ O} \text{ O} \text{ m}} = 0.004 \text{ lit/sec}
$$

b)  $Q p = \frac{\phi \phi_0 t * P d}{86 \phi \phi \phi} = \frac{\phi \phi * \phi \phi}{86 \phi \phi \phi} = 0.008$  lit/seg. primaria.

- $\checkmark$  Total demanda especial = 0.012 li/seg
- $\checkmark$  Total de caudal promedio anual = 0.39 + 0.012 = 0.402 l/s.

# 5.3.**CALCULO DE CONSUMO MÁXIMO DIARIO.**

Coeficiente de consumo máximo diario, K1 = 1.30

Qmd =  $k1*Qp = 1.30 * 0.402$ , Qmd = 0.523 lt/seg.

# 5.4.**CALCULO DEL CONSUMO MÁXIMO HORARIO**.

Coeficiente de consumo máximo Horario K2 = 2.00

 $Qmh = K2*Qp = 2*0.402 = 0.80$  lit/seg.

### **Caudal de la fuente.**

Captación de red =  $1.20$  litros/seg.

### 5.5.CALCULO DE CONSUMO UNITARIO POR VIVIENDA.

$$
Qi = \frac{\text{Q} h \text{Q}}{\text{Q} \text{Q} \text{Q}} = \frac{1.20}{120} = 0.01 \text{ lit/seg.}
$$
\n
$$
Q \text{Q} \text{Q} \text{Q} \text{Q} = 120
$$

### 5.6.CALCULO DEL VOLUMEN DE RESERVORIO:

Coeficiente de regulación del reservorio K3 = 0.25

V =k3 Qp\*86400/1000 (Gravedad)

 $Vr = 0.25 * 0.402 * 86400 / 1000 = 8.62$ 

Volumen de contra reserva.

$$
\text{Vcr} = \frac{\text{WQQQQQ}}{\text{WQQQQQQ}} = \frac{8.62 \text{ m}^3}{h} = 4.32 \text{ }^3
$$

Volumen calculado =  $8.62 + 4.32 = 12.94$ 

Por norma se redondea a 15 $\bigotimes^3$ 

# 5.7. CALCULO DE LA TUBERÍA DE CONDUCCIÓN.

Cota del reservorio:

- ✓ Cota de reservorio: 197 m.s.n.m.
- ✓ Cota del tanque: 160 m.s.n.m.
- $\checkmark$  Carga disponible Cr CT = 37 m.

Perdidas

$$
\sqrt{Hf} = 197 - 160 = 37
$$

$$
Hf = \frac{37}{11282.7} = 0.0033
$$

$$
D = \frac{0.71 \cdot \mathbf{\odot} \sqrt[3]{3}}{h\mathbf{\odot}^{0.21}}
$$

$$
D = \frac{0.71 * 0.4 \theta^{38}}{0.0033^{0.21}} = 1.66" = 2"
$$

Diámetro de la tubería de conducción comercial es de 2" (58.80 mm).

# 5.8. CALCULO DE LA TUBERÍA DE ADUCCIÓN.

- ✓ Cota del tanque: 160 m.s.n.m.
- ✓ Cota del nodo 88: 123.537 m.s.n.m.

Carga disponible  $Cr - Ct = 36.463$  m

Perdida.

$$
Hf = \frac{36.463}{1282} = 0.028
$$

$$
D = \frac{0.71 \cdot \mathbf{Q} \cdot \mathbf{H}}{h \mathbf{Q}^{0.21}}
$$

$$
D = \frac{0.71 * 0.810^{8}}{0.028^{0.21}} = 1.40" = 1.1/2"
$$

Diámetro de tubería de aducción 1 1/2" o 40 mm comercialmente.

- 5.9.- Calculo de la cámara rompe presión para la red de distribución (CRP T -7). Se conoce:
	- $\sqrt{\frac{(m \cdot 1)(2m)}}$  Qmh en el tramo = 0.44 lt/seg. = 0.00044 ♦ 3/seg
	- $\checkmark$  Diámetro de salida (Da) = 1.", = 0.0254 m.
	- $\checkmark$  Altura mínima hasta la canastilla = 0.10 m.
	- $\checkmark$  Borde libre = 0.40 m.

Cálculo de la altura de la CRP T -7 (Ht).

Altura de la tubería de salida

$$
Ao = \mathbf{\hat{\phi}} * \frac{\mathbf{\hat{\phi}}}{4} = 3.1416 * \frac{0.0254}{4} = 0.0005 \mathbf{\hat{\phi}}^2
$$

Altura para facilitar el paso de todo el caudal.

$$
H = 1.56 \times \frac{\text{P}}{2 \times \text{P} \times \text{P}} = 1.56 \times \frac{0.00044}{0.0005^2} = 0.062 \text{ m}
$$

 $H = 6.20$  cm.

Se tomara una altura de **H = 0.60 m.**

 $Ht = A + H + BL = 0.10 + 0.60 + 0.40$ 

 $Ht = 1.10$  m.

La altura de diseño es 1.10 m.

### **Calculo de tiempo de descarga:**

Coeficiente de distribución: 0.80

$$
Ab = a * b = 0.60 * 1.00
$$

Ab =  $0.60 \odot^2$ 

$$
T = \frac{2A\Phi * H}{\Phi \Phi * A\Phi * \sqrt{2}} = \frac{2*0.60 * 0.6}{0.80 * 0.0005 * \sqrt{2} * 9.82} = 77.85 \text{ seg.}
$$

 $T = 1.30$  minutos.

El tiempo de descarga a red de distribución es 1.30 minutos.

#### **Calculo de altura total de agua a la tubería de rebose.**

 $Ht = A+H = 0.10 + 0.60 = 0.70$  m.

 $Ht = 0.70$  m.

Calculo de Volumen.

Vmáx. = Ab\*Ht =  $0.60 * 0.70 = 0.42$ 

## **Dimensiones de la canastilla.**

Se considera que el diámetro de la canastilla debe ser 2 veces el diámetro de la tubería de salida a la red de distribución (Dc), y que el área total de las ranuras (At), sea el doble del área de la tubería de la línea de conducción; y que la longitud de la canastilla sea mayor a 3Dc y menor a 6 Dc.

- $\sqrt{\phantom{a}}$  Ancho de ranura = 5 mm.
- $\checkmark$  Largo de la ranura = 7 mm.

### **Calculo del diámetro**

D canastilla =  $2^{\ast}$ Dc =  $2^{\ast}1$ . = 2. Pulgadas.

Longitud de diseño: 3Dc > L diseño <6 Dc.

 $L1 = 3*Dc = 3*5.08 = 15.24$  cm.

 $L2 = 6*Dc = 6*5.08 = 30.48$  cm.

Longitud de diseño **0.20 m.** 

Calculo de ranura de la canastilla.

Área de ranura:  $AR*LR = 5*7 = 35$ 

Ar =  $0.35 \, \textcircled{2} \, \textcircled{2}^2$ 

2 2

Área de la tubería de salida: At =  $\pi \frac{\textcircled{4}}{2}$  = 3.1416<sup>\*</sup> (0.0254 \*1) = 0.00051  $\bullet \bullet^2$  4 4 4

Área total de ranura: At =  $2*A = 2*0.0005 = 0.001 \cdot \cdot \cdot \cdot$ <sup>2</sup>

Área lateral de la canastilla:

 $Ag = 0.5 *$  $%$ \* $Dc*Ldiseño = 0.5 * 3.1416 * 2 * 0.0254 * 0.2 = 0.01595$ 

Ag =  $0.016 \, \textcircled{2}^2$ 

Número de ranuras

 $NR = \frac{A\phi}{A\phi} = \frac{0.001}{0.35/10000} = 28.57 = 29$ 

Calculo de tubería de cono de rebose y limpia. 0.38 0.38  $D = 0.71 * \frac{QQ_0^{3.00}}{hQ^{0.21}} = 0.71 * \frac{0.44}{0.174^{0.21}} = 0.75$ 

Para el diseño se considera 2 pulgadas X 4 pulgadas.

## 5.10 MODELAMIENTO DEL SISTEMA DE REDES DE DISTRIBUCIÓN CON EL SOFTWARE WATERCAD.

- ✓ Para el diseño del sistema de agua se ha utilizado el software WaterCad, para hacer el modelamiento estático siguiendo la norma N° 192 Norma Técnica de Diseño de Opciones Tecnológicas para sistemas de Saneamiento en el Ámbito Rural.
- ✓ Abrir el Software WaterCad, se crea un nuevo proyecto, mediante créate proyect, después ir a file y seleccionar Proyect properties y en el cual se coloca los datos del proyecto.
- ✓ Title: Nombre del proyecto.
- ✓ Engineer: nombre del responsable del Proyecto.
- ✓ Company: empresa o independiente.
- ✓ Date: fecha de la creación del proyecto.

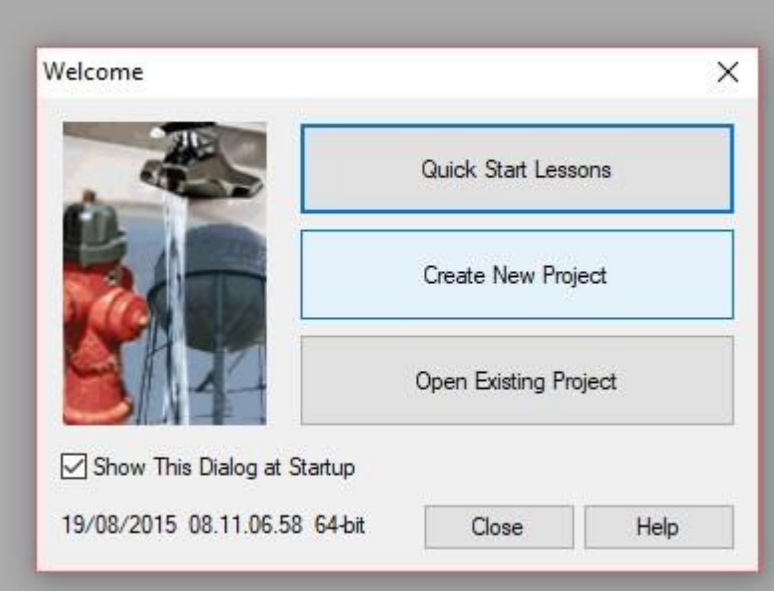

Figura 13: Welcome de WaterCad.

Fuente: Norma Técnica de diseños opciones Tecnológicas para saneamiento en el ámbito rural.

Se configura las opciones generales del software, el sistema de unidades Internacionales, para ello seleccionar en la parte superior en la opción Tools, y dar un clip en Options, Luego ir a la pestaña Units y se coloca las unidades por ejemplo m/seg. Para la velocidad.

En la pestaña Drawing con el se definirá escala del dibujo y tamaños de los textos y símbolos. Seleccionamos el botón Ok.

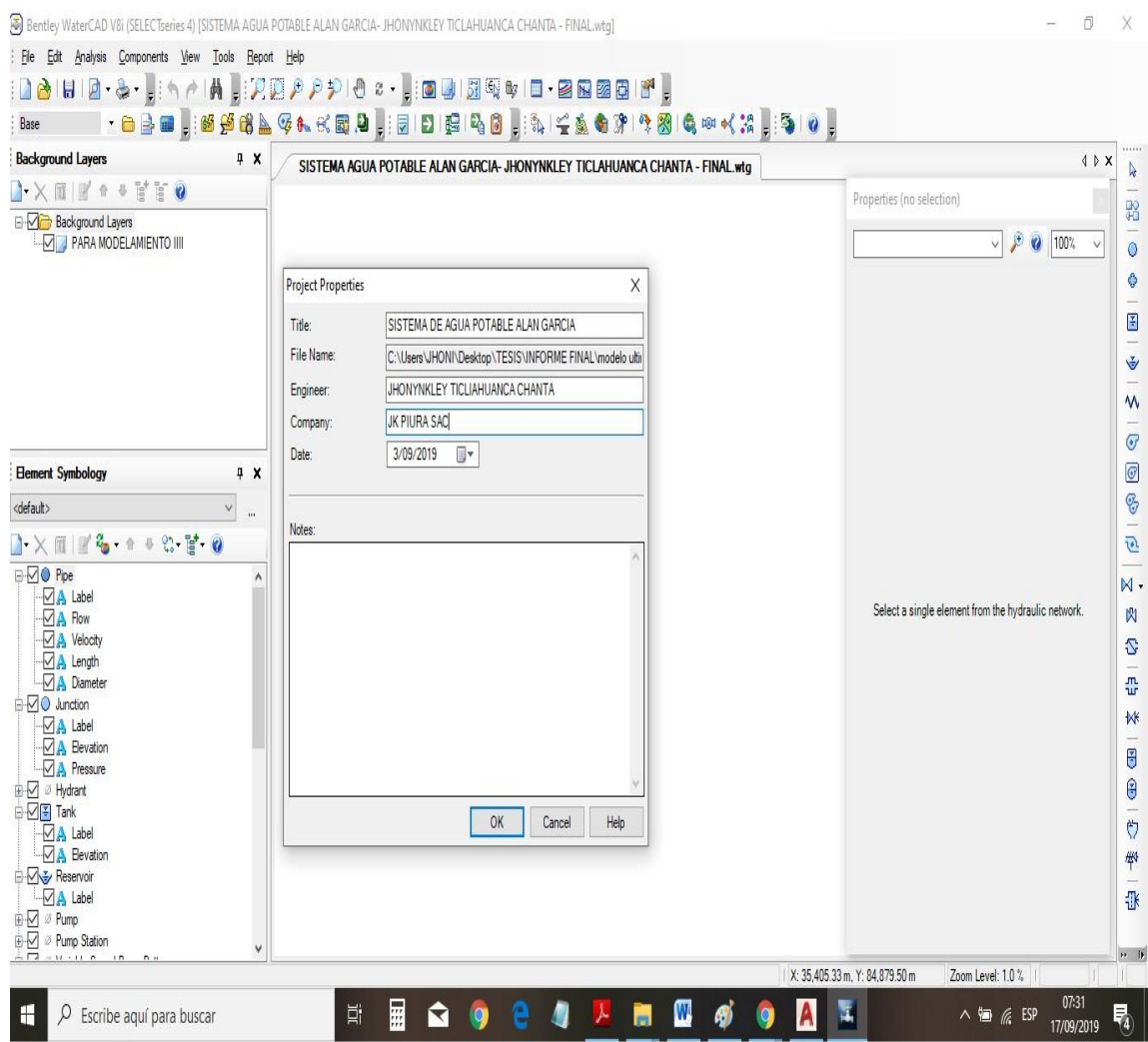

Figura 14: WaterCad inserción de Información

Fuente: Propia de la autora en procesamiento de información.

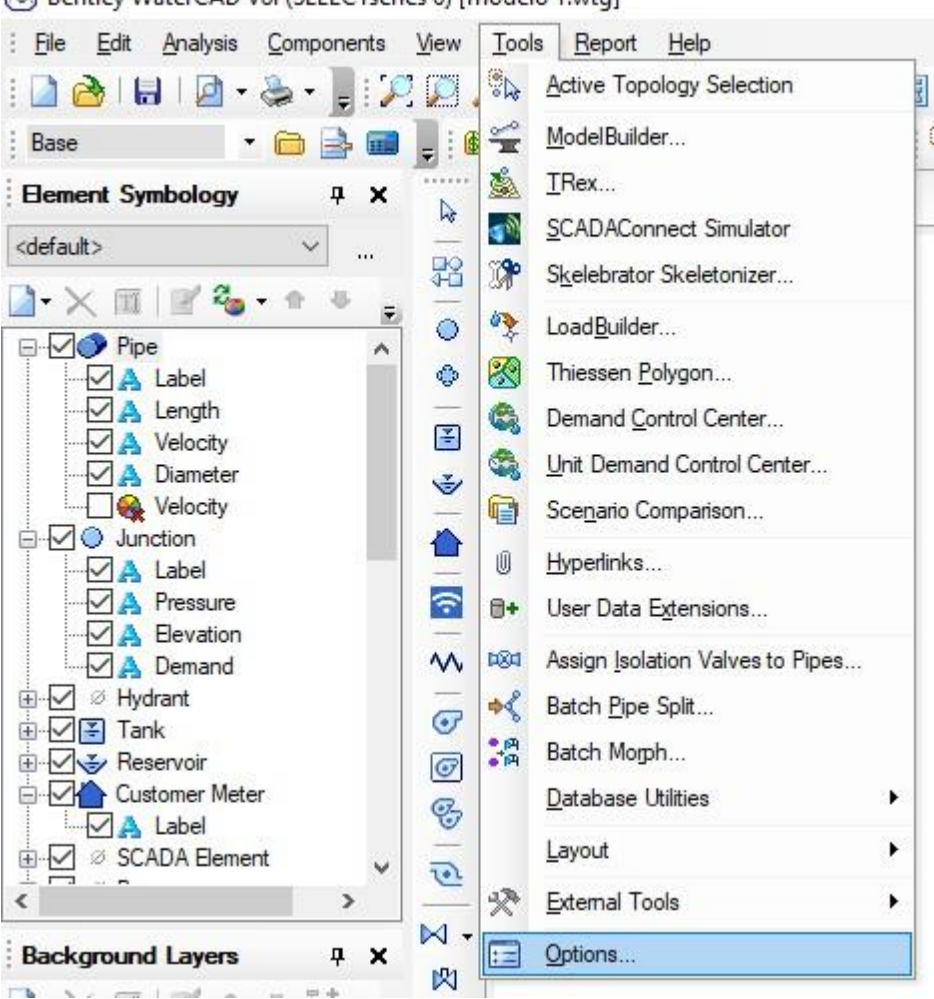

Bentley WaterCAD V8i (SELECTseries 6) [modelo 1.wtg]

*Figura 15: Continuación de Procesamiento de Información.*

Fuente: Propia de la autora en procesamiento de información.

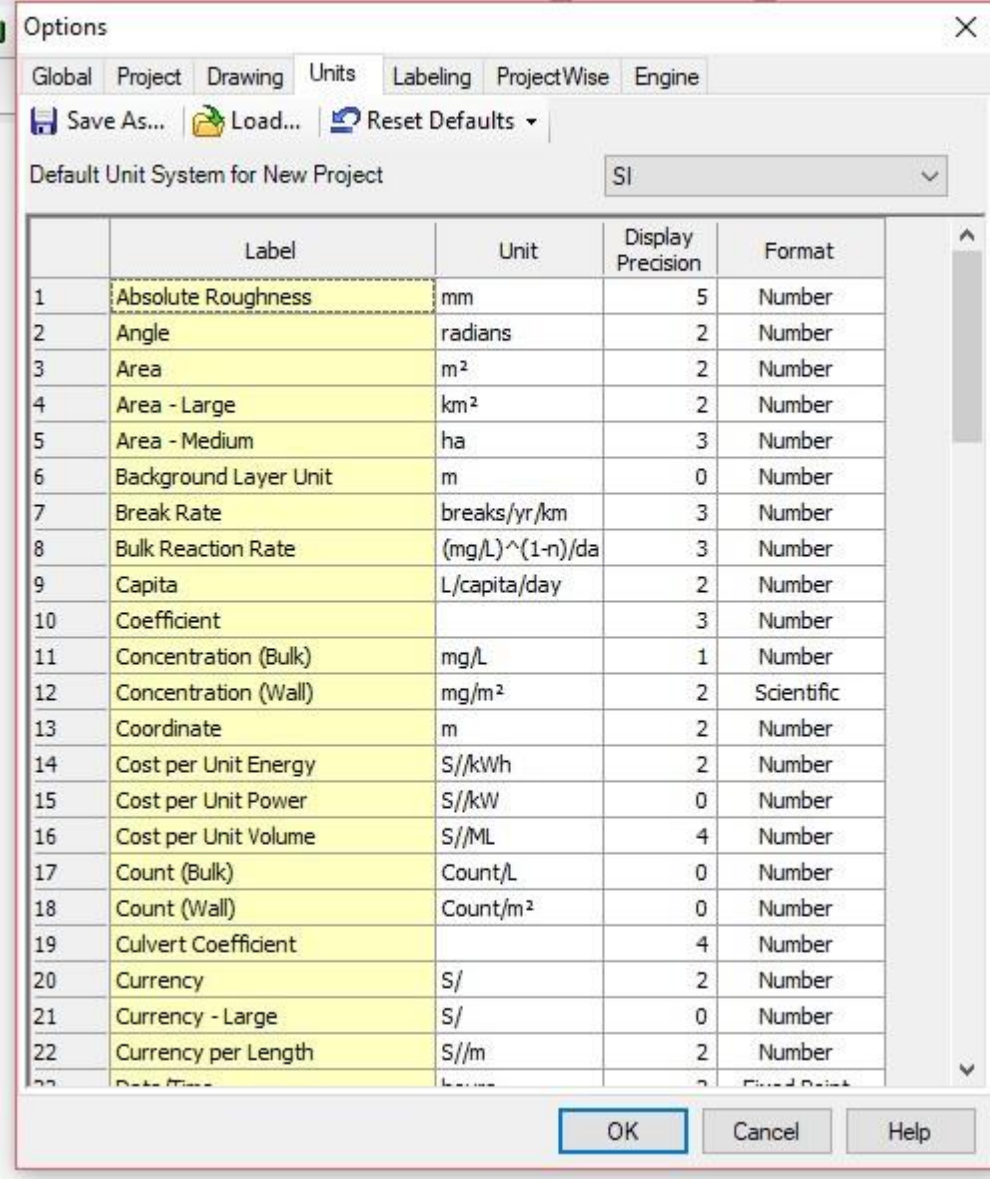

Figura 16: .- watercad- Configuración de unidades internacionales:

Propia de la autora en procesamiento de información.

En la sección Background layers, anticlip en la opción luego ir a la opción new y seleccionar para poder insertar el archivo dxf del plano de planta de la topografía. Cambiar las unidades que va trabajar en metros. Después de importar el plano con la lupa se visualiza el dibujo Zoon externts.

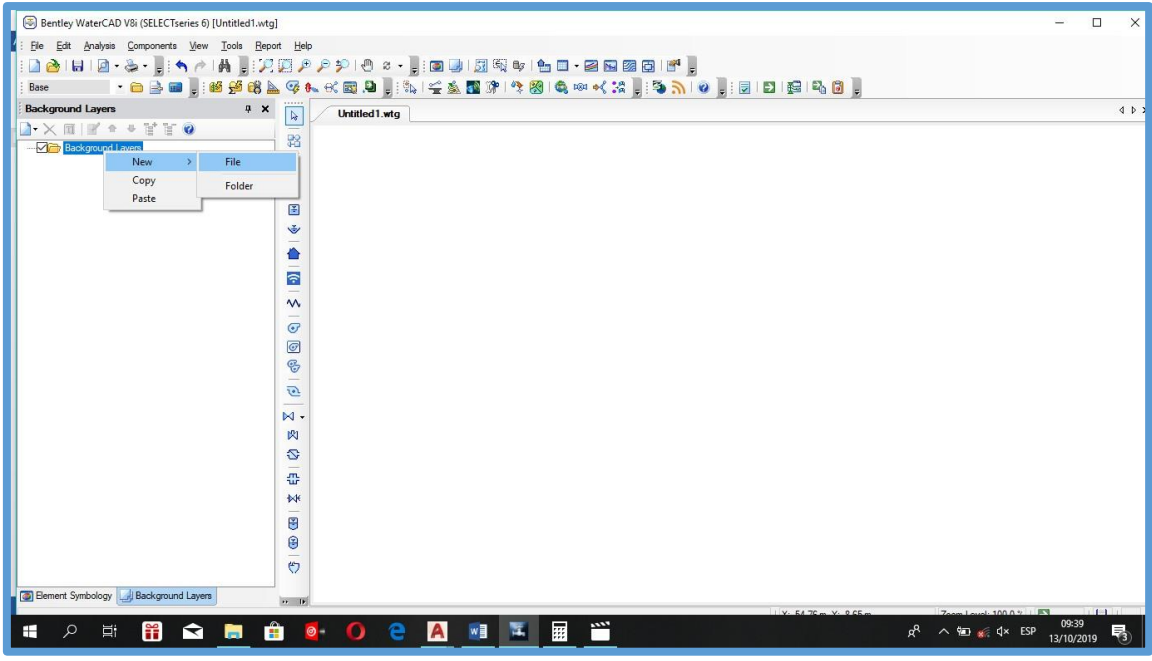

*Figura 17: Exportación de planta topografica al programa watercad.*

FUENTE: Elaboración Propia.

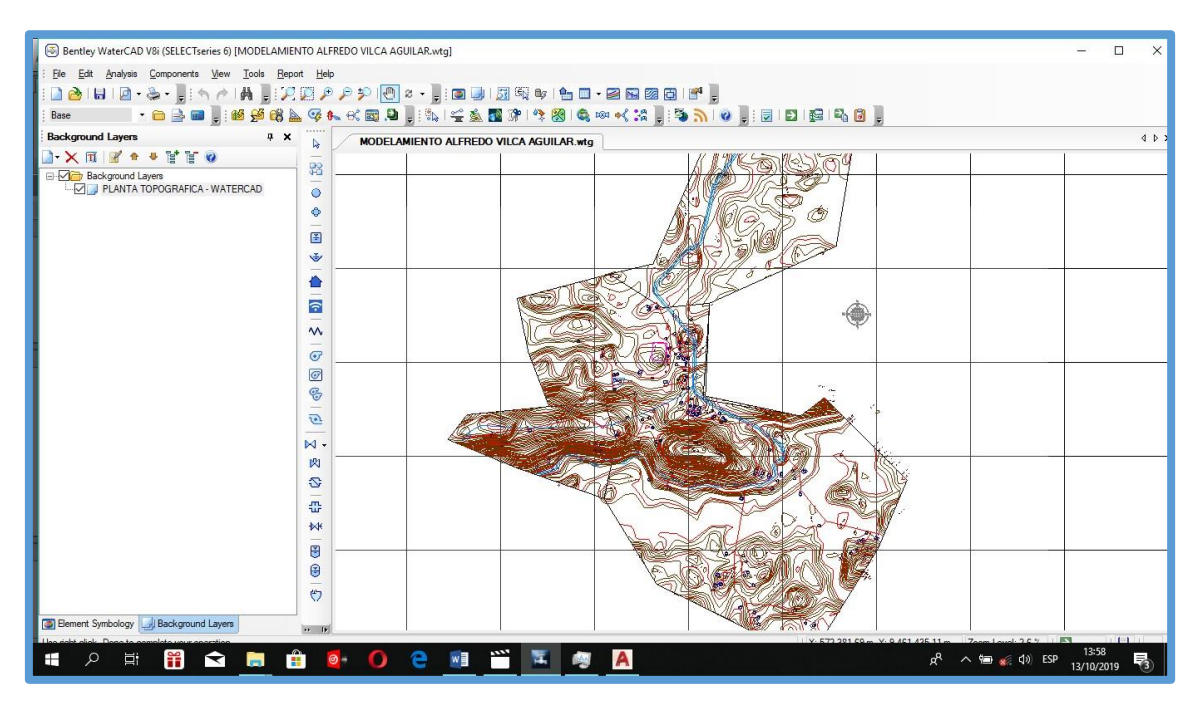

Figura 18: Planta topografica en el modelo del programa watercad.

FUENTE: Elaboración Propia.

Ya culminado los pasos anteriores, ahora se tiene todo listo para ingresar los planos y poder trabajar en el software WATERCAD el modelado de la red. Para ingresar el plano de diseño convertido a formato dxf. Se utiliza la opción Model Builder Wizard.

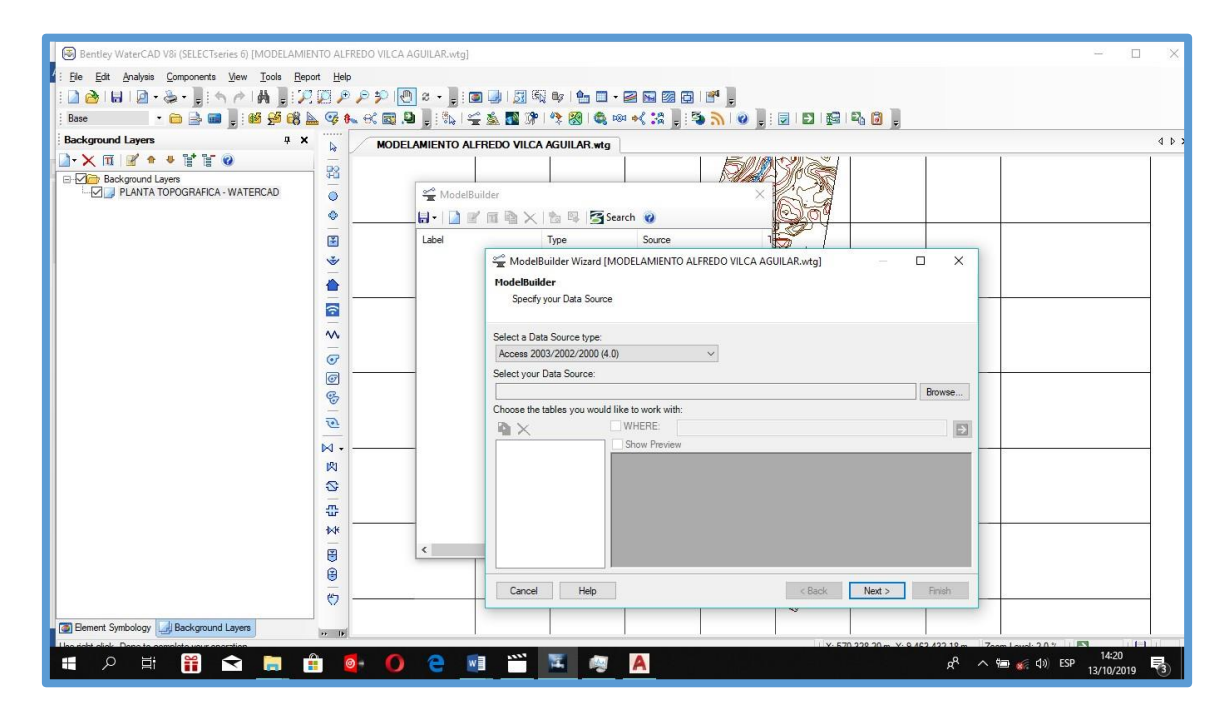

*Figura 19: Planta topografica en el modelo del programa watercad*

Fuente: software Watercad.

Aquí aparecerá una ventana donde indicaremos el tipo de base de datos que deseamos ingresar. En este caso se cargará un archivo CAD (CAD Files). Luego seleccionaremos el archivo que se va a ingresar, hacer click en el recuadro que está ubicado en la parte izquierda de la ventana "browser", aquí buscaremos nuestro archivo y lo abriremos. Ya hecho esto aparecerá todas las capas que se encuentra en el archivo CAD. En mi proyecto solo seleccionare la capa que lleva como nombre diseño ya que con esta capa yo trabajare mi modelamiento. Una vez ya seleccionadas esta capa seleccionamos next.

A continuación, debemos elegir la unidad de la base de datos que se va a utilizar, en este caso seleccionaremos metro (m), como unidad.).

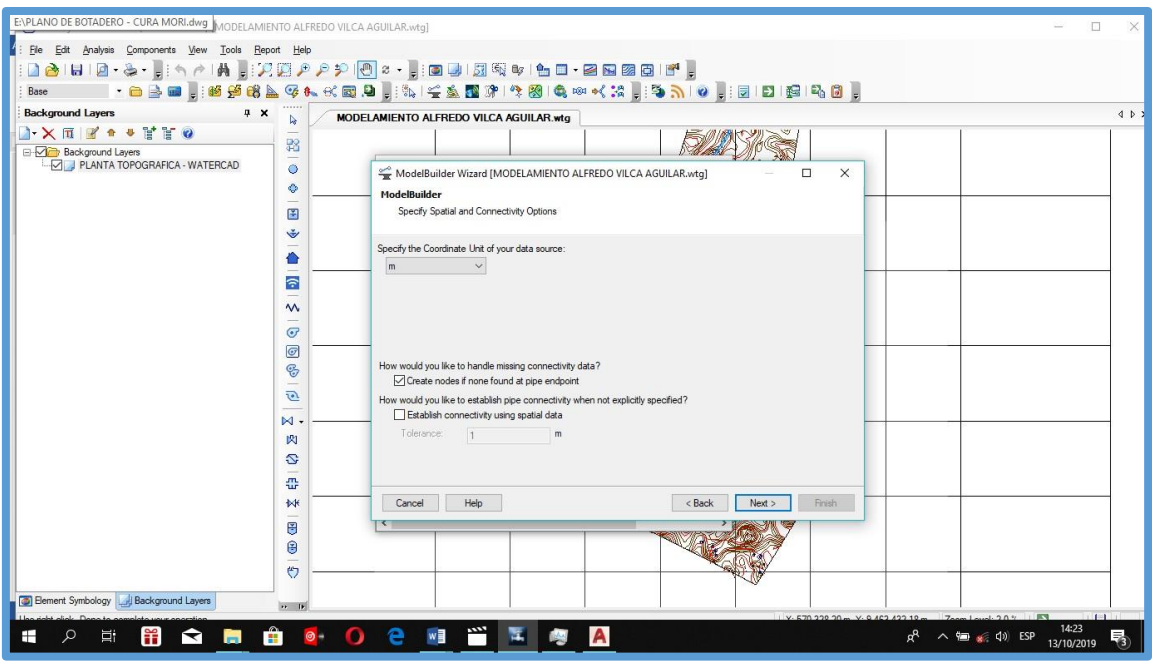

*Figura 20: Planta topografica en el modelo del programa watercad* Fuente: software Watercad

A continuación, presentamos dos ventanas correspondientes a los detalles de creación

de los elementos del modelo. Aquí solo elegiremos lo siguiente y mantendremos las opciones que vienen por defecto.

La consecutiva ventana que surge permite fundar otros datos en el modelado de la red. Las polilíneas del diseño que hemos integrado serán designadas tuberías, en esta ventana se llaman Pipes. Luego en el campo donde dice Key Fields (campo llave) se elegirá Label en donde se localiza nuestra data.

Para terminar, nos surgirá una ventana en donde nos pregunta si deseamos construir el modelo en estos momentos, se elige Yes y escogemos Finish.

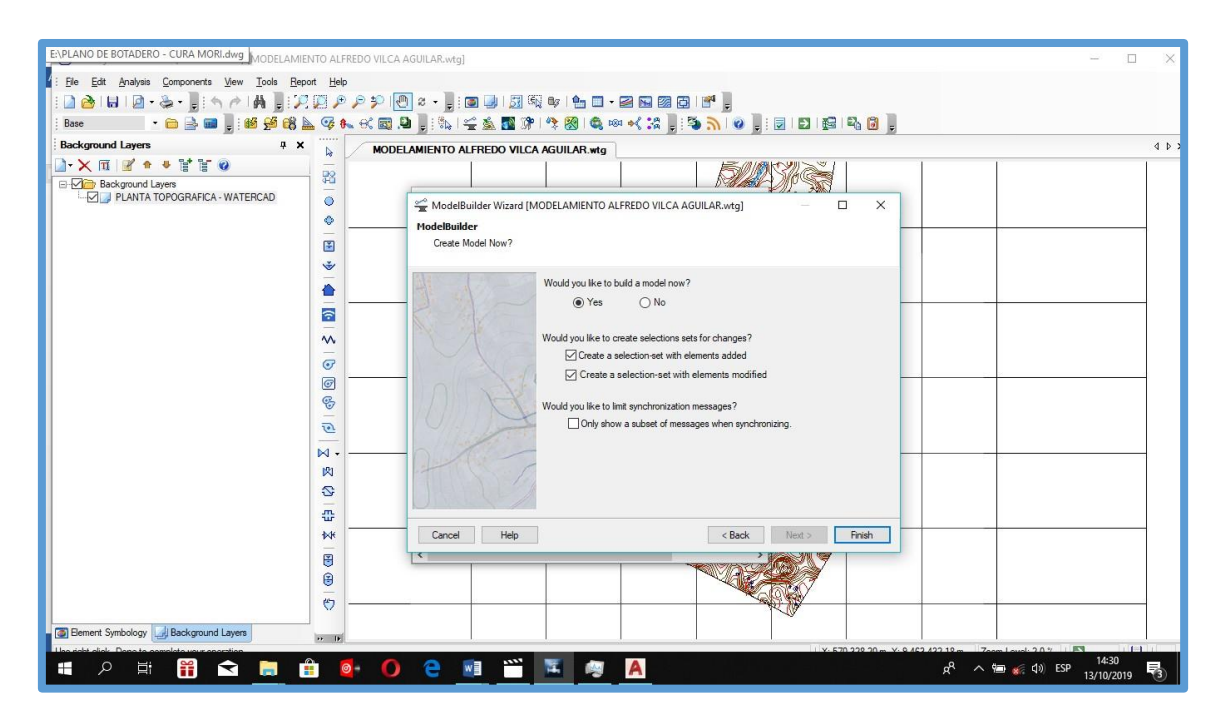

*Figura 21: Se finaliza en el Software de Planta*

Ejecutando todo el procedimiento el programa realiza la sincronización, convirtiendo las polilíneas en tuberías por medio del Model Builder.

Para finalizar se puede estimar la planta del cómo será el modelo de la red de agua

potable.

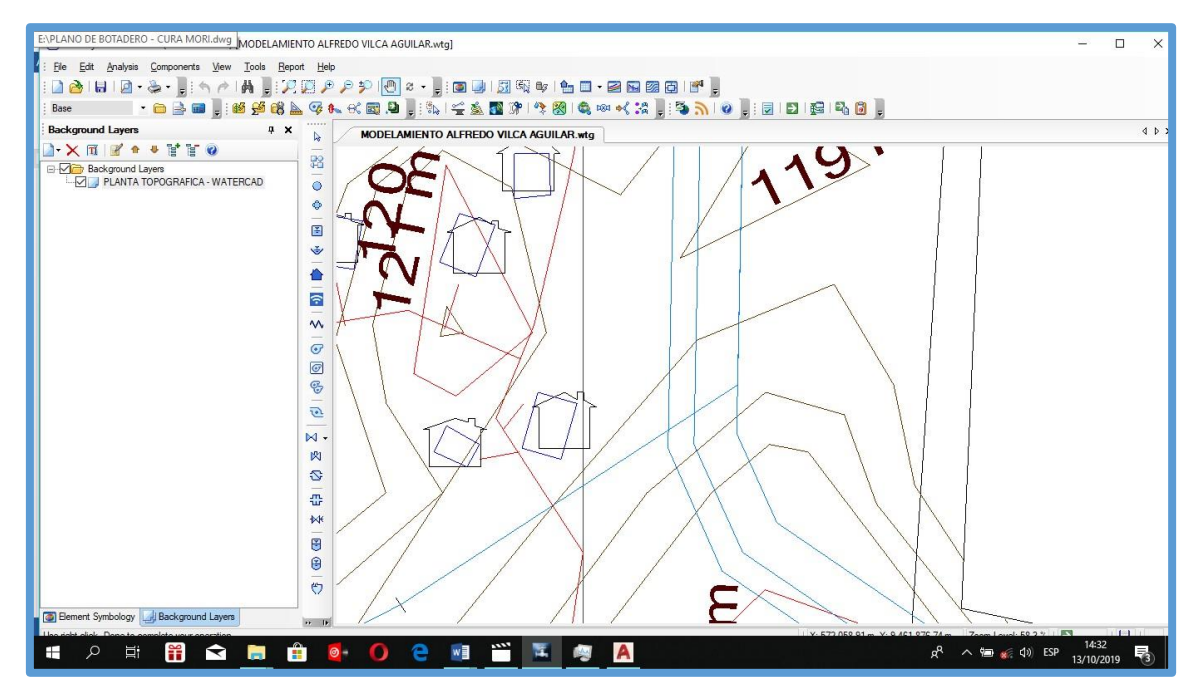

*Figura 22: Se finaliza en el Watercad.*

#### **6.3 INGRESO DE INFORMACIÓN AL MODELO.**

Cuando ya se ha ejecutado los anteriores pasos, ya se encuentran listas las tuberías de la red de agua potable. Paso siguiente será ingresar información al modelo. Para efectuar esto hemos instalar las cotas a los Juctions (Nodos) de la red de agua potable. Esto se podrá efectuar manipulando un comando que cuenta el software, el cual adhiere las curvas de nivel del terreno e intercalará la ubicación de cada nodo y en automático le asignará su cota del terreno.

Para concernir estas curvas de nivel el archivo tiene que haber sido guardado en un formato .dxf.

Luego lo primero que hacemos es ir a la opción Tools y dentro de esta elegir la opción TRex que nos consentirá situar las cotas de manera automática en los nodos de nuestro diseño. Al hacer click en esta opción nos surgirá una ventana llamada TRex Wizard, aquí corresponde indicar que base de datos ansiamos integrar para el proceso de asignación de cotas.

En el primer campo elegimos DXF Contours, en el sucesivo campo buscaremos el archivo que vamos a integrar, luego elegiremos elevación, estos son los datos que requerimos para nuestro modelo.

Culminado todo esto revelaremos las unidades en los ejes X e Y y en el eje Z, en nuestro caso lo modificaremos a unidades metro (m). Para culminar este proceso hacemos click en next y en automático el software interpola y establece la cota a cada Nodo.

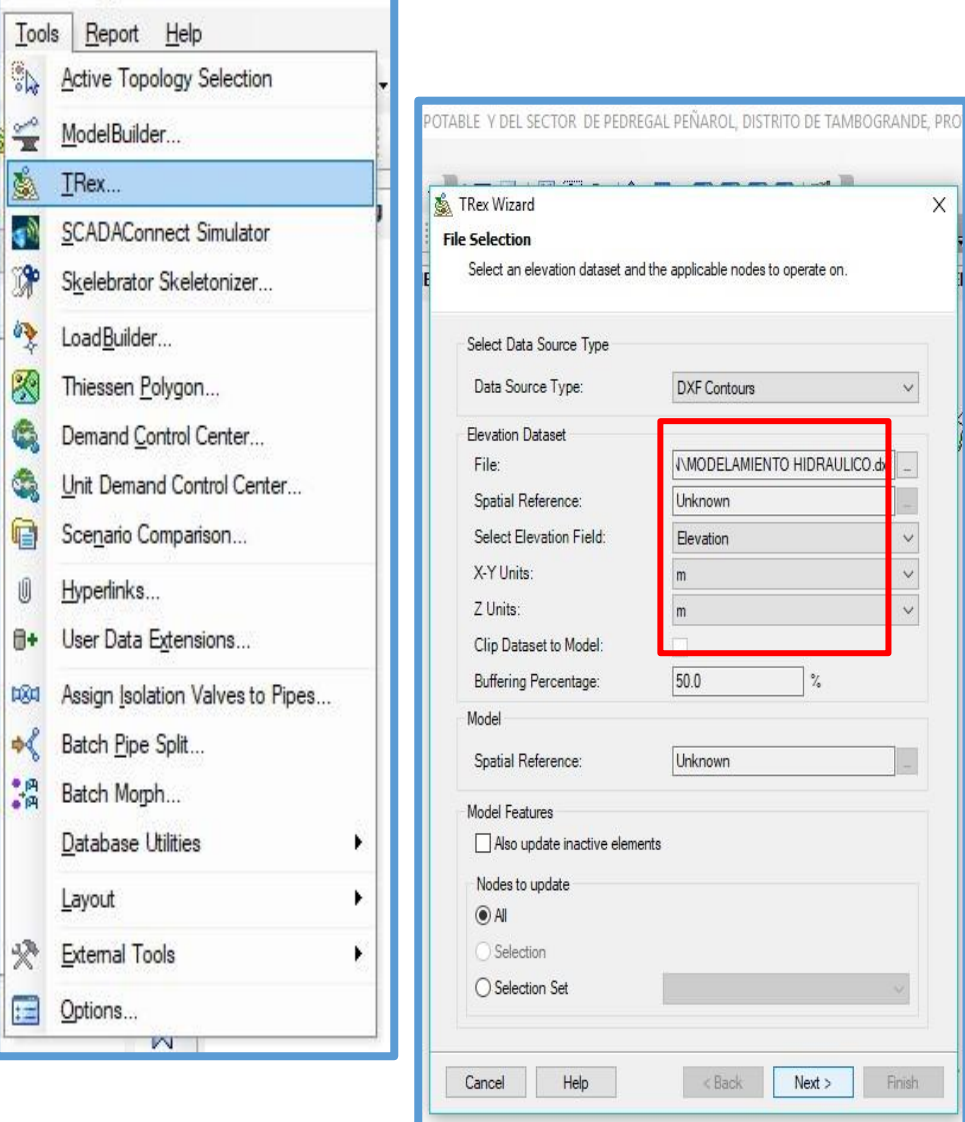

*Figura 23: Finalizando el llenado de información en los eje x e y.* Fuente: software Watercad

| O VILCA AGUILAR.wta1                                                                                                    |                                                                         |            |                  |                        |                           |                     |  |  |  |  |  |
|----------------------------------------------------------------------------------------------------|-------------------------------------------------------------------------|------------|------------------|------------------------|---------------------------|---------------------|--|--|--|--|--|
| <b>PO 2 - 10 J H R &amp; L B + 2 B 2 6 F</b><br>$ \mathbb{Z} \leq \mathbb{Z}$ , $ \mathbb{Z} \geq  \mathbb{Z} $ , $ \mathbb{Z} \geq  \mathbb{Z} \geq  \mathbb{Z} \geq$<br>长殿山 |                                                                         |            |                  |                        |                           |                     |  |  |  |  |  |
| <b>MODELAMIENTO ALFREDO VILCA AGUILAR.wtg</b><br><del>and the state of the total distance and</del><br>سي سي                                                                                                    |                                                                         |            |                  |                        |                           |                     |  |  |  |  |  |
|                                                                                                    | FlexTable: Junction Table (MODELAMIENTO ALFREDO VILCA AGUILAR.wtg)<br>П |            |                  |                        |                           |                     |  |  |  |  |  |
|                                                                                                    | ቃት<br>G<br>$(+)$<br>$-$<br>르<br>$F =$                                   |            |                  |                        |                           |                     |  |  |  |  |  |
|                                                                                                    |                                                                         | Label      | Elevation<br>(m) | Demand<br>$(m^{3}/s)$  | Hydraulic<br>Grade<br>(m) | Pressure<br>(m H2O) |  |  |  |  |  |
|                                                                                                    | $58:3-7$                                                                | $J - 7$    | 150.00           | (N/A)                  | (N/A)                     | (N/A)               |  |  |  |  |  |
|                                                                                                    | $60: 1-8$                                                               | $1 - 8$    | 150.00           | (N/A)                  | (N/A)                     | (N/A)               |  |  |  |  |  |
|                                                                                                    | $62: J-9$                                                               | $J - 9$    | 143.00           | (N/A)                  | (N/A)                     | (N/A)               |  |  |  |  |  |
|                                                                                                    | $64: 3 - 10$                                                            | $J - 10$   | 128.50           | (N/A)                  | (N/A)                     | (N/A)               |  |  |  |  |  |
|                                                                                                    | $66: J-11$                                                              | $J - 11$   | 127.50           | (N/A)                  | (N/A)                     | (N/A)               |  |  |  |  |  |
|                                                                                                    | $68: J-12$                                                              | $J - 12$   | 129.50           | (N/A)                  | (N/A)                     | (N/A)               |  |  |  |  |  |
|                                                                                                    | $70: 3 - 13$                                                            | $J-13$     | 124.00           | $(N/A)$ <sup>(A)</sup> | (N/A)                     | (N/A)               |  |  |  |  |  |
|                                                                                                    | $72: J-14$                                                              | $J - 14$   | 116.80           | (N/A)                  | (N/A)                     | (N/A)               |  |  |  |  |  |
|                                                                                                    | $74: J-15$                                                              | $J - 15$   | 120.00           | (N/A)                  | (N/A)                     | (N/A)               |  |  |  |  |  |
|                                                                                                    | $76: J-16$                                                              | $J - 16$   | 120.00           | (N/A)                  | (N/A)                     | (N/A)               |  |  |  |  |  |
|                                                                                                    | $78: J-17$                                                              | $J - 17$   | 108.00           | (N/A)                  | (N/A)                     | (N/A)               |  |  |  |  |  |
|                                                                                                    | $80: J-18$                                                              | $J-18$     | 103.00           | (N/A)                  | (N/A)                     | (N/A)               |  |  |  |  |  |
|                                                                                                    | $82: J-19$                                                              | $J-19$     | 133.00           | (N/A)                  | (N/A)                     | (N/A)               |  |  |  |  |  |
|                                                                                                    | 84: J-20                                                                | $3 - 20$   | 123.00           | (N/A)                  | (N/A)                     | (N/A)               |  |  |  |  |  |
|                                                                                                    | $86: J-21$                                                              | $J - 21$   | 119.00           | (N/A)                  | (N/A)                     | (N/A)               |  |  |  |  |  |
|                                                                                                    | $88: J-22$                                                              | $J - 22$   | 118.00           | (N/A)                  | (N/A)                     | (N/A)               |  |  |  |  |  |
|                                                                                                    | $90: 3 - 23$                                                            | $J - 23$   | 119.00           | (N/A)                  | (N/A)                     | (N/A)               |  |  |  |  |  |
|                                                                                                    | 46 of 46 elements displayed                                             |            |                  |                        |                           |                     |  |  |  |  |  |
|                                                                                                    |                                                                         | <b>KOR</b> |                  |                        |                           |                     |  |  |  |  |  |
|                                                                                                    |                                                                         |            |                  |                        |                           |                     |  |  |  |  |  |

*Figura 24: Continuación de llenado de ingreso de información.*

6.4 INGRESO DE LAS VÁLVULAS ROMPE PRESIÓN Y DE LOS RESERVORIOS.

Para entrar los reservorios es muy fácil, lo que debemos que hacer es colocar el reservorio, eligiendo el dibujo de reservorio y transportar a un nodo de nuestro modelo en donde se empezara la red de agua potable y por lo tanto en donde se situara el reservorio.

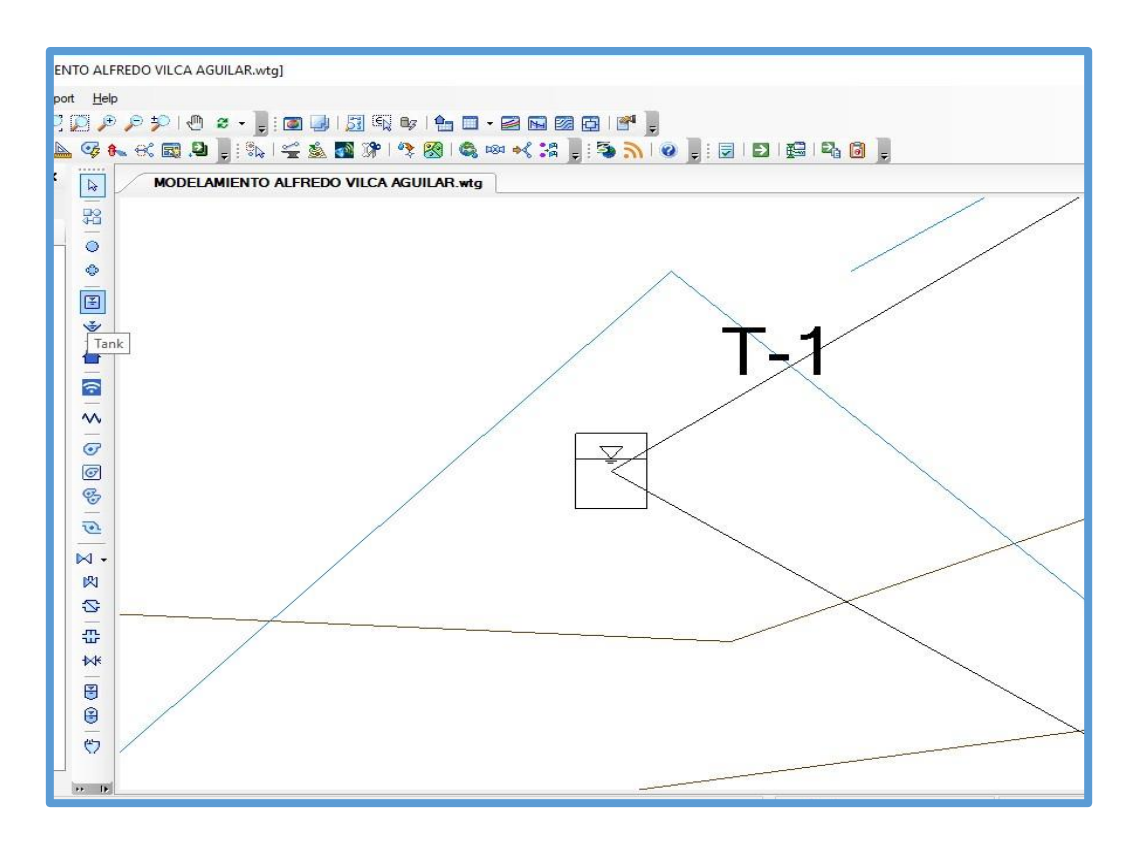

*Figura 25: Ingreso de las válvulas rompe presión y de los reservorios* Fuente: software Watercad

## 6.5 INGRESO DE LAS VIVIENDAS BENEFICIADAS AL MODELO.

Para ello haremos uso de la plantilla de lotización de nuestro proyecto, la insertamos en el programa watercad, tal como se muestra a continuación.

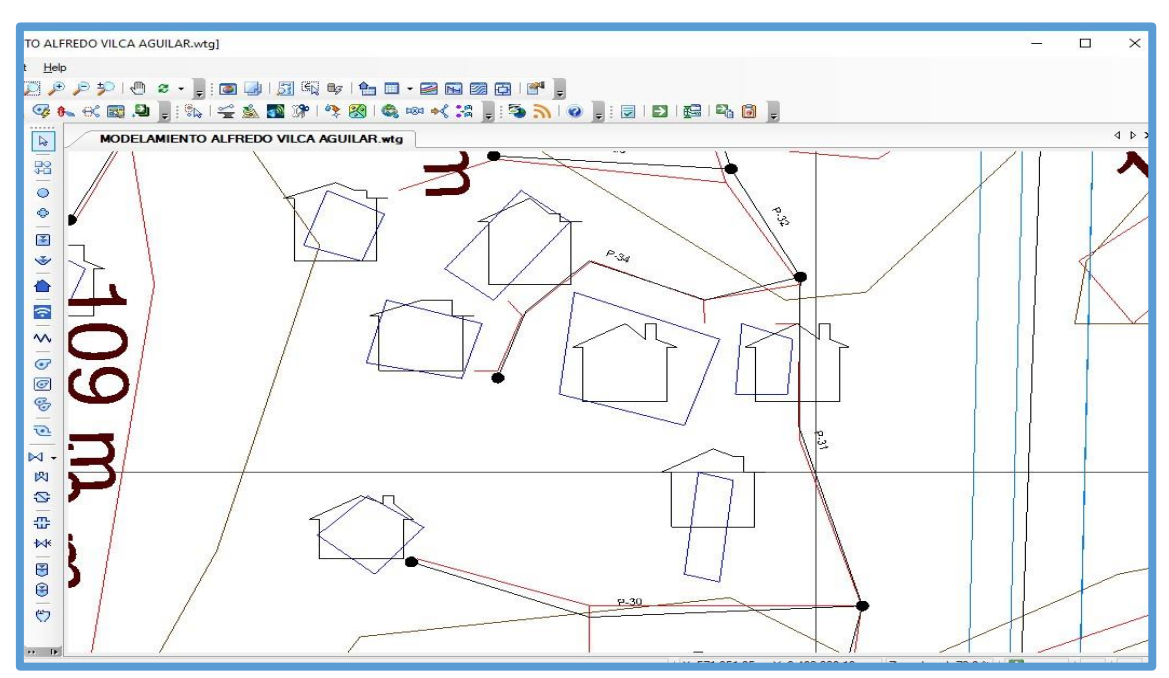

*Figura 26: Ingreso de las viviendas beneficiadas al modelo*

### 6.6 INGRESO DE LAS VIVIENDAS BENEFICIADAS.

Teniendo la plantilla podemos introducir las viviendas que se beneficiaran con el proyecto.Primero tenemos que elegir la opción Customer Meter, seleccionado esta opción haremos click a las viviendas que se visualizan en nuestra plantilla, anclando así una casa en nuestro modelamiento.

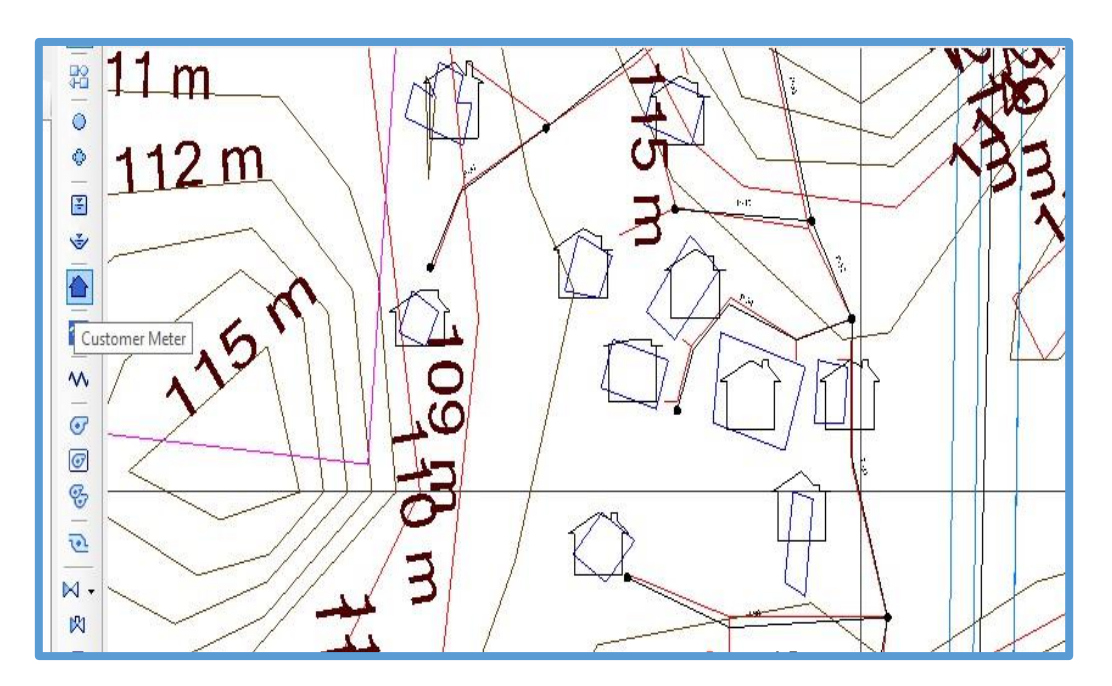

*Figura 27: Ingreso de las viviendas beneficiadas* Fuente: software Watercad

Ubicadas todas las viviendas en el modelamiento se unen las casas con los nudos. Para realizar eso haremos click en una casa y se abrirá una ventana de sus propiedades, ejecutado esto elegiremos la opción Associated Element, después elegiremos la opción Select Associated Element. Luego lo relacionamos con el nudo que le toque.

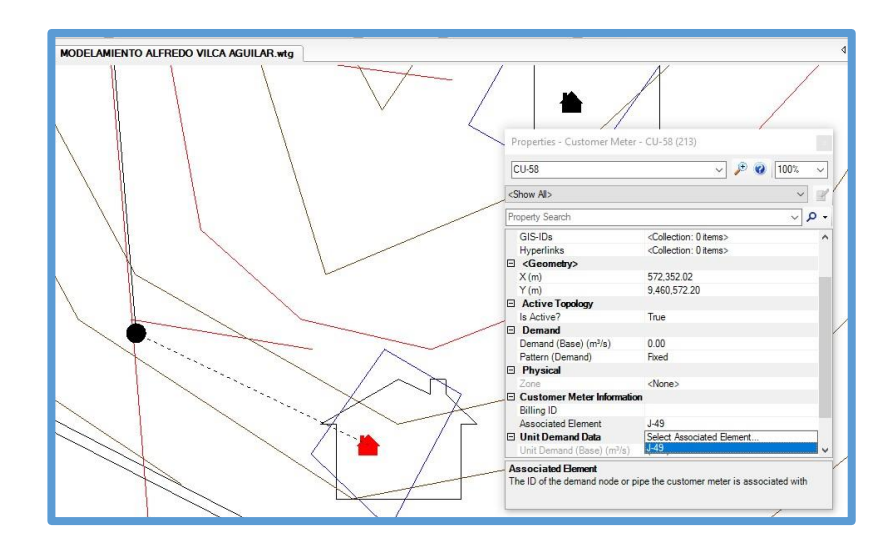

*Figura 28: Continuación de procesamiento de ingreso para viviendas.*

## 6.7 INGRESO DE LAS DEMANDAS A LAS VIVIENDAS BENEFICIADAS.

Para introducir las demandas a las viviendas lo podemos realizar por dos medios: Una es ingresándolas mediante su cuadro de propiedades en la opción Demand (Base)  $(L/s)$ 

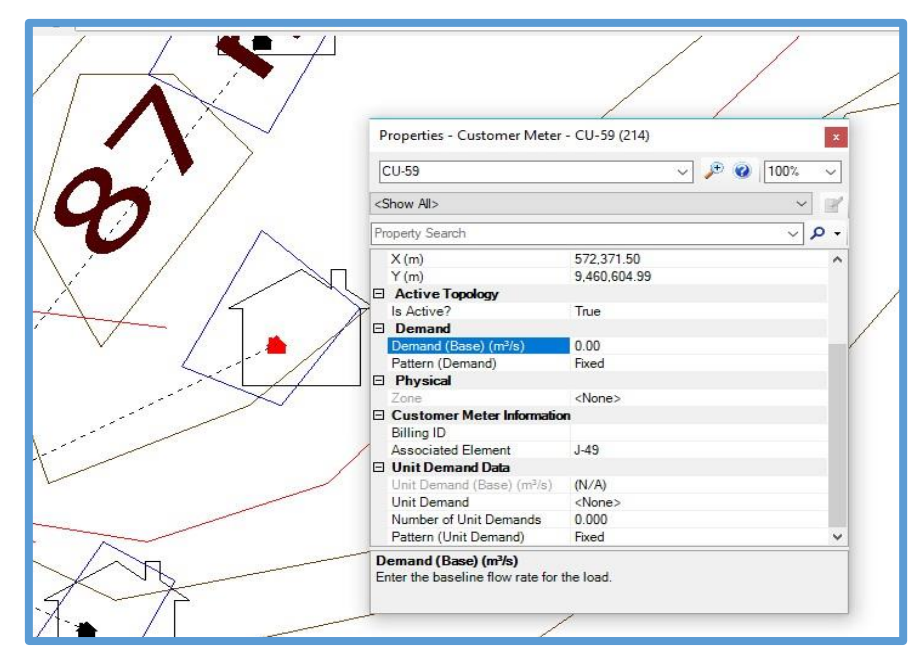

Figura 29: Ingreso de las demandas a las viviendas beneficiadas.

## Fuente: software Watercad

La otra opción es introduciéndola mediante el recuadro de todas las viviendas beneficiadas. Podemos visualizar el cuadro iremos a la opción View, después ubicamos en la lista Customer Meter Table, damos doble click y se abrirá la ventana con todas las viviendas beneficiadas.

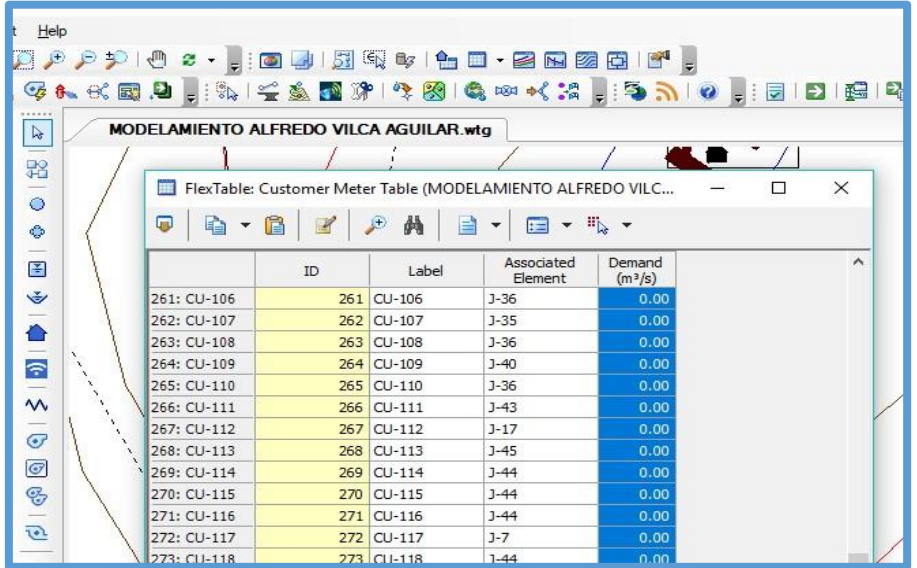

*Figura 30: Continuación de Ingreso de las demandas a las viviendas beneficiadas.*

Fuente: software Watercad

6.8. VALIDACIÓN Y COMPUTACION DEL MODELAMIENTO HIDRAULICO.

Para verificar si es correcto nuestro modelamiento, en primer lugar, debemos aprobar lo realizado con anterioridad. Para comprobar esto elegimos la opción Validate que está ubicada en la parte superior del software.

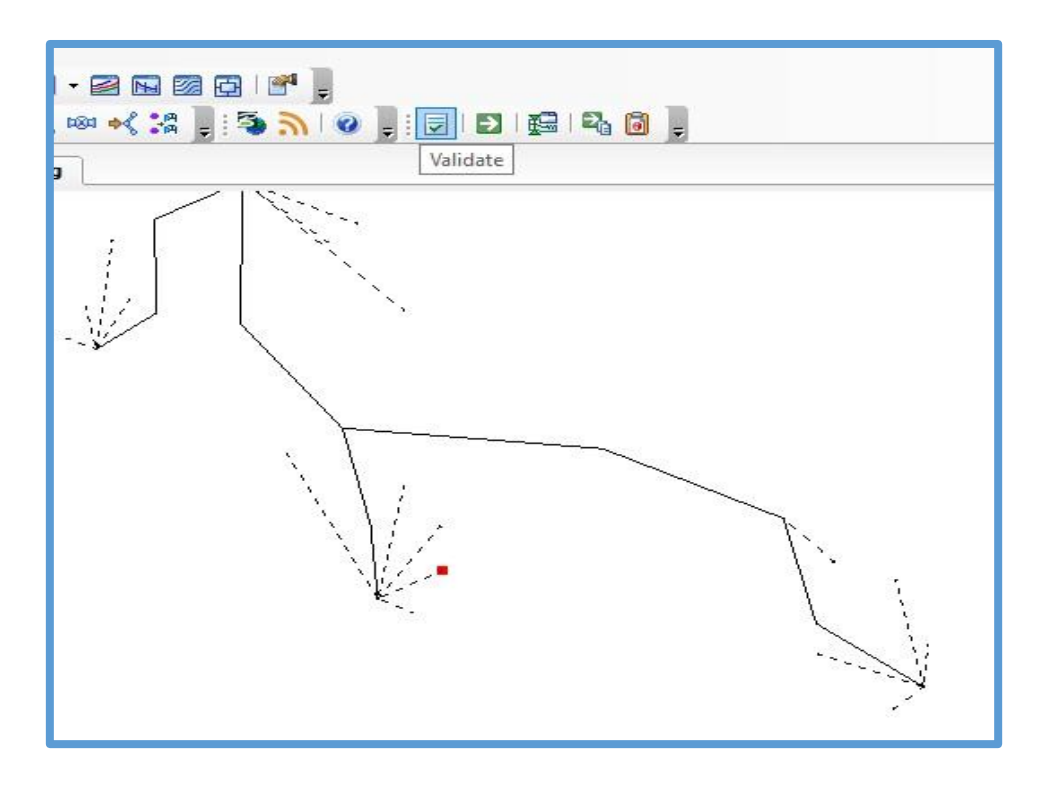

*Figura 31: Validación y computación del modelamiento hidráulico.* Fuente: software Watercad

Para comprobar que nuestro modelamiento está correcto se nos mostrara esta ventana, lo que nos indica que no se encontró problema alguno.

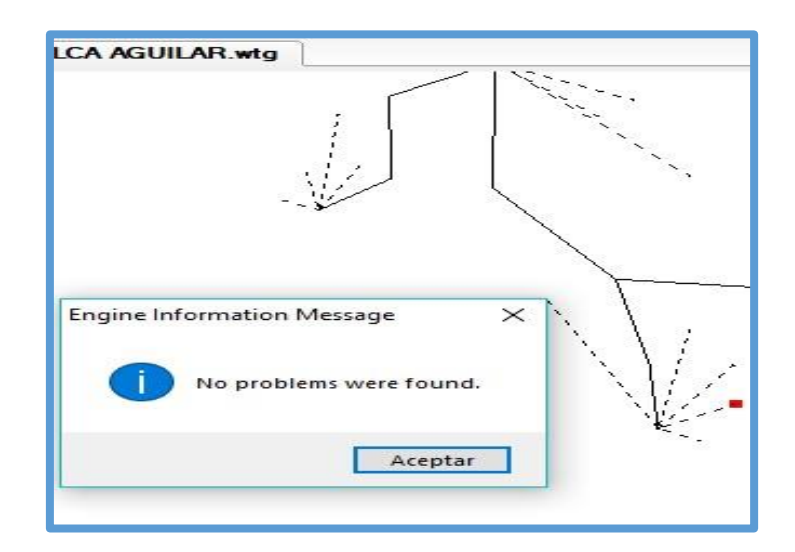

*Figura 32: Continuación de validación y computación del modelamiento hidráulico*

Fuente: software Watercad

Culminado esto calcularemos nuestro modelamiento. Para ello seleccionamos la opción Compute, ubicada en la parte superior del software.

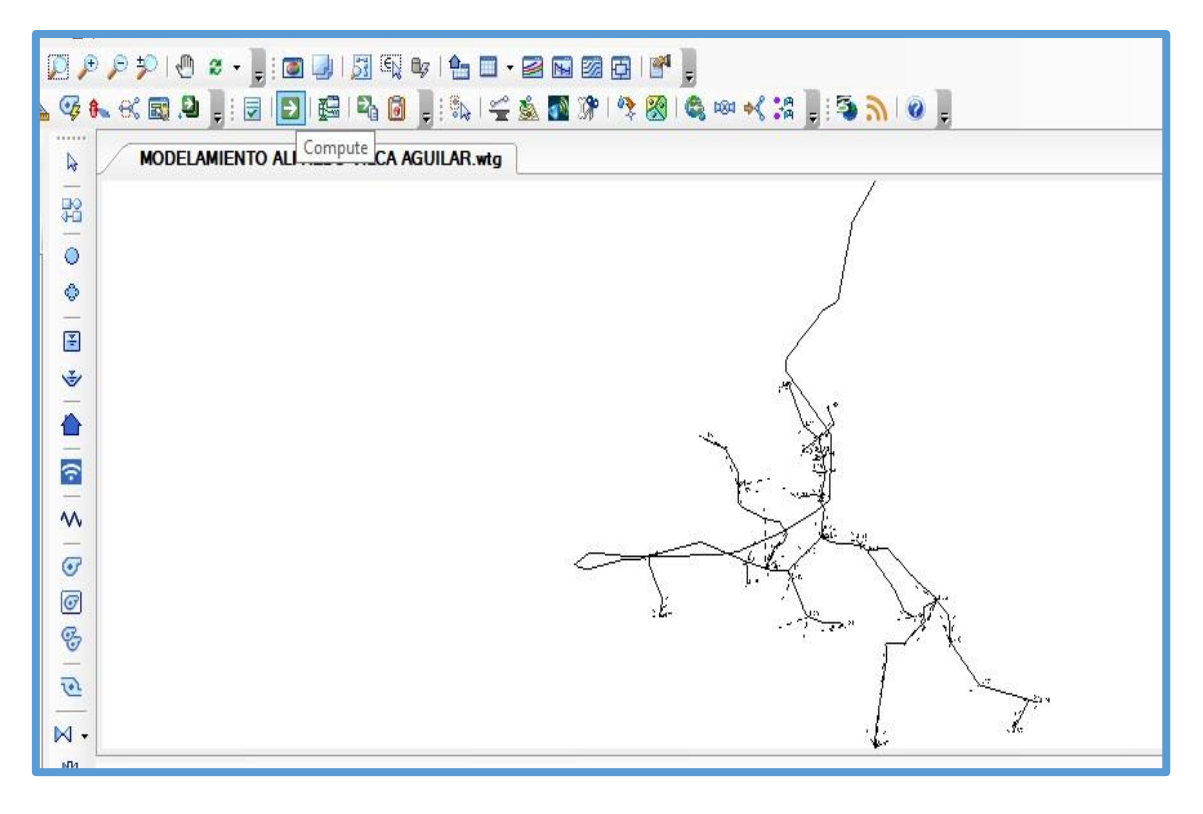

*Figura 33: Culminación de validación y computación del modelamiento hidráulico*

Para comprobar que nuestro modelamiento este correcto se nos mostrara esta

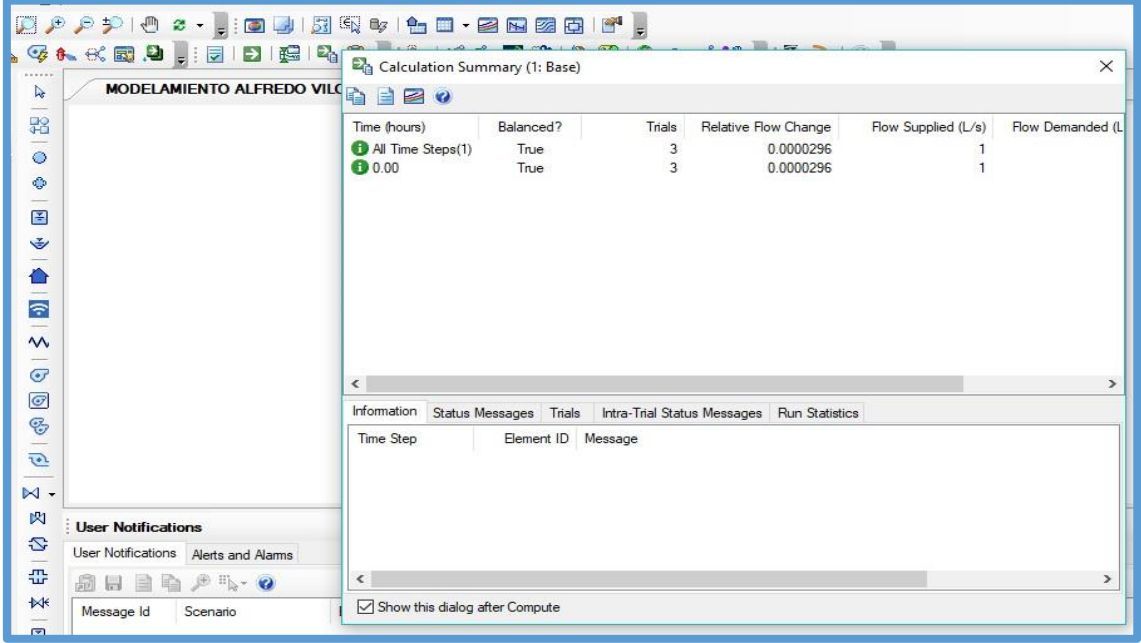

ventana, la cual nos indica que no se visualiza ningún problema.

*Figura 34: comprobación del modelamiento.*

El programa nos indica que no existe error, además nos muestra que se realizaron 3 iteraciones para dar con los resultados adecuados para el funcionamiento del proyecto, a continuación de muestran los resultados obtenidos en los diferentes componentes de la red de agua potable.

*Tabla 7* **Resultados en nodos - Centro poblado Alfredo Aguilar Tambogrande - Piura - Región Piura**

| <b>FlexTable: Junction Table</b> |           |        |              |          |  |  |  |  |
|----------------------------------|-----------|--------|--------------|----------|--|--|--|--|
| Label                            | Elevation | Demand | Hydraulic    | Pressur  |  |  |  |  |
|                                  | (m)       | (L/s)  | Grade<br>(m) | e<br>(m) |  |  |  |  |
|                                  |           |        |              | H2O)     |  |  |  |  |
| $J-7$                            | 140.00    | 0.05   | 152.64       | 13.00    |  |  |  |  |
| J-8                              | 140.00    | 0.06   | 151.70       | 12.00    |  |  |  |  |
| $J-9$                            | 130.00    | 0.03   | 139.98       | 10.00    |  |  |  |  |
| J-10                             | 120.00    | 0.02   | 137.77       | 18.00    |  |  |  |  |
| $J-11$                           | 127.50    | 0.08   | 137.34       | 10.00    |  |  |  |  |
| $J-12$                           | 125.00    | 0.06   | 135.79       | 11.00    |  |  |  |  |
| $J-13$                           | 124.00    | 0.04   | 134.29       | 10.00    |  |  |  |  |
| $J-14$                           | 116.80    | 0.065  | 132.84       | 16.00    |  |  |  |  |
| $J-15$                           | 120.00    | 0.05   | 131.78       | 12.00    |  |  |  |  |
| $J-16$                           | 120.00    | 0.07   | 131.76       | 12.00    |  |  |  |  |
| $J-17$                           | 108.00    | 0.07   | 137.29       | 29.00    |  |  |  |  |
| $J-18$                           | 103.00    | 0.08   | 137.24       | 34.00    |  |  |  |  |
| $J-19$                           | 125.00    | 0.06   | 135.65       | 11.00    |  |  |  |  |
| $J-20$                           | 123.00    | 0.04   | 135.33       | 12.00    |  |  |  |  |
| $J-21$                           | 119.00    | 0.04   | 135.21       | 16.00    |  |  |  |  |
| $J-22$                           | 118.00    | 0.08   | 128.16       | 10.00    |  |  |  |  |
| $J-23$                           | 117.00    | 0.03   | 127.44       | 10.00    |  |  |  |  |
| $J-24$                           | 115.00    | 0.035  | 126.35       | 11.00    |  |  |  |  |
| $J-25$                           | 110.00    | 0.04   | 122.31       | 12.00    |  |  |  |  |
| $J-26$                           | 103.00    | 0.06   | 121.47       | 18.00    |  |  |  |  |
| $J-27$                           | 96.00     | 0.04   | 121.05       | 25.00    |  |  |  |  |
| $J-28$                           | 92.00     | 0.035  | 120.69       | 29.00    |  |  |  |  |
| $J-29$                           | 90.00     | 0.04   | 120.69       | 31.00    |  |  |  |  |
| $J-30$                           | 104.00    | 0.05   | 120.59       | 17.00    |  |  |  |  |
| $J-31$                           | 116.00    | 0.06   | 131.74       | 16.00    |  |  |  |  |
| $J-32$                           | 115.00    | 0.055  | 131.36       | 16.00    |  |  |  |  |
| $J-33$                           | 115.00    | 0.04   | 131.35       | 16.00    |  |  |  |  |
| $J-34$                           | 115.00    | 0.03   | 131.18       | 16.00    |  |  |  |  |
| $J-35$                           | 115.00    | 0.03   | 131.14       | 16.00    |  |  |  |  |
| $J-36$                           | 119.00    | 0.06   | 131.07       | 12.00    |  |  |  |  |
| $J-37$                           | 115.00    | 0.04   | 131.18       | 16.00    |  |  |  |  |
| $J-38$                           | 113.00    | 0.03   | 131.14       | 18.00    |  |  |  |  |
| J-39                             | 108.00    | 0.02   | 131.05       | 23.00    |  |  |  |  |
| J-40                             | 109.00    | 0.04   | 131.05       | 22.00    |  |  |  |  |
| $J-41$                           | 110.00    | 0.06   | 130.98       | 21.00    |  |  |  |  |
| $J-42$                           | 115.00    | 0.048  | 130.89       | 16.00    |  |  |  |  |
| $J-43$                           | 111.00    | 0.025  | 131.06       | 20.00    |  |  |  |  |
| $J-44$                           | 115.00    | 0.024  | 151.43       | 36.00    |  |  |  |  |
| $J-45$                           | 124.00    | 0.016  | 139.98       | 16.00    |  |  |  |  |

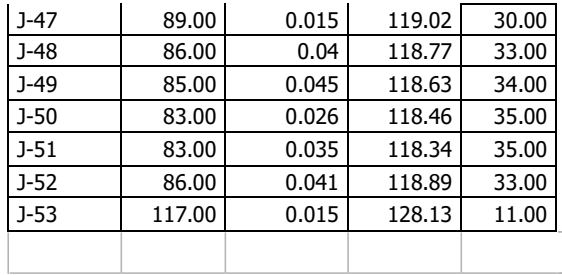

MODELAMIENTO ALFREDO VILCA AGUILAR.wtg 20/10/2019

### **Tabla 8 VELOCIDADES MAXIMAS Y MINIMAS**

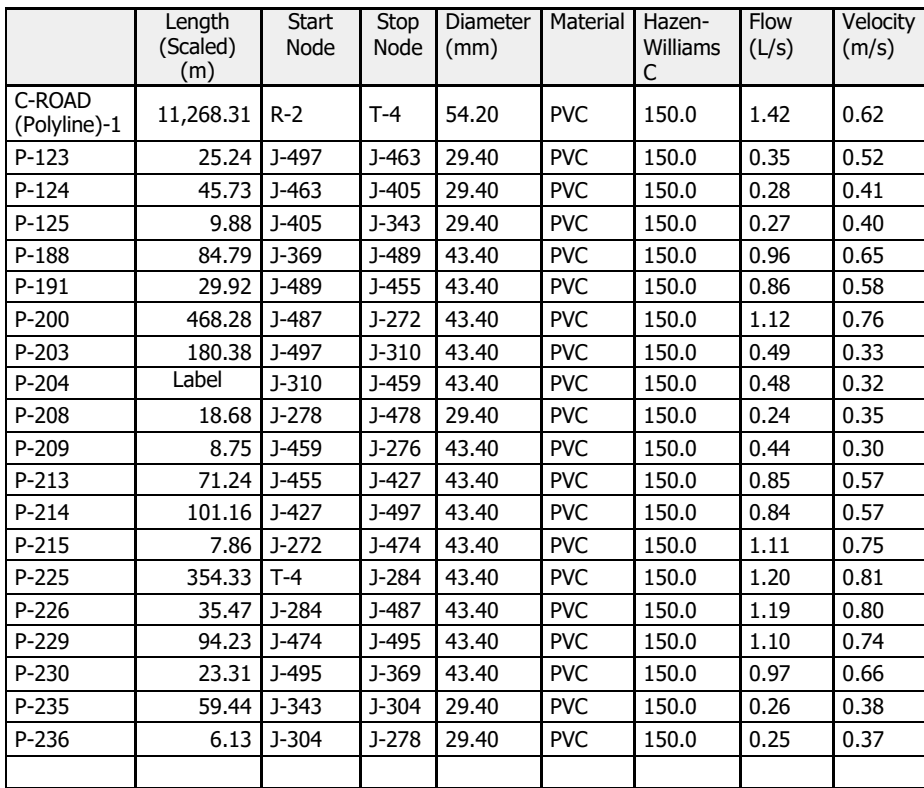

Fuente: propia de la autora

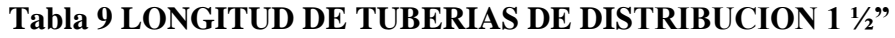

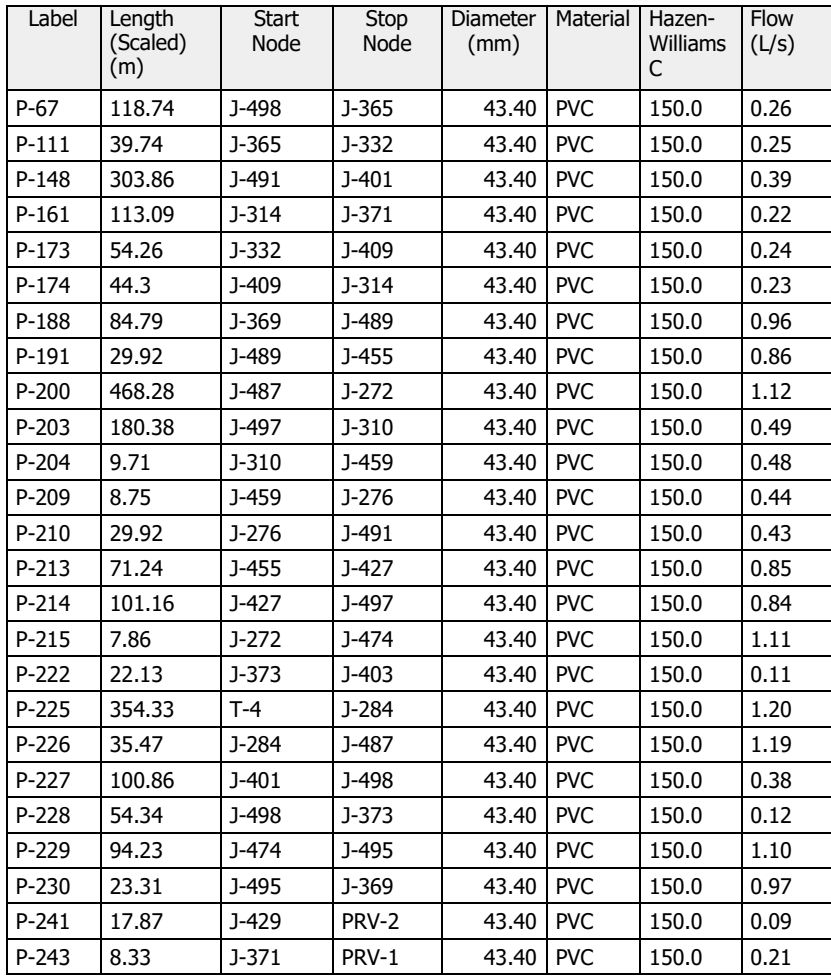

2376.87

Fuente: propia de la autora

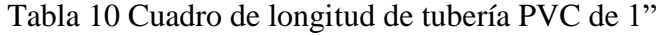

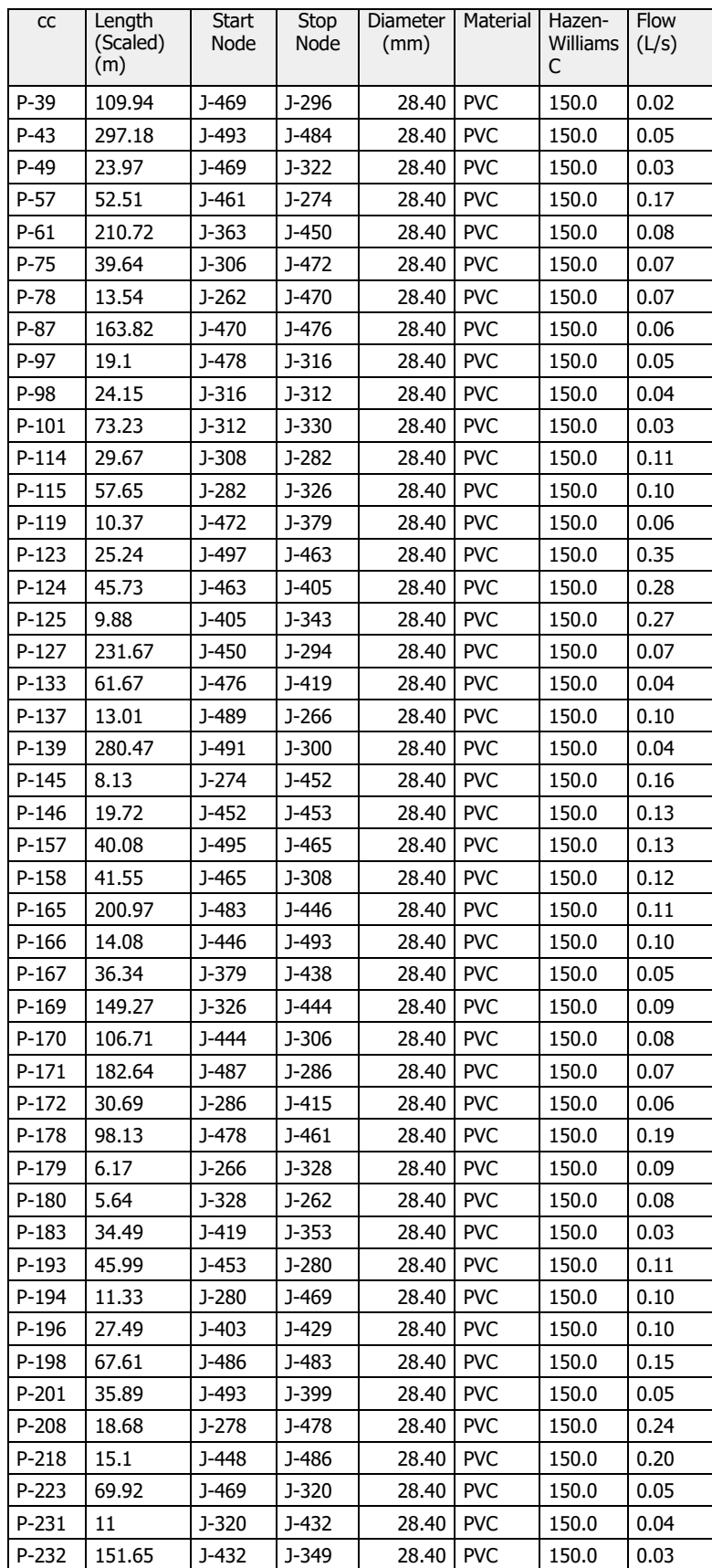

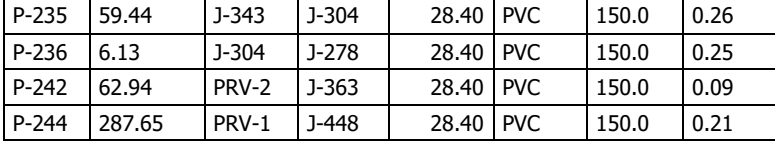

3638.59

# **Tabla 11 Cuadro longitud de tuberías PVC**

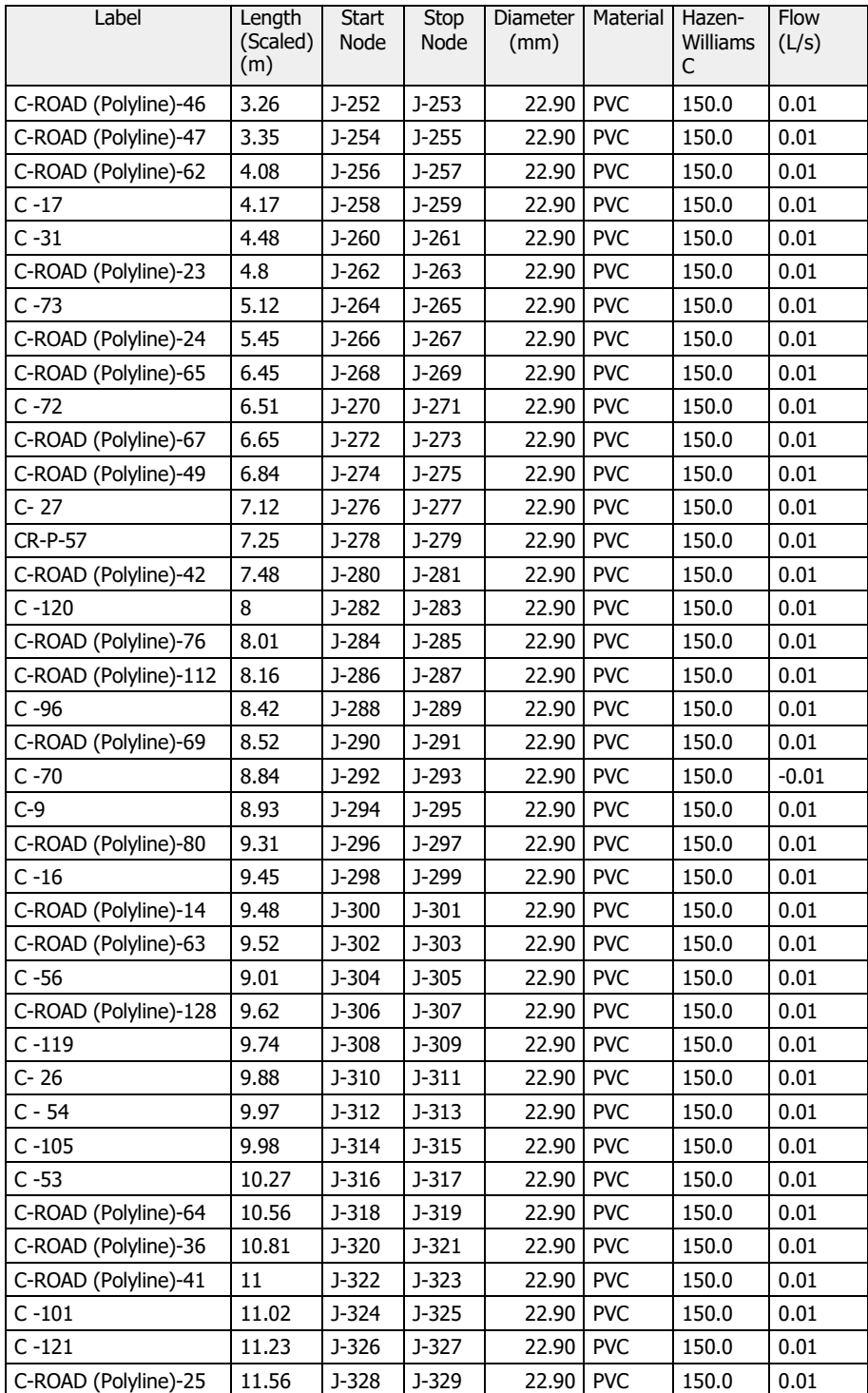

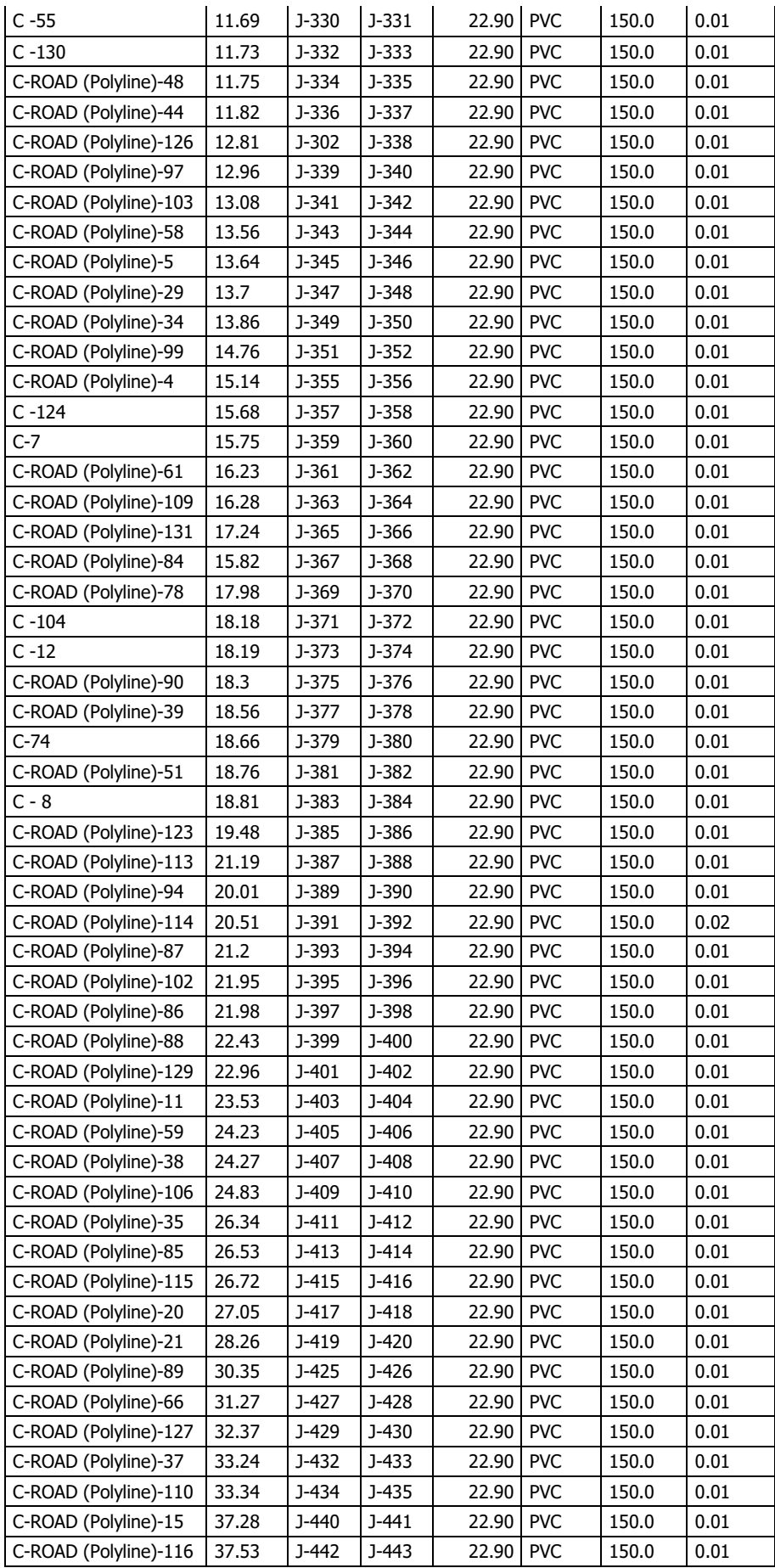

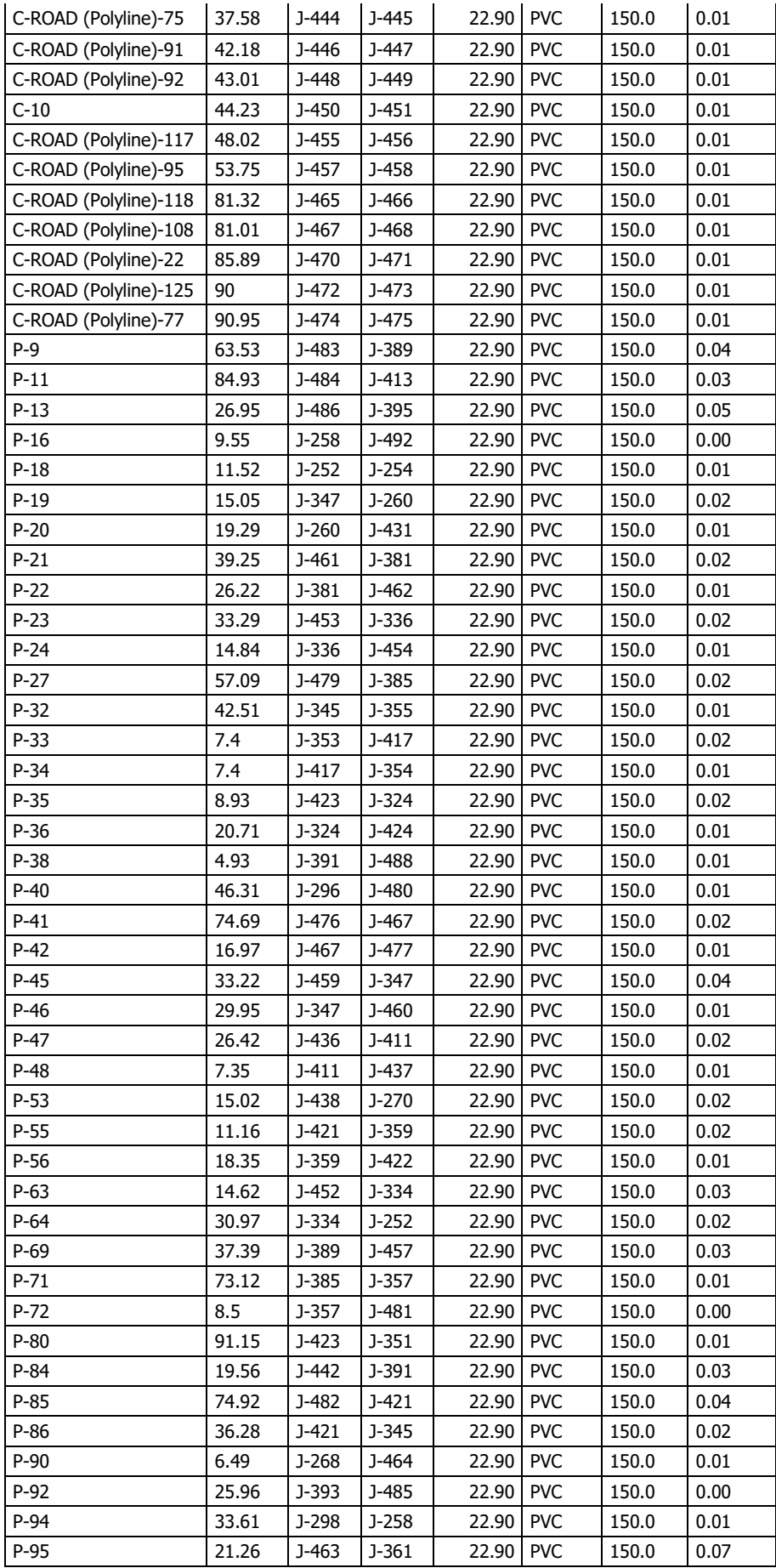
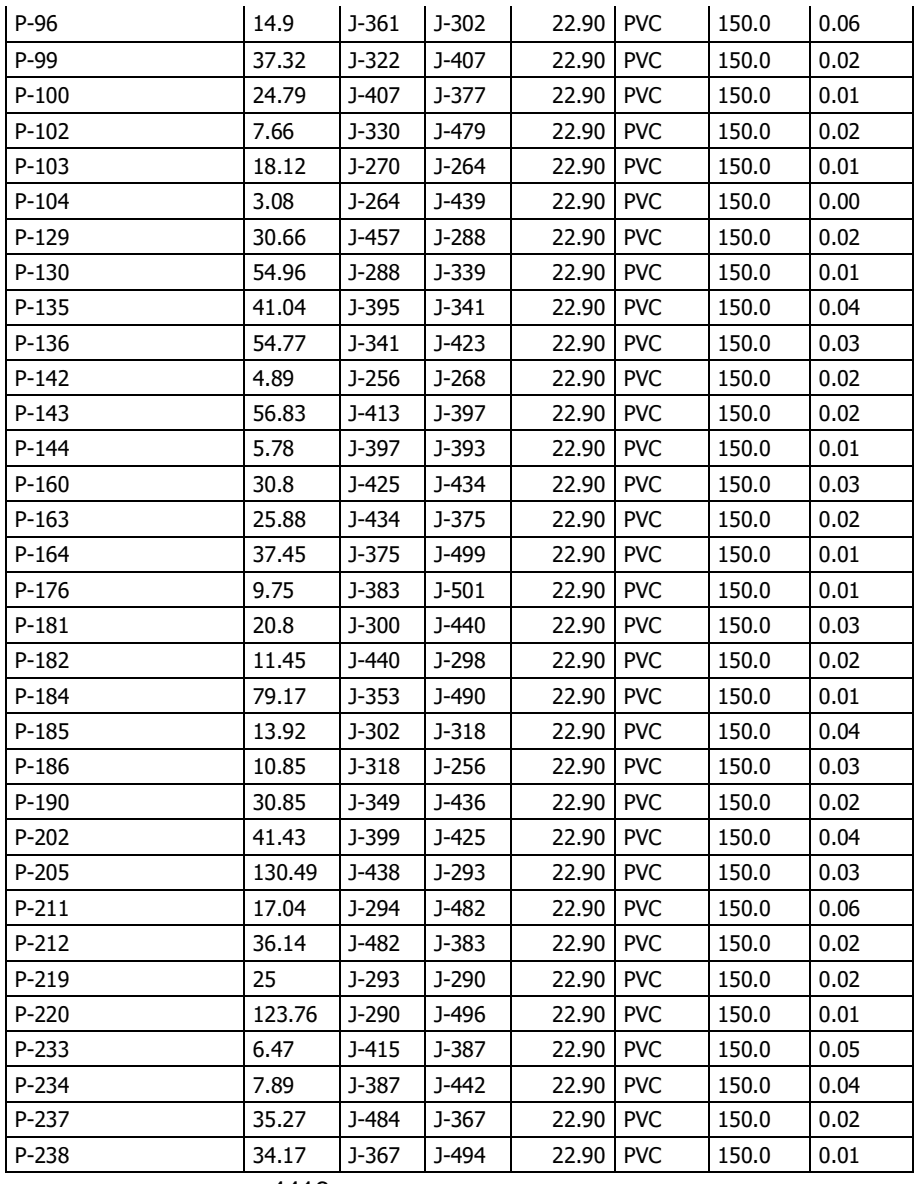

4416

Fuente: propia de la autora

### **ANALISIS DE RESULTADOS.**

5.12.1.-Hipótesis.

Se comprueba que **c**on el mejoramiento del diseño del sistema de agua potable en el Caserío Alfredo Vilca Aguilar, del distrito Tambogrande, de la provincia de Piura, departamento de Piura, se logrará beneficiar a los 302 pobladores que no cuentan actualmente con un sistema en funcionamiento para mejorar el servicio de abastecimiento de agua potable. En tal sentido es necesario poner en funcionamiento el reservorio existente de 10  $\bigcirc \!\!\! \blacklozenge^3$  , para garantizar que el agua potable llegue a cada domicilio en óptimas condiciones. En el ramal 01 y ramal 2 se proyecta la ubicación de 01 cajas rompe presión Tipo 07 en cada ramal correspondiente, con la finalidad de disipar la presión. En las redes de aducción también hay que agregar dos válvulas de purga, para expulsar sedimentos en cada mantenimiento.

#### 5.12.2.-Uso de WaterCad.

- Se realizó el diseño para mejoramiento de las líneas de conducción y distribución, de tal manera que el agua potable llegue a cada domicilio sin dificultad, evitando fugas del agua.
- El Reservorio proyectado, tendría una capacidad de 15  $\bigotimes^3$ . Las redes de distribución contarán con sus respectivas válvulas de control para regular los caudales a cada ramal.
- Las conexiones domiciliarias contendrán sus cajas de control con su medidor de consumo, esto garantiza la no pérdida del importante líquido.
- Que en la línea de aducción desde la planta de tratamiento del cerro el ERO hacia el reservorio proyectado hay una distancia de 11+268.31 km con una velocidad de 0.62 m/s. y diámetro de tubería de 2"(60mm) PVC C-10.
- En vista que existe la red hasta el caserío en estudio de la línea de aducción en el PI +9973.59 km, con una T y una válvula de control se desviara el agua

para llegar al reservorio proyectado una longitud de 1257.65 m, con tubería PVC C10 de 2".

- En las redes de distribución se inicia con  $1\frac{1}{2}$ " (48mm) PVC C-10 con una longitud de 2376.87 m, continua con la distribución secundarias con tubería de 1" (33mm) PVC C-10 con una longitud de 3638.59m. y termina con una tubería de ¾(26.5mm) PVC C-10 con una longitud de 4416.07m.para conexiones domiciliarias se utilizara tubería de ½" (21mm) PVC C-10 con una longitud de 1440.00m.
- La velocidad mínima fue 0.30 m/s y la máxima fue 0.81m/s
- La presión mínima es de 10 m y una máxima de 34 m de agua.
- Se realizara 120 conexiones domiciliarias

# 5.12.3.-Analisis Microbiológico.

El análisis Microbiológico realizado por la Dirección Regional de Piura, indica que el agua es apta para consumo humano, dado que no contiene parásitos, sin Vibrión Cholerae, y los Coliformes no sobre pasan los limites.

# *Tabla 12 RESERVORIO*

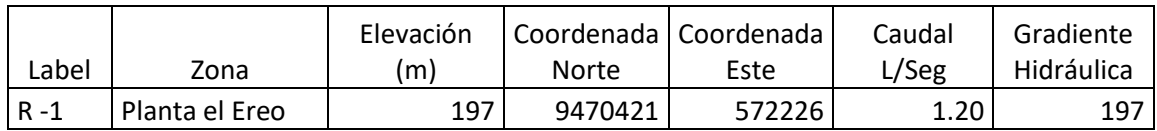

Fuente: Propia de la Autora.

*Tabla 13: TANQUE APOYADO*

| Label | Zona                        | Elevación<br>Base (m) | Elevación<br>Mínima<br>(m) | Elevación<br>inicial<br>(m) | Elevación<br>máxima<br>(m) | Volumen<br>m <sub>3</sub> | $L$ /seg | Gradiente<br>Caudal Hidráulica<br>(m) |
|-------|-----------------------------|-----------------------|----------------------------|-----------------------------|----------------------------|---------------------------|----------|---------------------------------------|
| T -1  | Alfredo<br>Vilca<br>Aguilar | 162                   | 162.5                      | 162.15                      | 163.54                     | 15                        | 1.14     | 162                                   |

Fuente: Propia de la Autora.

# *Tabla 14 DIAMETRO DE TUBERIA DISTRIBUCION*

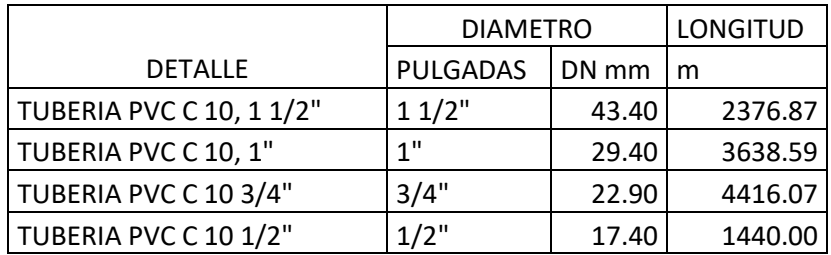

Fuente: Propia de la Autora.

# *Tabla 15 RED DE ADUCCION DE PLANTA DE TRATAMIENTO A RESERVORIO PROYECTADO*

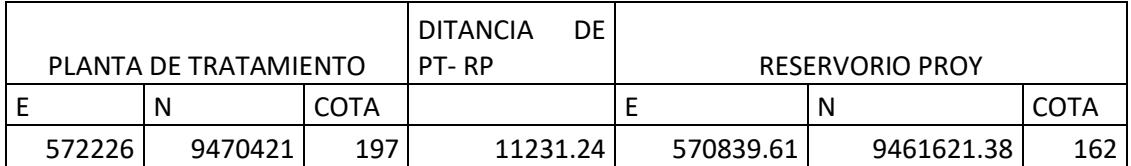

Fuente: Propia de la Autora.

# *Tabla 16 TUBERIA DE 2" PI 9+973.59 A RESERVORIO PROYECTADO*

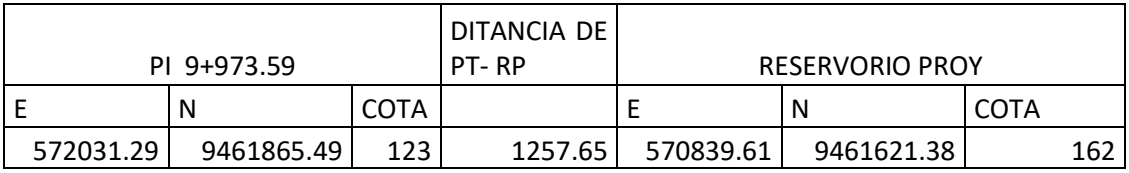

Fuente: Propia de la Autora.

*Tabla 17 Ubicación de cámara rompe presión tipo 7 N°1*

| Ramal | Progresiva | Coordenada   Coordenada<br>este | norte               | cota |
|-------|------------|---------------------------------|---------------------|------|
|       | $0+387.63$ | 572294.50                       | 9461273.51   112.00 |      |

Fuente: Propia de la Autora.

# *Tabla 18: Ubicación de cámara rompe presión tipo 7 N°2*

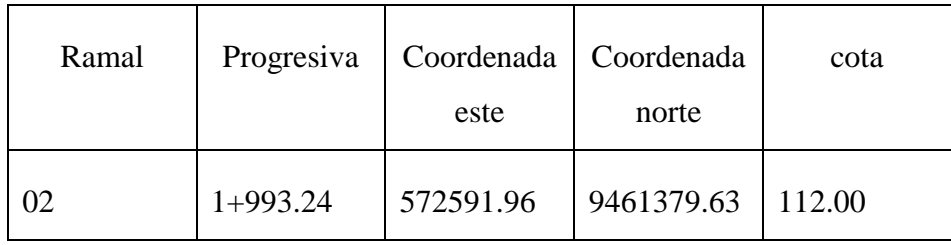

Fuente: Propia de la Autora.

### **VI.- CONCLUSIONES**

De acuerdo a la fecha y condiciones donde se realizó el proyecto se concluye en lo siguiente:

- 1. El diseño para el mejoramiento del sistema de agua potable para del caserío Alfredo Vilca Aguilar, se ha realizado siguiendo los parámetros de la norma  $N^{\circ}$  192 – 2018 del ministerio de la Vivienda y comprobando el modelamiento con software WaterCad.
- 2. El diseño formulado mejora al sistema actual, permitirá abastecer agua potable en forma continua al caserío Alfredo Vilca Aguilar, proveniente de Planta de tratamiento de Tambogrande ubicada en el cerro el Ereo, agua de buena calidad y necesaria para la población del Caserío, ya que en la actualidad no cuentan con este importante servicio.
- 3. Dentro del análisis microbiológico se encontró que el agua es apta para el consumo humano, porque según el análisis no sobrepasan los límites la población microbiana de los establecidos por el área de salud. Es decir no se encuentra presencia de coliformes, larvas helmintos, quistes, protozoarios patógenos, hueveos entre otros
- 4. Al realizar el levantamiento topográfico se encontró un tendido de red de agua desde la planta de tratamiento del cerro EREO hasta el caserío Alfredo Vilca Aguilar, y luego distribuye a las viviendas en el caserío en estudio, el cual está sin servicio a los pobladores, porque las presiones se disipan en la parte baja (115 m.s.n.m) y no llega el agua a las partes alta (140 y 150 m.s.n.m.) por lo tanto es necesario la construcción de un reservorio de impulsión de **15** ��� de capacidad, de la red existente es necesario desviar el agua en la progresiva 9+973.59 km, de aquí hacia el reservorio tiene una longitud de 1257.65 m, tramo a cubrir con una tubería PVC C 10 de 2" de diámetro.
- 5. Al realizar el modelamiento utilizando el watercar se encontró lo siguiente:
	- Que en la línea de aducción desde la planta de tratamiento del cerro el EREO hacia el reservorio proyectado hay una distancia de 11+268.31 km con una velocidad de 0.62 m/s. y diámetro de tubería de 2"(54.20 mm) PVC C-10
	- En las redes de distribución se inicia con 1 ½" (48mm) PVC C-10 con una longitud de 2376.87 m continua con la distribución secundarias con tubería de 1" (33mm) PVC C-10 con una longitud de 3638.59m. y termina con una

tubería de ¾(26.5mm) PVC C-10 con una longitud de 4416.07m.para conexiones domiciliarias se utilizara tubería de ½" (21mm) PVC C-10 con una longitud de 1440.00m.

- La velocidad mínima fue 0.30 m/s y la máxima fue 0.81m/s
- La presión mínima es de 10 m y una máxima de 36 m de agua.
- Se realizara 120 conexiones domiciliarias

# **RECOMENDACIONES.**

De acuerdo a la fecha y lugar de la presente investigación se recomienda lo siguiente:

- 1.- Construir un reservorio (tanque).de 15  $\bigotimes^3$ , con su equipamiento respectivo y clorador con una fuente de ingreso 1.20 litros/segundo.
- 2.- Conectar de la red existente en el PI 9+973.59 km, con una "T" y una válvula de control, la tubería será PVC clase 10 de 2", la longitud es de 1257.65 m. para llegar al reservorio Proyectado (Tanque).
- 3.- Construir en cada domicilio una válvula de control con su respectiva caja de
	- concreto 140  $\frac{\mathbf{\hat{\Phi}}\mathbf{\hat{\Phi}}}{\mathbf{\hat{\Phi}}\mathbf{\hat{\Phi}}^2}$ , de dimensiones interiores de 0.50 m X 0.30mX0.30m asentada en una losa de concreto 100  $\frac{\bullet\bullet}{\bullet\bullet}$ , con su respectiva tapa.
- 4.- Hacer la construcción del cerco perimétrico del reservorio 10 m x10 m, de 2.30 m de altura, dividido en paneles de separación máxima de 3 m. y tubo de 2" de F°G°, asentados en concreto simple f'c = 175  $\frac{\circ}{\bullet \bullet}$ , la malla será de F°G° 2"x2".

2

### **REFERENCIAS BIBLIOGRAFICAS.**

- 1.- MINISTERIO DE LA VIVIENDA 2018 **"**Norma Técnica de Diseño: Opciones Tecnológicas para sistemas de Saneamiento en el Ámbito Rural".193 Pág. Lima Perú.
- 2.- Seminario O. L. Y. 2019, Mejoramiento del Sistema de Agua Potable en Los Caserío de Coruña y Peñarol del Distrito de Tambogrande – Piura – mayo 2019. ULADECH- PIURA, 111 Pág.
- 3.- MOLINA R. G. E.2012. Proyecto de Mejoramiento del Sistema de Distribución de Agua para el Casco Urbano de Cucuyagua, Copán. Universidad Nacional Autónoma de Honduras. 165 Pág.
- 4.- TAPIA I. J. L. 2014, Propuesta de Mejoramiento y Regulación de Los Servicios de Agua Potable y Alcantarillado para la Ciudad de Santo Domingo. Universidad Central del Ecuador 131 Pág.
- 5.- PEJERREY D. L. F. 2018 Mejoramiento del Sistema de Agua Potable y Saneamiento en la Comunidad de Cullco Belén, distrito de Potoni – Azángaro – Puno. Universidad Pedro Ruiz Gallo. Lambayeque Perú 79 Pág.
- 6.- CONCHA H. J. y GUILLÉN L. J. P. 2014 Mejoramiento del Sistema de Abastecimiento de agua potable (caso: Urbanización Valle Esmeralda, Distrito Pueblo Nuevo, Provincia y Departamento de Ica). Universidad San Martin de Porras. 178 Pág.
- 7.- CORDOVA C. J. F. Y GUTIERREZ G. A. M. 2016. Mejoramiento y Ampliación de los sistemas de Agua Potable y Alcantarillado de La localidad de Nazareno – Ascope. Universidad Nacional de Trujillo.125 Pág.
- 8.- VALDIVIEZO G. M. 2019. Mejoramiento del Sistema de Agua Potable del Caserío La Capilla del Distrito San Miguel de El Faique, Provincia de Huancabamba, Departamento Piura, Marzo 2019. ULADECH 140 Pág.
- 9.- ADRIANZÉN G. M. A y NUREÑA D L. A. 2018. "Diseño del mejoramiento y ampliación del sistema de agua potable y saneamiento Nuevo San Martín, distrito de Huarmaca, Huancabamba, Piura, 2018. Universidad César Vallejo. Piura Perú 338 Pág.
- 10.- ALBERCA M. O. 2019. Mejoramiento del Sistema Integral de Agua Potable para Los Sectores de Arada de Chonta, Lanche y Naranjo – Montero – Ayabaca \_Piura. UNP, 224 pág.
- 11.- ROMAN S. A. 2019. Mejoramiento del Sistema Integral de Saneamiento Básico de la Localidad de Vista Hermosa distrito San José de Lourdes, San Ignacio – Cajamarca. UNP, 149 pág.
- 12.- CALDERÓN V. C. D. 2018, Ampliación y Mejoramiento del Servicio de Agua Potable Instalación del Saneamiento Básico de la Localidad de Monte Grande, Distrito de Sapillica – Ayabaca – Piura. Universidad Nacional Pedro Ruiz Gallo. 57 Pág.
- 14.-VALVULAS HIDRAULICAS 2019. Disponible en sintioniche.nichese.com>válvulas-hidra.
- 15.-ESPECIFICACIONES TECNICAS DE CONEXIONES EPS TACNA SA.2019. disponible en [www.epstacna.com.pe.](http://www.epstacna.com.pe/)
- 16.-CALDERON A.M 2018, Programa de entrenamiento en Salud Publica dirigido a personal de Servicio Militar Voluntario. Lima Perú 33 pág.
- 17.- DEMANDA DE AGUA 2019, disponible en ingenieriacivil.tutorialessaldis.com > Abastecimiento de Agua.
- 18.- RED DE ABASTECIMIENTO DE AGUA POTABLE 2019. Disponible en https.//es.wikipedia.org>Red de abastecimiento de agua potable.
- 19.- PEREZ C.F.J. 2015. Abastecimiento de Aguas. Universidad Politécnica de Cartagena. Colombia 66 Pág.
- 20.- COMISION PANAMERICANA DE NORMAS TECNICAS 2008, Agua Potable Fuentes de abastecimiento y obras de captación. Chile.
- 21.- EMPRESA MUNICIPAL DE AGUA POTABLE Y ALCANTARILLADO 2019, Reservorio de Agua Potable, Lima. Disponible en [www.emaped.gob.cc.](http://www.emaped.gob.cc/)
- 22.-VALVULAS HIDRAULICAS 2019. Disponible en sintioniche.nichese.com>válvulas-hidra.
- 23.-ESPECIFICACIONES TECNICAS DE CONEXIONES EPS TACNA SA.2019. disponible en [www.epstacna.com.pe.](http://www.epstacna.com.pe/)
- 24.-CALDERON A.M 2018, Programa de entrenamiento en Salud Publica dirigido a personal de Servicio Militar Voluntario. Lima Perú 33 pág.

ANEXOS

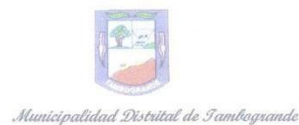

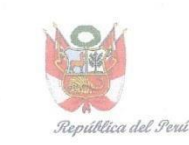

"Honestidad progreso para todos"

Año de La Lucha Contra la Corrupción y la Impunidad

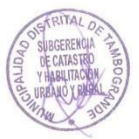

Tambogrande, 19 de Agosto del 2,019

# **CERTIFICADO DE ZONIFICAC** Nº 017-2,019 CZ/MDT GSTI

La Municipalidad Distrital de Tambogrande a través de la Gerencia de Servicios Técnicos de Ingeniería, visto el expediente Nº 10692-2019 de la Srta. SANDRA HIDALGO RECOBA identificada con DNI N°47044953, estudiante de la Facultad de Ingeniería Civil de la Universidad Católica Los Ángeles de Chimbote, esta Gerencia:

## **CERTIFICA:**

Que los caserios: ALFREDO VILCA AGUILAR pertenecen a la zona rural del distrito de Tambogrande, provincia y departamento de Piura; para tal efecto menciono los siguientes datos relevantes:

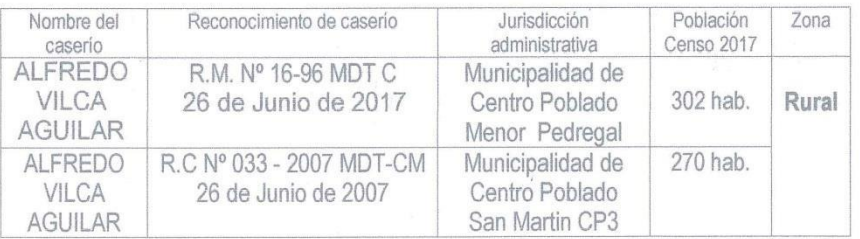

Se extiende el presente a solicitud de la parte interesada.

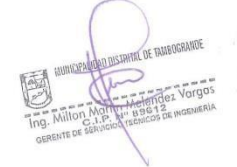

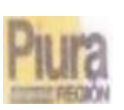

**JUSTING READIRE PLEA** 

# GOBIERNO RHGIONAI, DE PIURA GERENCIA DE DESARROLLO SOCIAL DIRECCION REGIONAL DE SALUD DE PIURA DIBECCION DE WORATORJOS DE SALUD PÚBLICA

# INFORME TECNICO M \$141-2014-008 REG-PIUBA ORDF-43952112

#### PURA 30 DE AGOSTO DE 2019

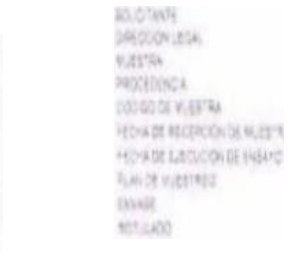

**FEDRA DE PACIOLICOS SON DEVENDING** 

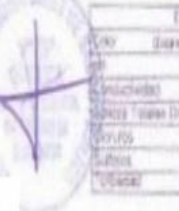

**NIP DALOR ESDAGO ORDINOLA VIDIR** DRECON LEQUINA DE REDUACOR ANTERNAL DE CALICA DE CALICA ASUA PARA CONSUMO HOMING-DETATO DE (AMEDORADE

H DE SEPTIDARRE DE 2019. IN DE SEPTEMBRE DE 2013 EXISTENCIONAD BELLEVILLE Payable advertisers and against the determination of the determination of the control of Apartment Thomscherist content Purafarmy yres Carleder Sterru Agus Yozak La Could y Peters Packs phones statements to be 1970 Star- Negativalne per Museum to Luis Services Othesa Compose Cented Or Progress as opera si spasini financhose 计可靠性时间时间

NOT STATEMENT DE SAN ANALYSIS FIREPIRE IN

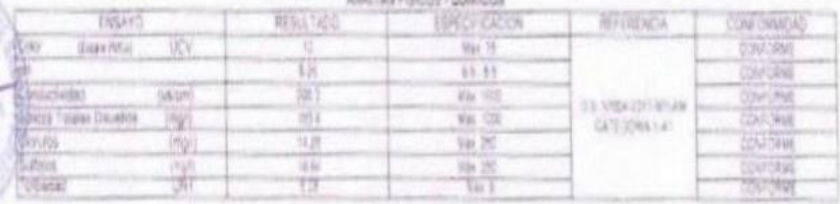

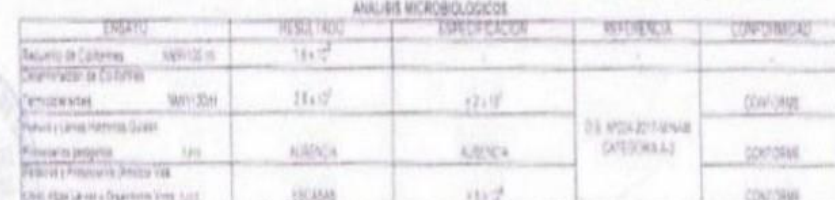

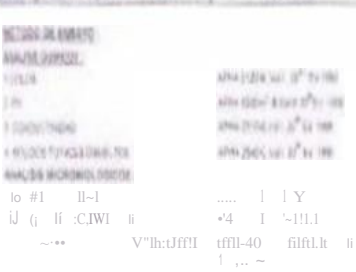

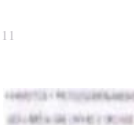

...mo1 .., $l^{\bullet}$ , .

wa nek

 $\sim$   $\pm$ 

 $\pm 1$ 

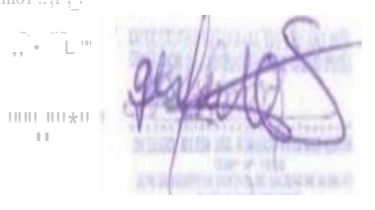

~-\*\*11io'Nilt'''it,Mli.N,'|.|u11J1t\*1-\*~\*\*|||\t||| fi0ll¡ñltU\*~\*rii ~1!!1!''\* .....'|11-—\\U|\\/#|fr\/fil"~"<br>-~ t..—L,-untr-..'lll1tm~~||,-.n1111nt~ ||f||il!!|||a411'Will||1...\_|'|:N||t~ Ut;:, r.ott.-t;|fff|| AV. RAIIÓtI WTW HI in CASTIIJ l'IURA · mtFOHO; J.1!116 · TEL[fAA. 3A 5'5t

```
Etflif|G|~lwl 1t,1hoot1
```
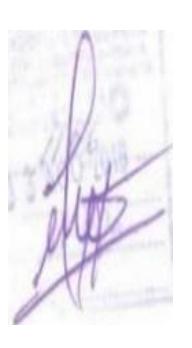

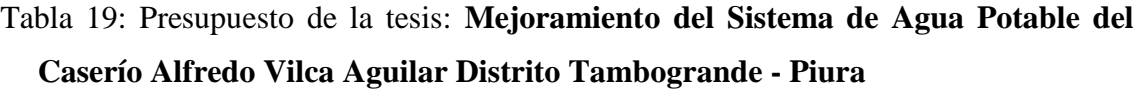

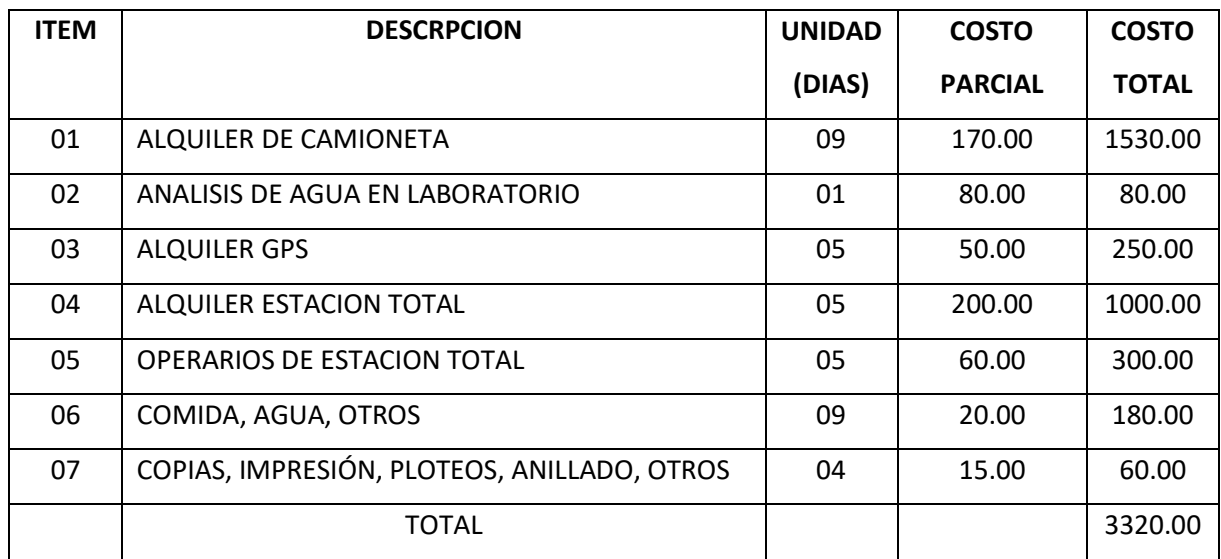

Fuente: Propia de la autora.

# *Tabla 20: CRONOGRAMA*

 $\overline{\phantom{a}}$ 

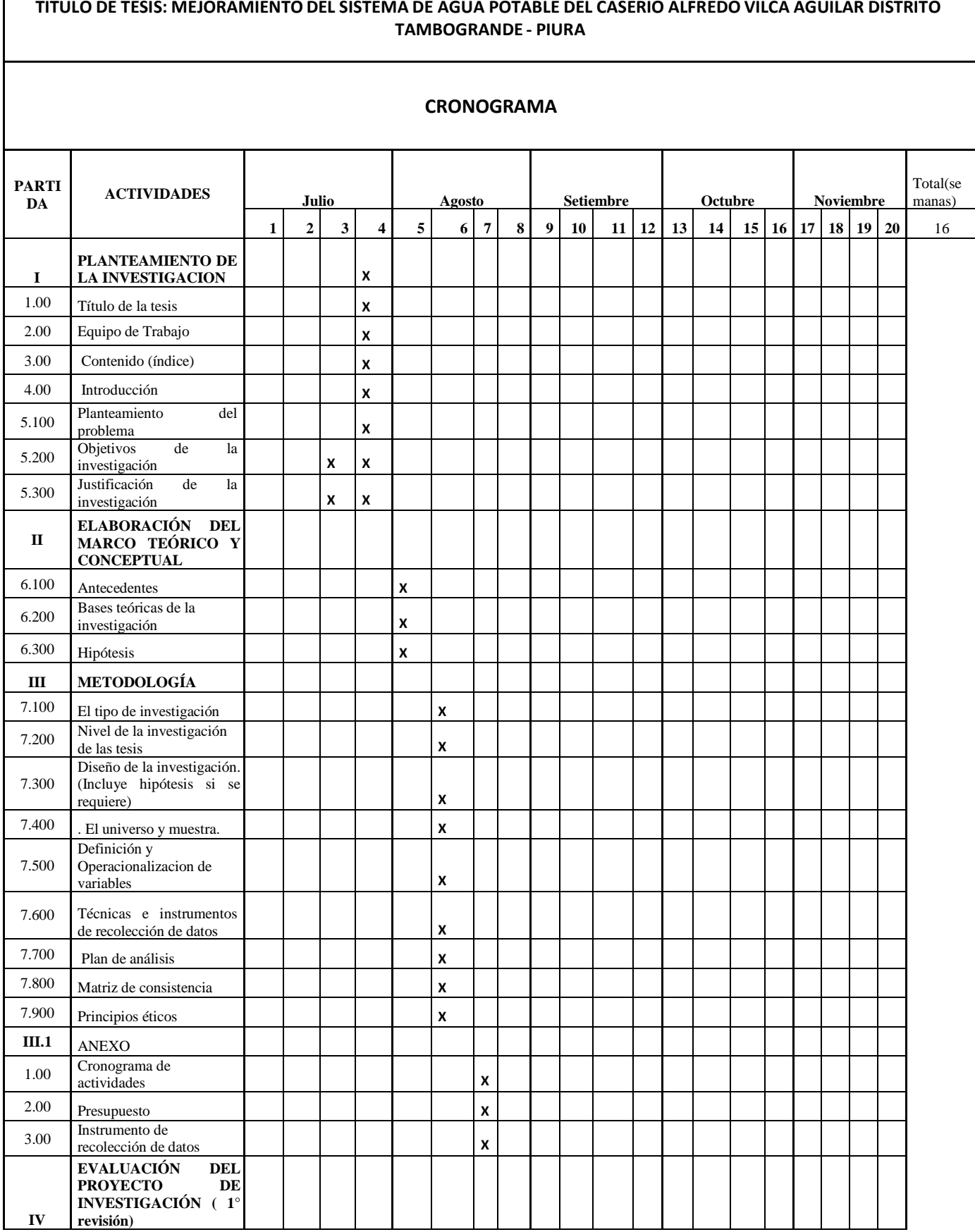

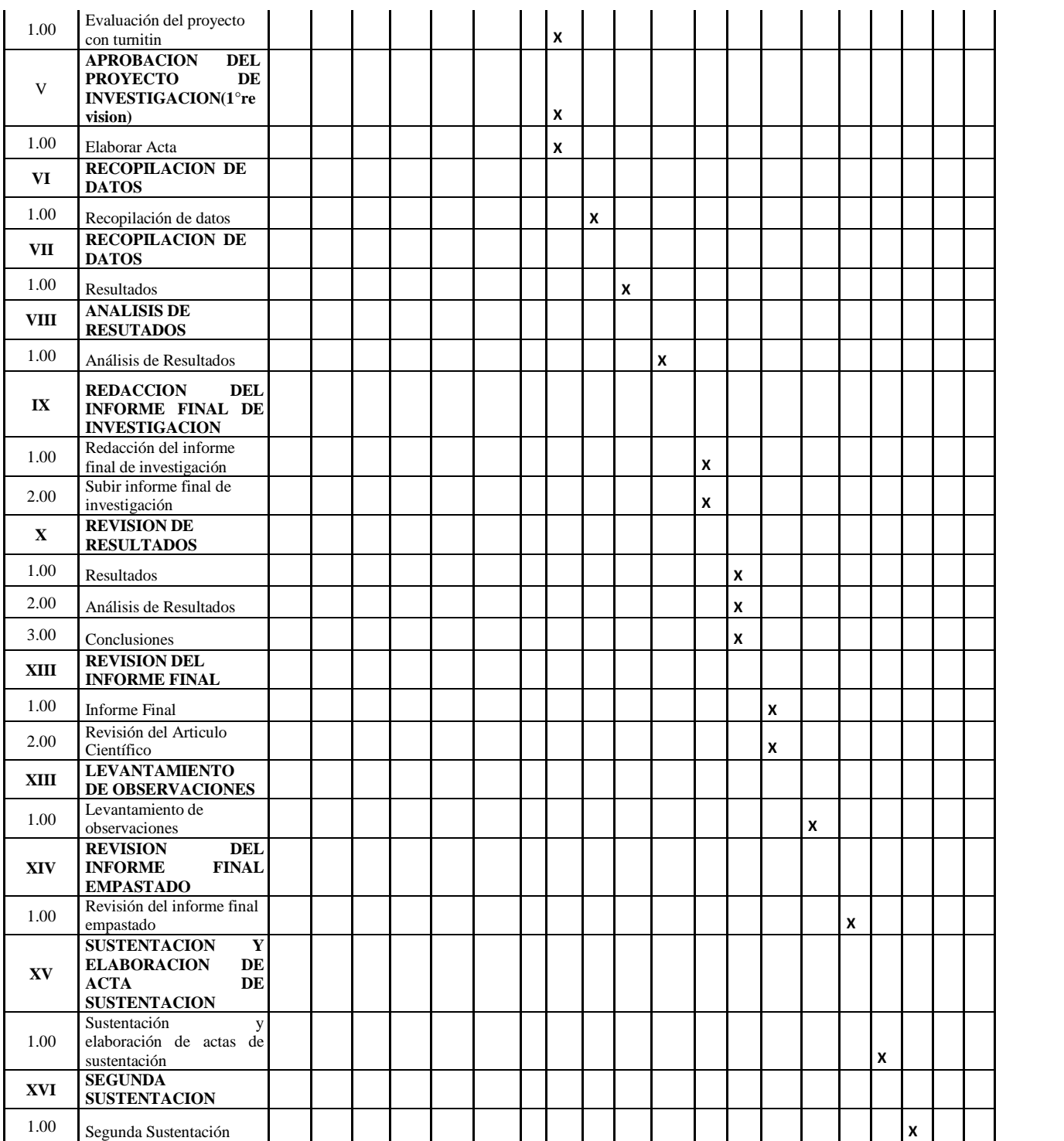

# MEMORIA DE CALCULO PARA RESERVORIO DE 15 M3.

*Proyecto: MEJORAMIENTO DEL SISTEMA DE AGUA POTABLE DEL CASERIO ALFREDO VILCA AGUILAR DISTRITO DE TAMBOGRANDE, PIURA JULIO 2019*

 $\overline{\phantom{a}}$ 

 $\overline{a}$ 

*Ubicación: CASERIO ALFREDO VILCA AGUILAR.*

*Fecha: AGOSTO DEL 2019* 

#### *ANÁLISIS Y DISENO DE RESERVORIO RECTANGULAR*

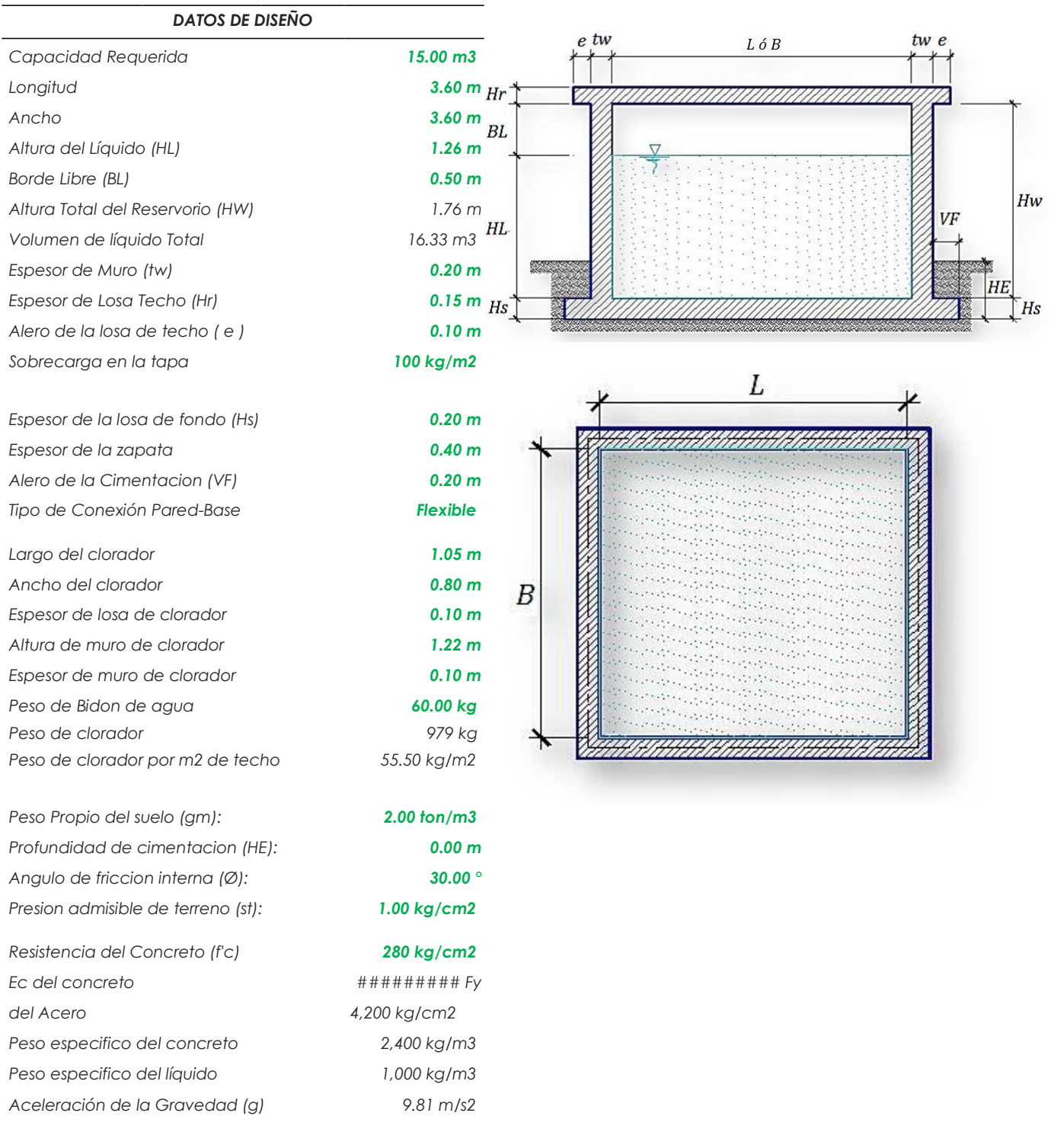

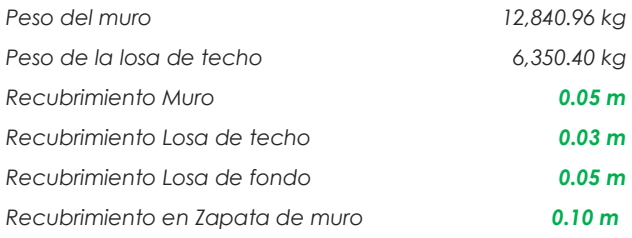

*1.- PARÁMETROS SÍSMICOS: (Reglamento Peruano E.030)*

*Z = 0.45*  $U = 1.50$  $S = 1.05$ 

### *2.- ANÁLISIS SÍSMICO ESTÁTICO: (ACI 350.3-06)*

*2.1.- Coeficientedemasaefectiva(ε):*

$$
t = [0.0151 \left( \frac{\Phi}{\phantom{0}} \right)^2 - 0.1908 \left( \frac{\Phi}{\phantom{0}} \right) + 1.021] \le 1.0
$$
 *Ecua. 9.34 (ACI 350.3-06)*

 $\begin{array}{ccc}\n\Phi_\Phi & \bullet & \bullet\end{array}$ 

*ε = 0.6*

#### *2.2.- Masa equivalente de la aceleración del líquido:*

*Peso equivalente total del líquido almacenado (WL)= 16,330 kg*

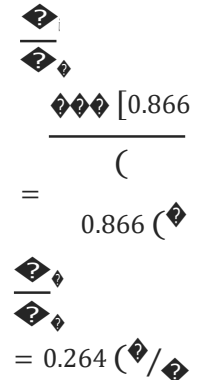

*Ecua. 9.2 (ACI 350.3-06)*

*Ecua. 9.1 (ACI 350.3-06)*

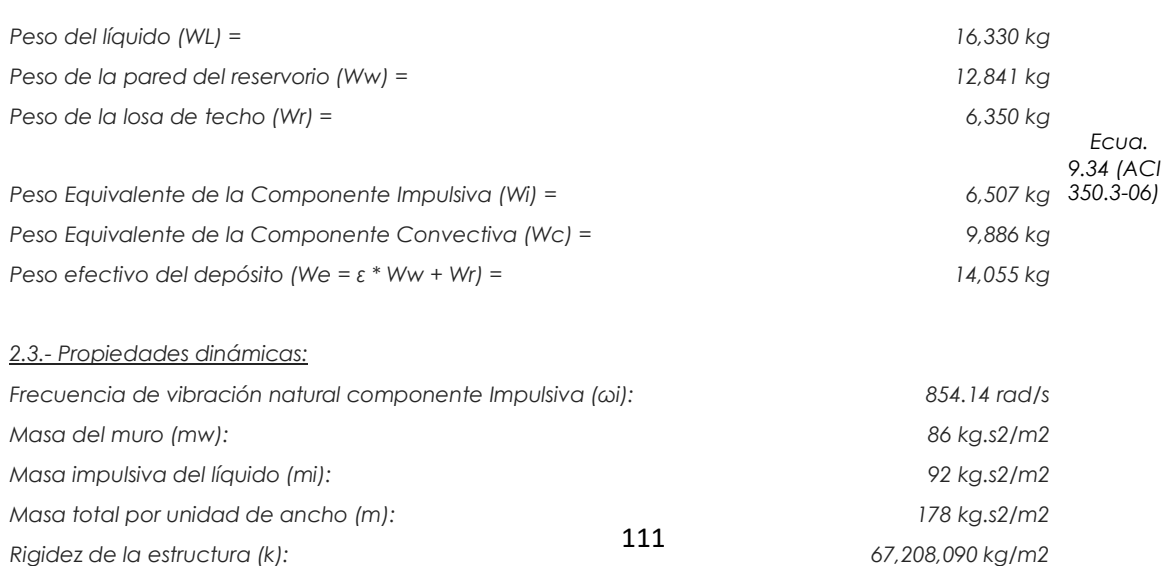

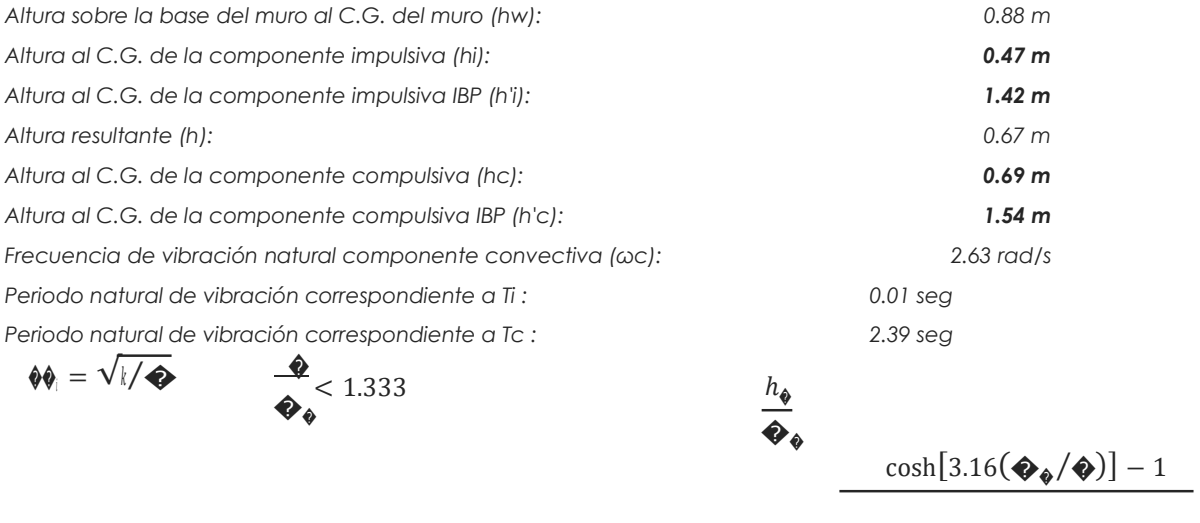

$$
\begin{array}{ll}\n\bigcircled{\bullet} = \bigcircled{\bullet}_{\bigcirc} + & \text{and} & \text{and} & \
$$

$$
\phi_{\Phi}(\qquad)
$$

 $=\sqrt{3.16}$ \$ tanh $\oint \oint$   $\frac{1}{\sqrt{2}}$ 

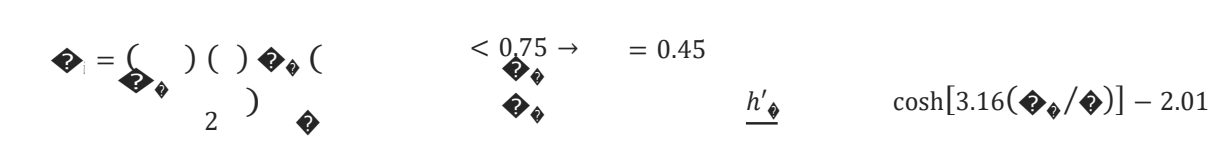

$$
h = \frac{\left(\frac{h_{\bullet}}{2}\right)\Phi_{\bullet} + h}{\left(\Phi_{\bullet} + \Phi\right)}
$$

 $\bigotimes$   $\qquad \qquad \qquad \qquad \bigoplus$ 

 $\bullet$   $h'$ 

$$
= 1 -
$$
\n  
\n  
\n
$$
\bullet \bullet
$$
\n
$$
3.16 (\bullet \bullet / \bullet) \sinh[3.16 (\bullet \bullet
$$
\n  
\n
$$
\bullet \bullet
$$
\n
$$
h_{\bullet} = 0.5 \bullet \bullet
$$

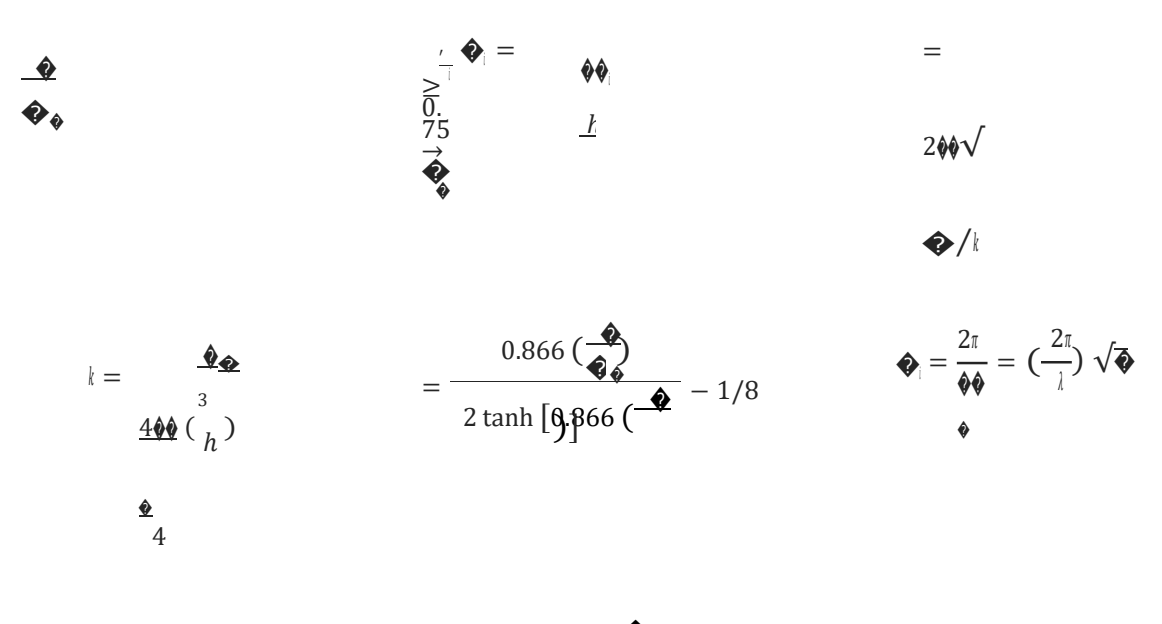

*Factor de amplificación espectral componente impulsiva*�*C*�*i: 2.62 Factor de amplificación espectral componente convectiva Cc: 1.05*

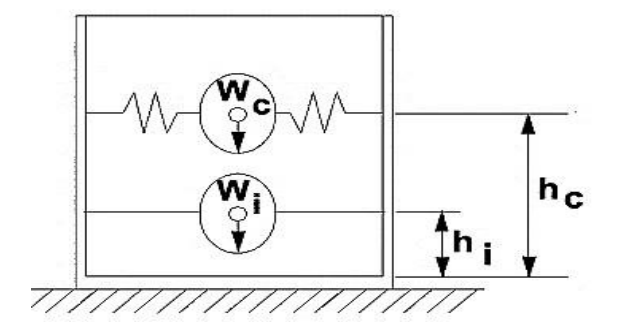

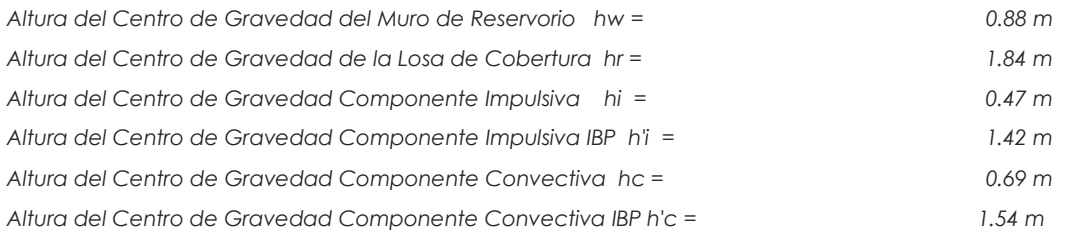

#### 2.4.- Fuezas laterales dinámicas:

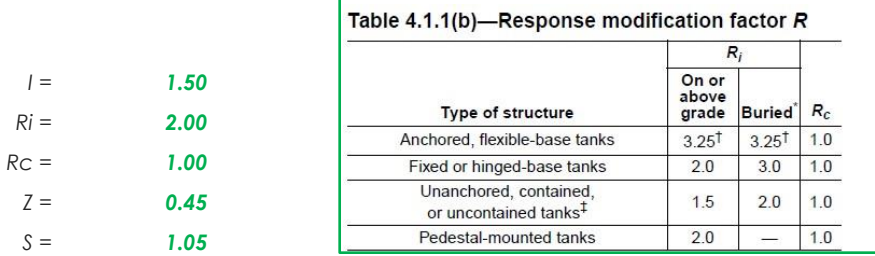

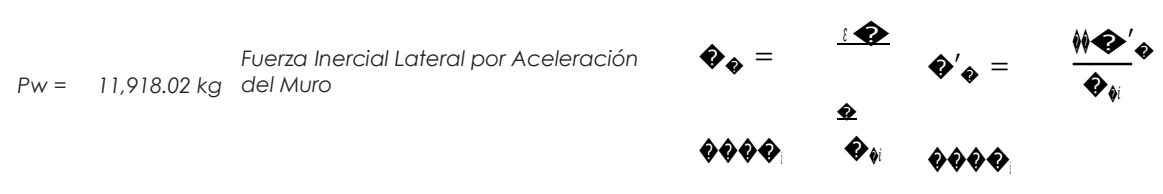

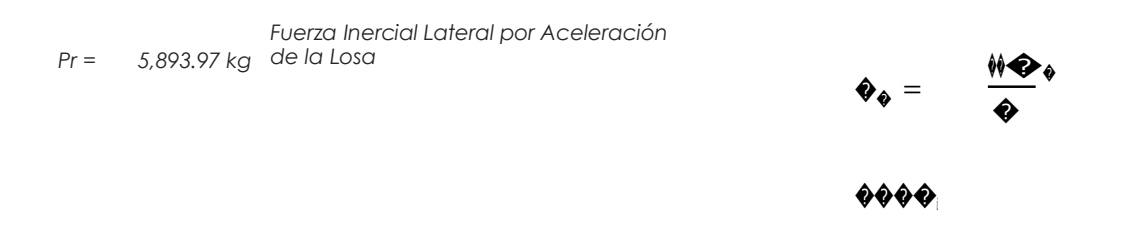

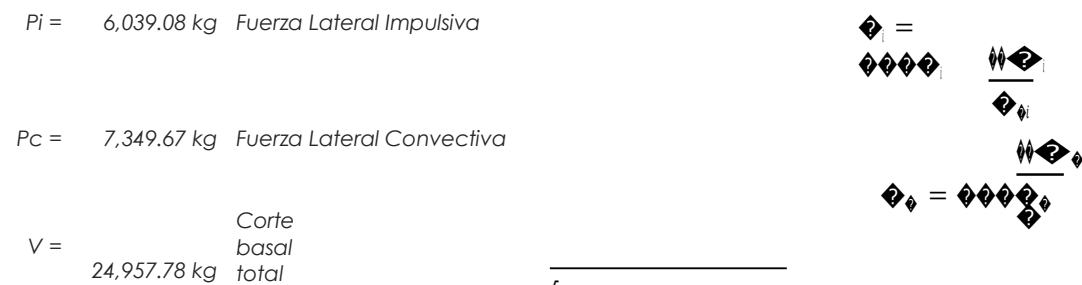

$$
\mathbf{\hat{\Theta}} = \sqrt{(\mathbf{\hat{\Theta}} + \mathbf{\hat{\Theta}}_{\mathbf{\hat{\Theta}}} + \mathbf{\hat{\Theta}}_{\mathbf{\hat{\Theta}}})^2 + (\mathbf{\hat{\Theta}}_{\mathbf{\hat{\Theta}}})^2 + (\mathbf{\hat{\Theta}}_{\mathbf{\hat{\Theta}}} + \mathbf{\hat{\Theta}}_{\mathbf{\hat{\Theta}}})^2 + (\mathbf{\hat{\Theta}}_{\mathbf{\hat{\Theta}}} + \mathbf{\hat{\Theta}}_{\mathbf{\hat{\Theta}}})^2 + (\mathbf{\hat{\Theta}}_{\mathbf{\hat{\Theta}}} + \mathbf{\hat{\Theta}}_{\mathbf{\hat{\Theta}}})^2 + (\mathbf{\hat{\Theta}}_{\mathbf{\hat{\Theta}}} + \mathbf{\hat{\Theta}}_{\mathbf{\hat{\Theta}}})^2 + (\mathbf{\hat{\Theta}}_{\mathbf{\hat{\Theta}}} + \mathbf{\hat{\Theta}}_{\mathbf{\hat{\Theta}}})^2 + (\mathbf{\hat{\Theta}}_{\mathbf{\hat{\Theta}}} + \mathbf{\hat{\Theta}}_{\mathbf{\hat{\Theta}}})^2 + (\mathbf{\hat{\Theta}}_{\mathbf{\hat{\Theta}}} + \mathbf{\hat{\Theta}}_{\mathbf{\hat{\Theta}}})^2 + (\mathbf{\hat{\Theta}}_{\mathbf{\hat{\Theta}}} + \mathbf{\hat{\Theta}}_{\mathbf{\hat{\Theta}}})^2 + (\mathbf{\hat{\Theta}}_{\mathbf{\hat{\Theta}}} + \mathbf{\hat{\Theta}}_{\mathbf{\hat{\Theta}}})^2 + (\mathbf{\hat{\Theta}}_{\mathbf{\hat{\Theta}}} + \mathbf{\hat{\Theta}}_{\mathbf{\hat{\Theta}}})^2 + (\mathbf{\hat{\Theta}}_{\mathbf{\hat{\Theta
$$

$$
\mathbf{\hat{w}}^2
$$

#### 2.5.- Aceleración Vertical:

La carga hidrostática qhy a una altura y: La presión hidrodinámica reultante Phy:

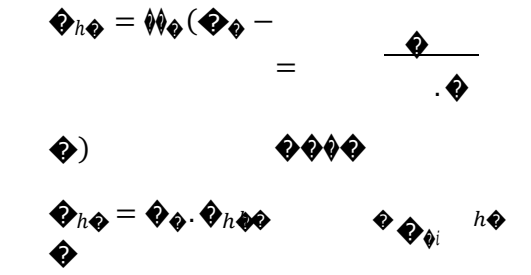

Cv=1.0 (para depósitos rectangulares)  $b = 2/3$ 

Ajuste a la presión hidróstatica debido a la aceleración vertical

Presion hidroestatica

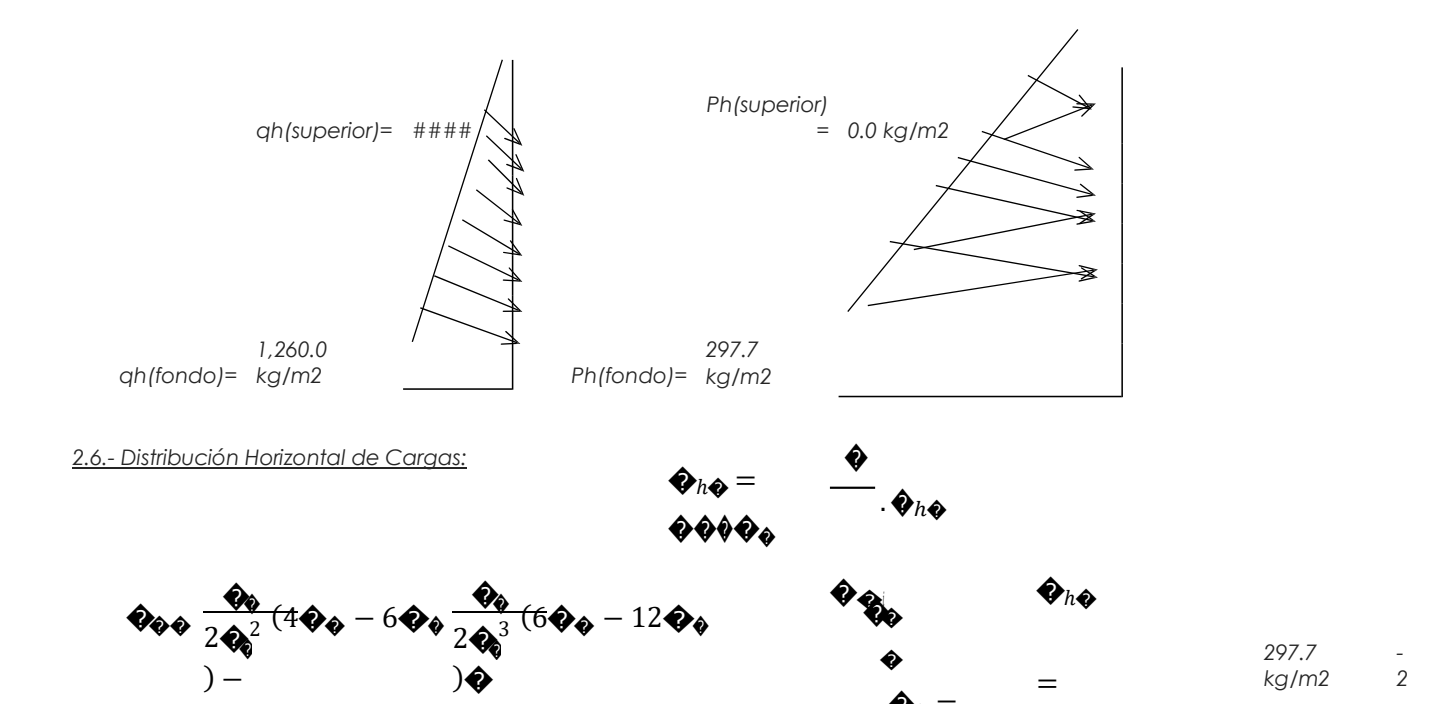

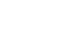

 $\bullet_{\bullet\bullet} =$ 

 $=$ 

297.7<br>kg/m2

 $\overline{a}$  $\overline{2}$ 

113

 $=$ 

 $\frac{1}{2}$ <br>3 6

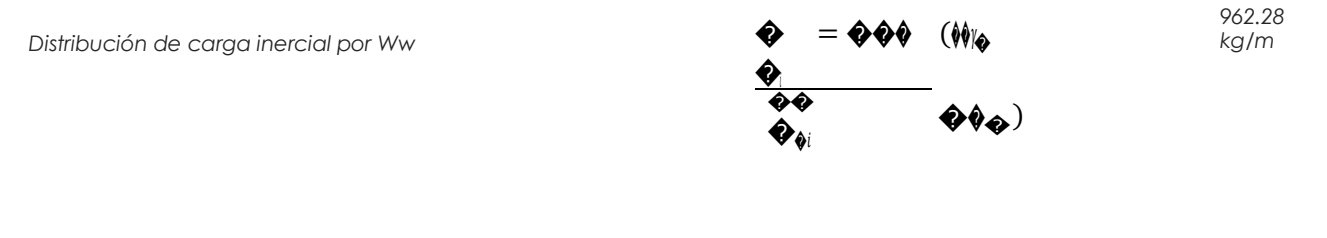

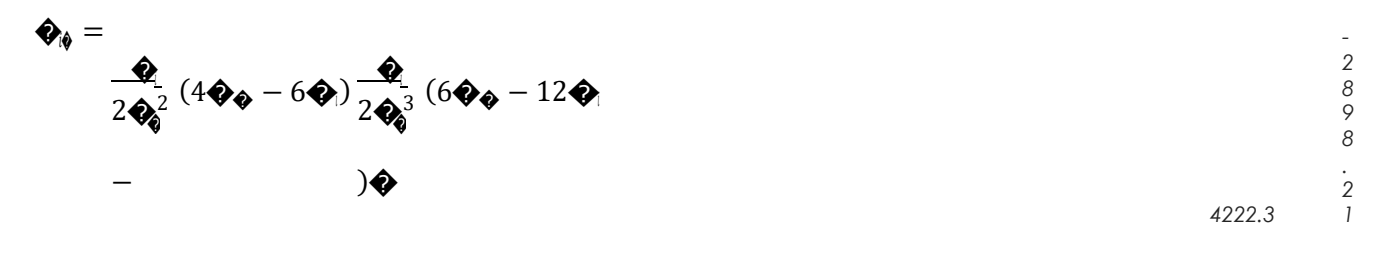

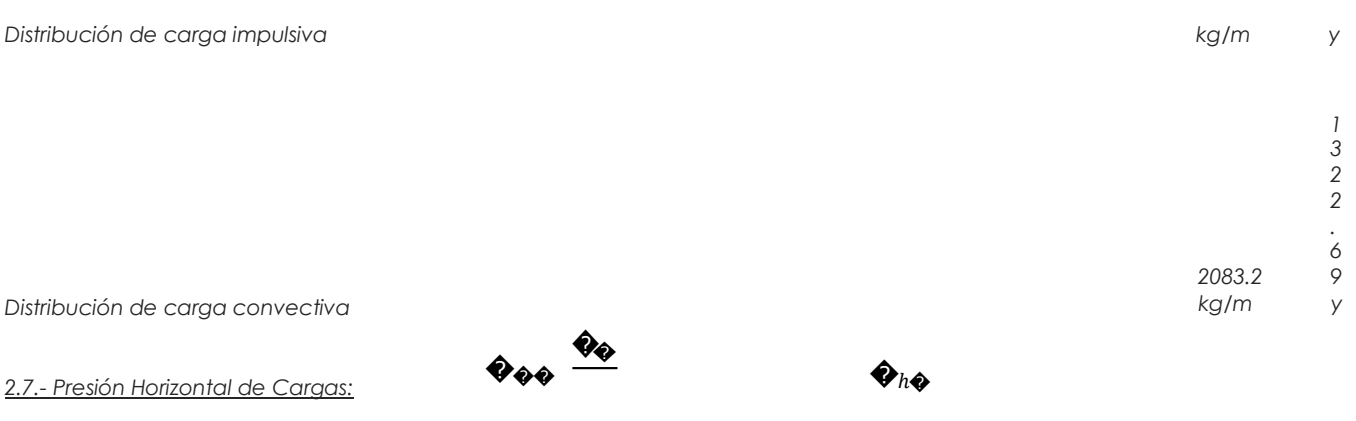

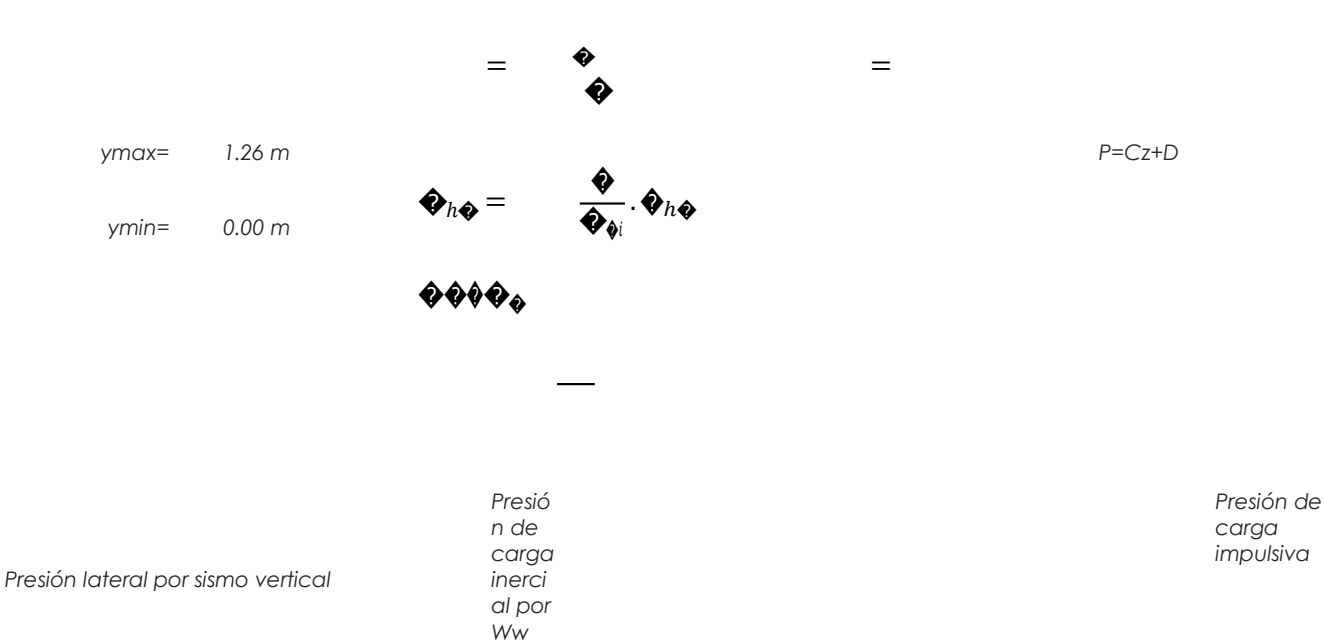

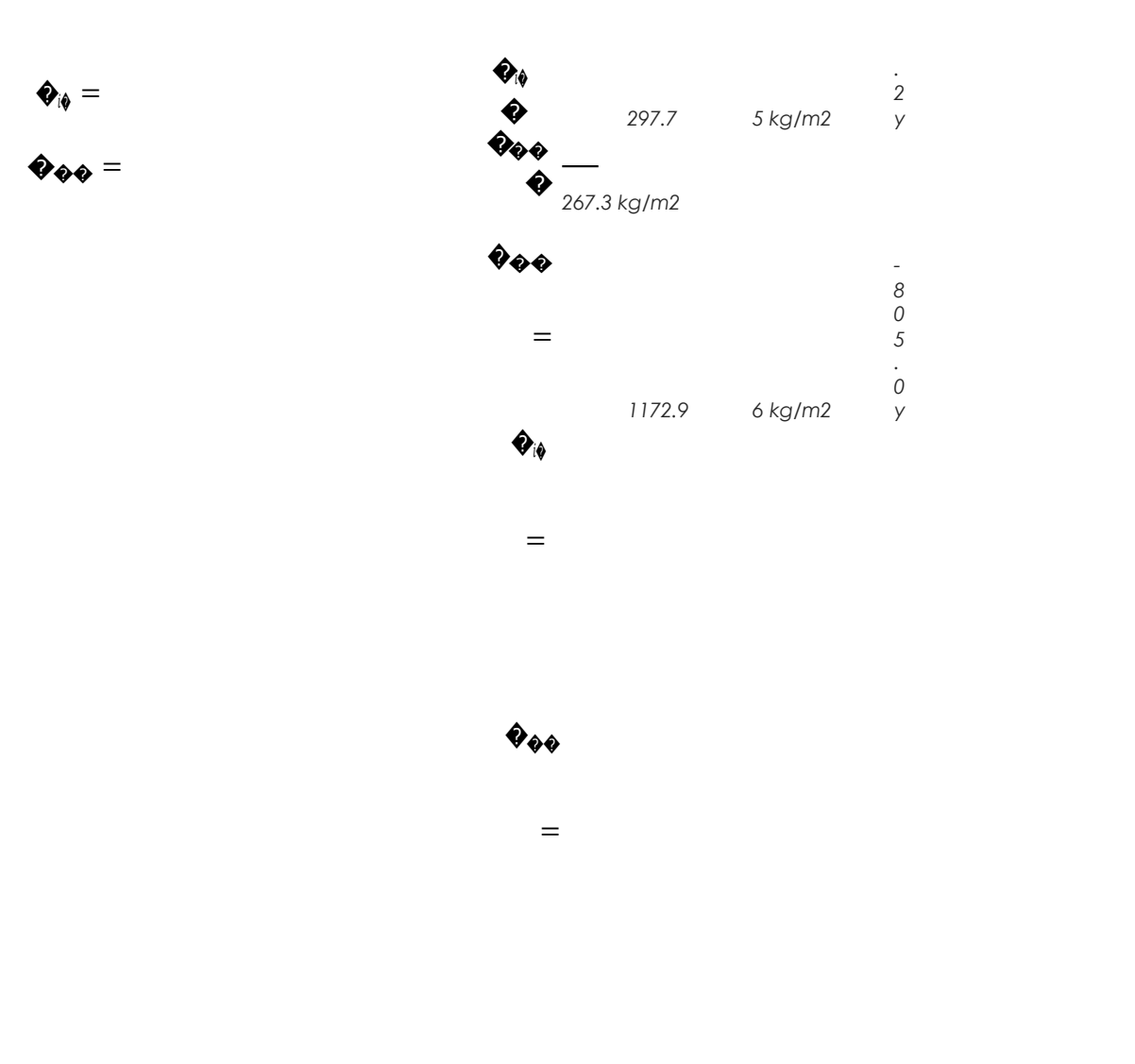

Presión de carga convectiva

2.8.- Momento Flexionante en la base del muro (Muro en voladizo):

 $3$ <br> $6$ <br> $7$  $\frac{1}{4}$  $\mathsf{y}$ 

578.7  $kg/m2$ 

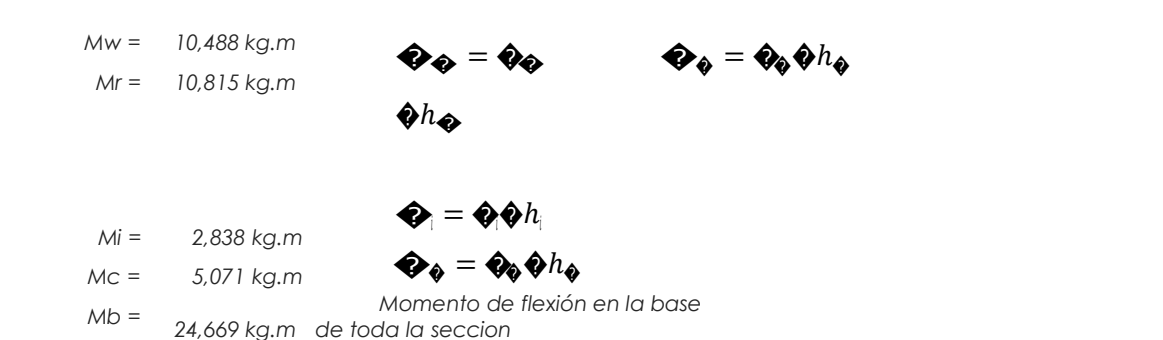

 $\mathbf{a}_r = \mathbf{a}_r \mathbf{a}_r$ 

#### 2.9.- Momento en la base del muro:

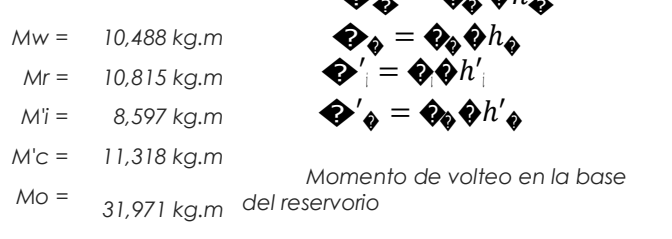

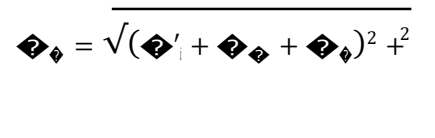

 $\bm{\hat{v}}'_\texttt{a}$ 

 $\mathbf{\Phi}_{\mathbf{\Phi}} = \sqrt{\left(\mathbf{\Phi}_1 + \mathbf{\Phi}_{\mathbf{\Phi}} + \mathbf{\Phi}_{\mathbf{\Phi}}\right)^2 + \mathbf{\Phi}_{\mathbf{\Phi}}^2}$ 

#### Factor de Seguridad al Volteo (FSv):

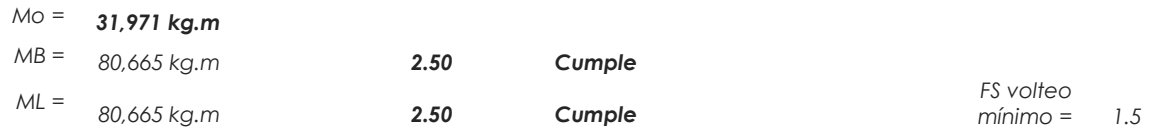

<u>2.9.- Combinaciones Últimas para Diseño</u><br>El Modelamiento se efectuó en el programa de análisis de estructuras **SAP2000(\*)**, para lo cual se consideró las siguientes

combinaciones de carga:

 $U = 1.4D+1.7L+1.7F$  $U = 1.25D+1.25L+1.25F+1.0E$  $U = 0.9D + 1.0E$ 

$$
\mathbf{E} = \sqrt{\left(\hat{\mathbf{\Phi}}_{\hat{\mathbf{\theta}}} + \hat{\mathbf{\Phi}}_{\hat{\mathbf{\Phi}}\hat{\mathbf{\Phi}}}^2 + \hat{\mathbf{\Phi}}_{\hat{\mathbf{\Phi}}\hat{\mathbf{\Phi}}} \hat{\mathbf{\Phi}}^2\right)} \mathbf{A}_{\hat{\mathbf{\Phi}}}
$$

Donde: D (Carga Muerta), L (Carga Viva), F (Empuje de Líquido) y E (Carga por Sismo).

 $\mathcal{L}$ 

(\*) Para el modelamiento de la estructura puede utilizarse el software que el ingeniero estructural considere pertinente.

#### 3.-Modelamiento y resultados mediante Programa SAP2000

Resultante del Diagrama de Momentos M22 - Max. (Envolvente) en la direccion X

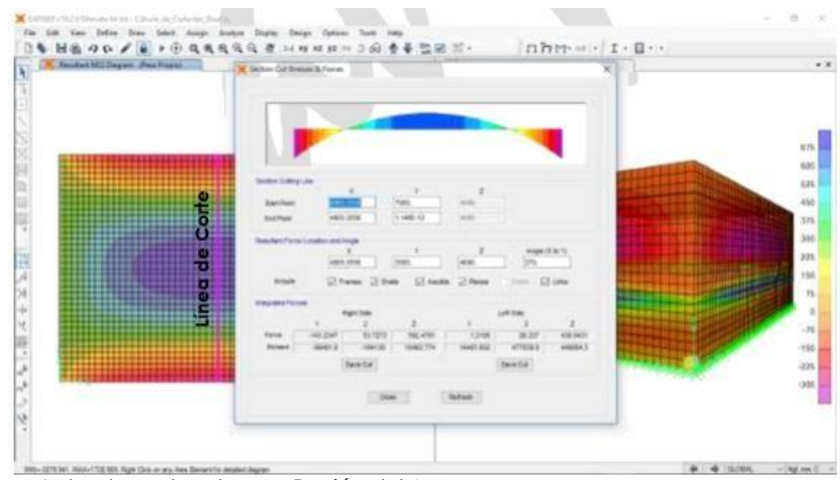

*Fuerzas Laterales actuantes por Presión del Agua.*

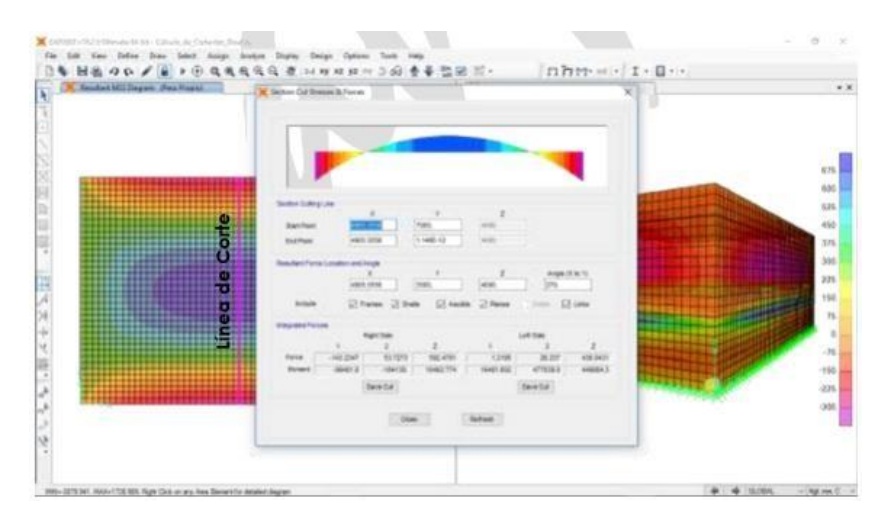

#### *4.-Diseño de la Estructura*

*El refuerzo de los elementos del reservorio en contacto con el agua se colocará en doble malla.*

#### *4.1.- Verificación y cálculo de refuerzo del muro*

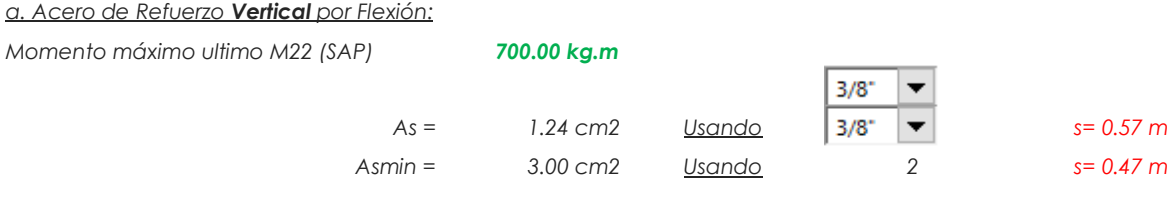

#### *b. Control de agrietamiento*

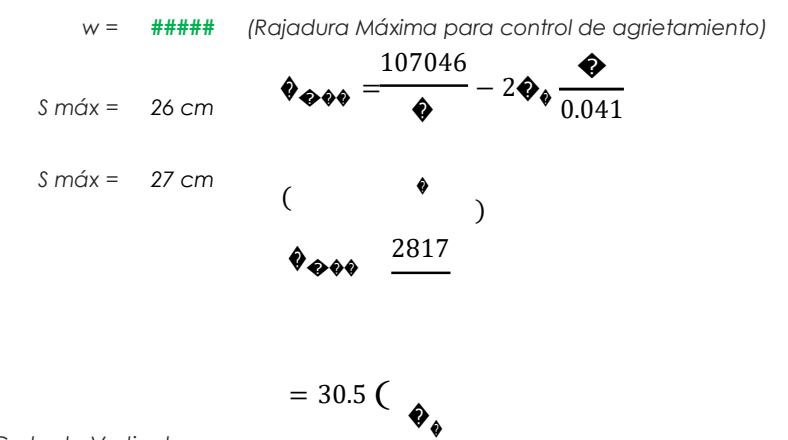

*c. Verificación del Cortante Vertical*

*Fuerza Cortante Máxima (SAP) V23 1,000.00 kg*

*Resistencia del concreto a cortante 8.87 kg/cm2*

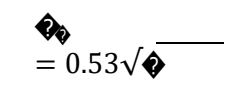

*Esfuerzo cortante último = V/(0.85bd) 0.78 kg/cm2 Cumple*

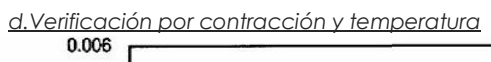

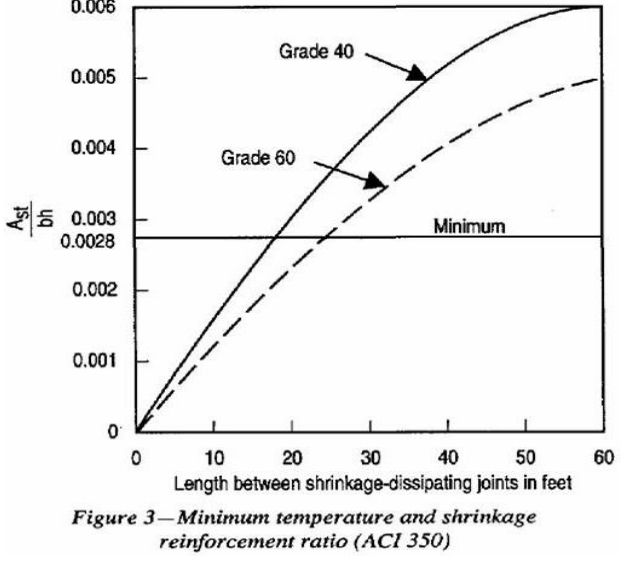

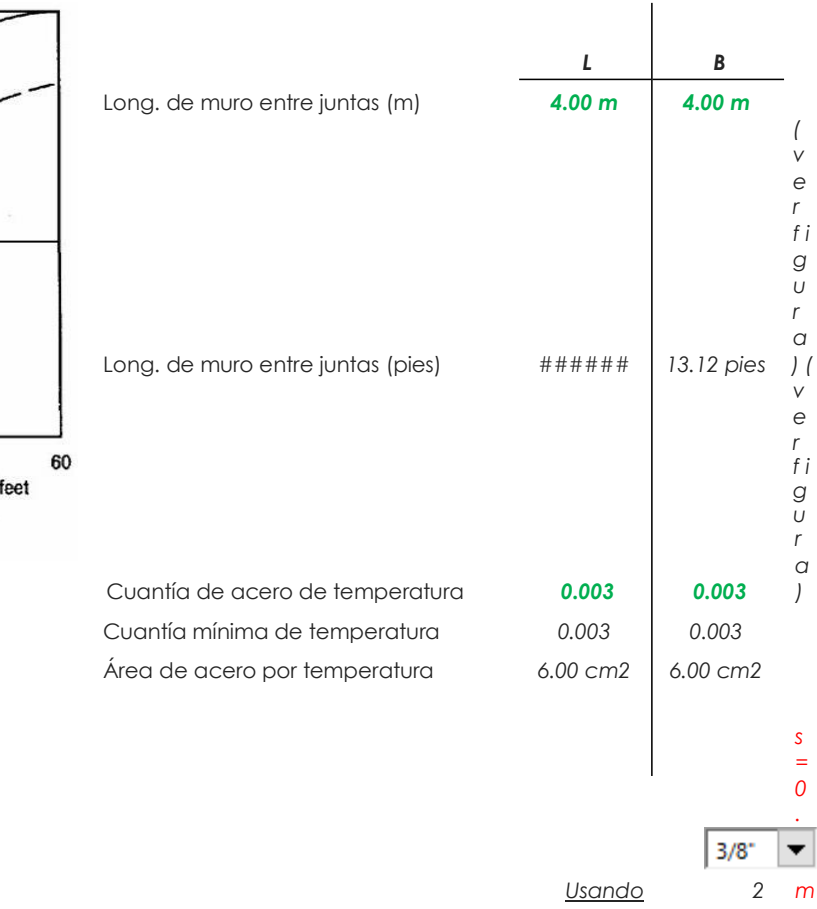

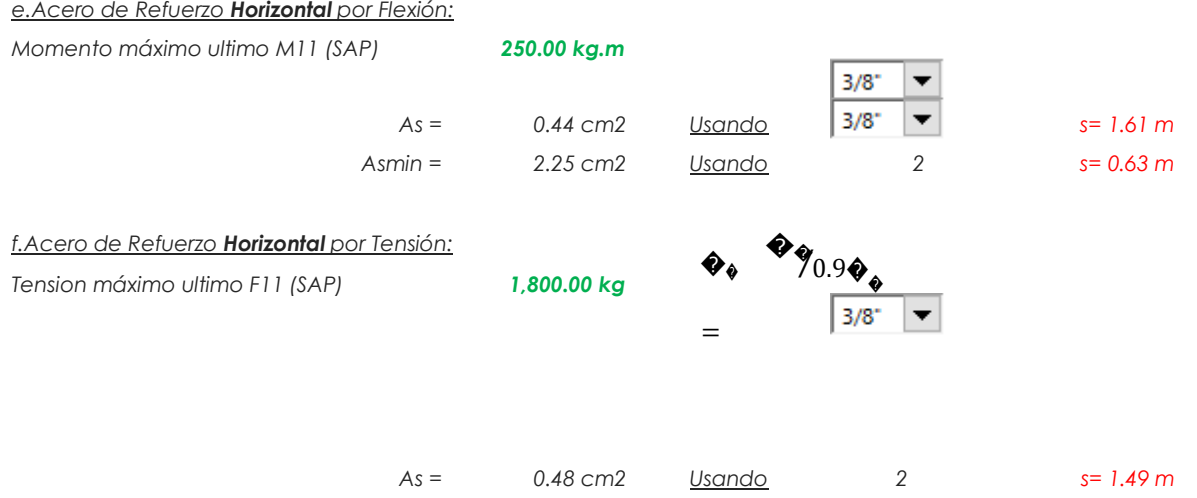

*g.Verificación del Cortante Horizontal*

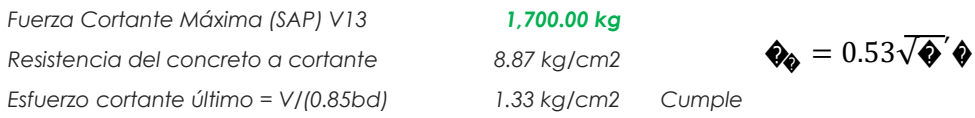

#### *4.2 Cálculo de acero de refuerzo en losa de techo.*

*La losa de cobertura será una losa maciza armada en dos direcciones, para su diseño se utilizará el Método de Coeficientes.*

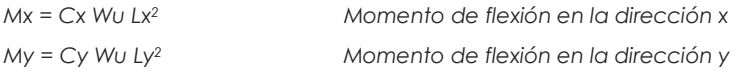

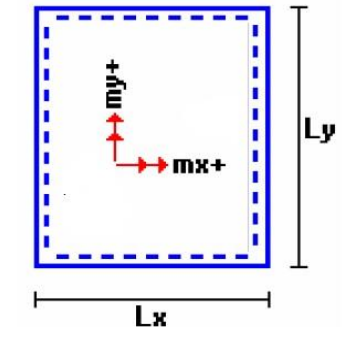

*Para el caso del Reservorio, se considerara que la losa se encuentra apoyada al muro en todo su perímetro, por lo cual se considera una condición de CASO 1*

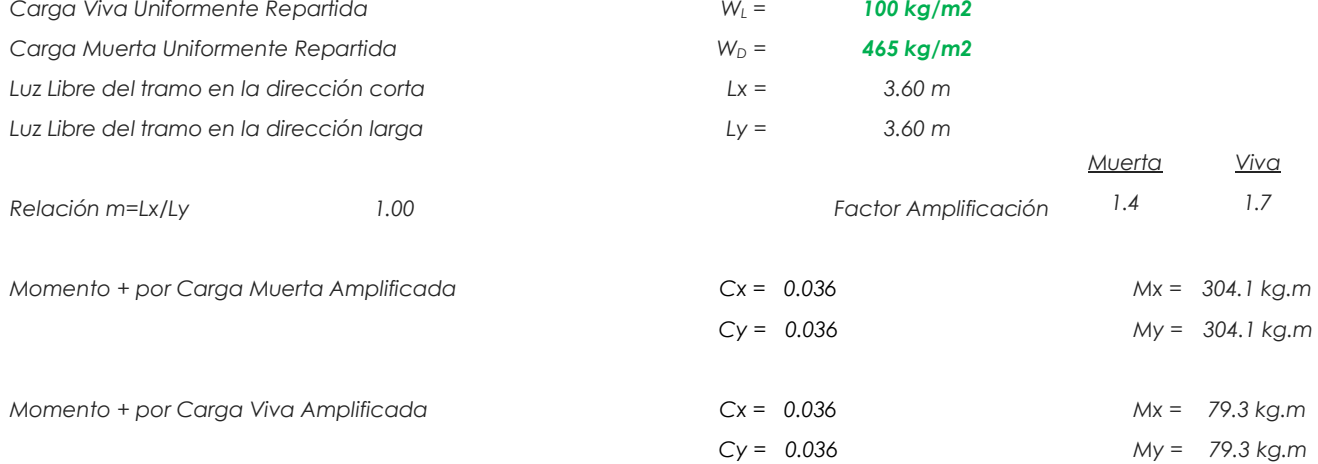

*a. Cálculo del acero de refuerzo*

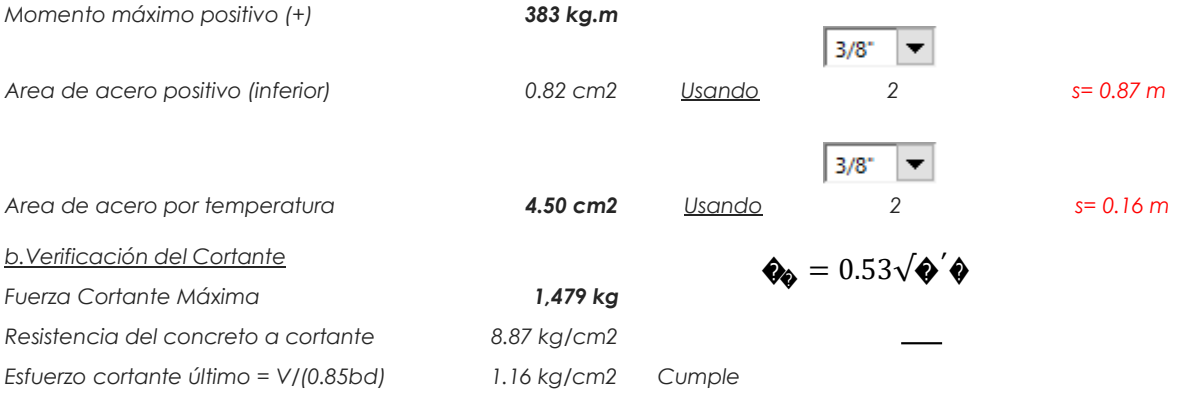

#### *4.3 Cálculo de Acero de Refuerzo en Losa de Fondo*

*a. Cálculo de la Reacción Amplificada del Suelo*

*Las Cargas que se trasmitirán al suelo son:*

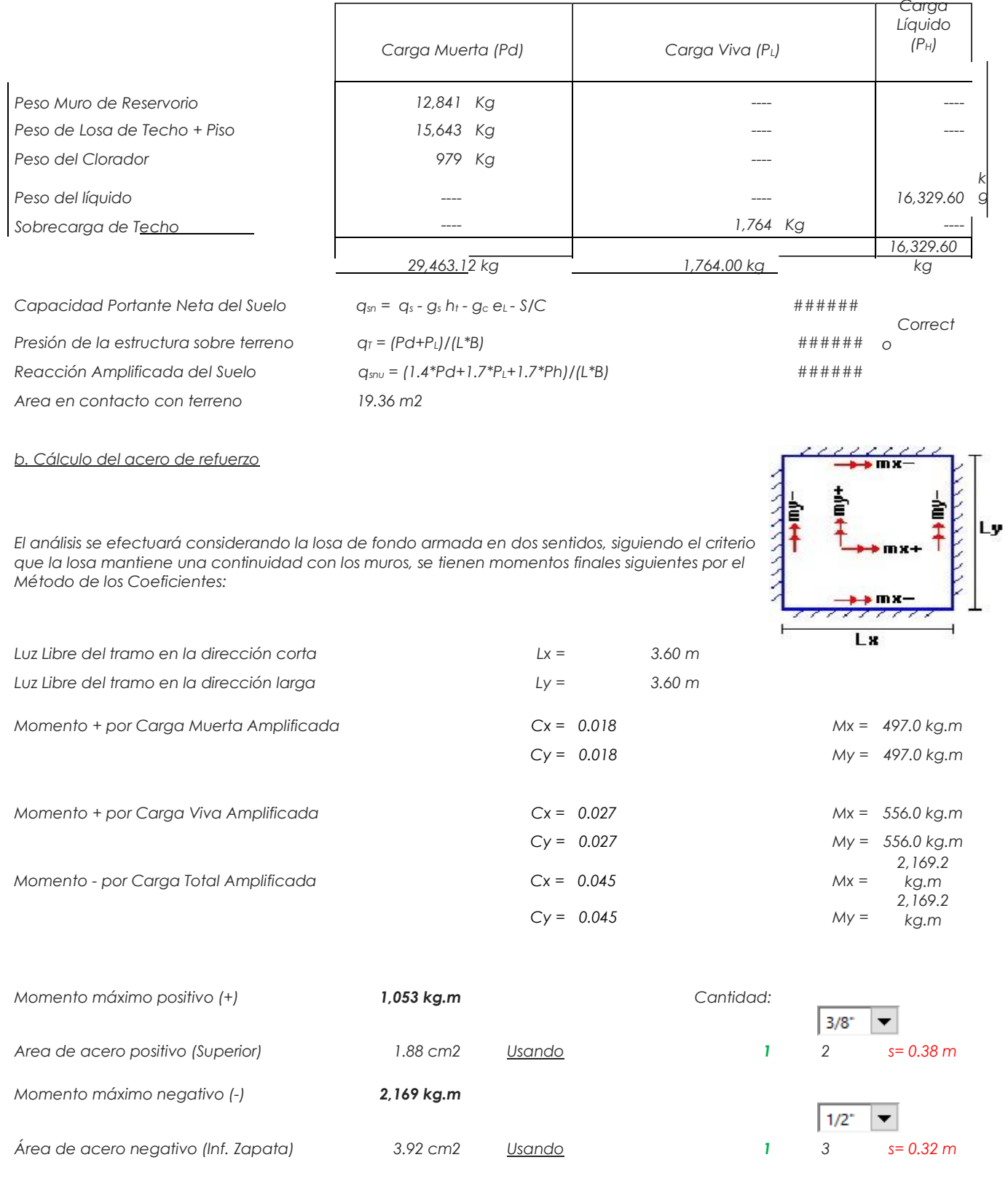

*Área de acero por temperatura 6.00 cm2 Usando 1 2 s= 0.24 m* 

*c. Verificación del Cortante*

*Fuerza Cortante Máxima 6,695 kg*

 $3/8$ <sup>\*</sup>

 $\vert \mathbf{v} \vert$ 

Resistencia del concreto a cortante

8.87 kg/cm2

$$
\pmb{\diamondsuit_0}=0.53\sqrt{\pmb{\diamond}/\pmb{\diamond}}
$$

*Esfuerzo cortante último = V/(0.85bd) 2.63 kg/cm2 Cumple*

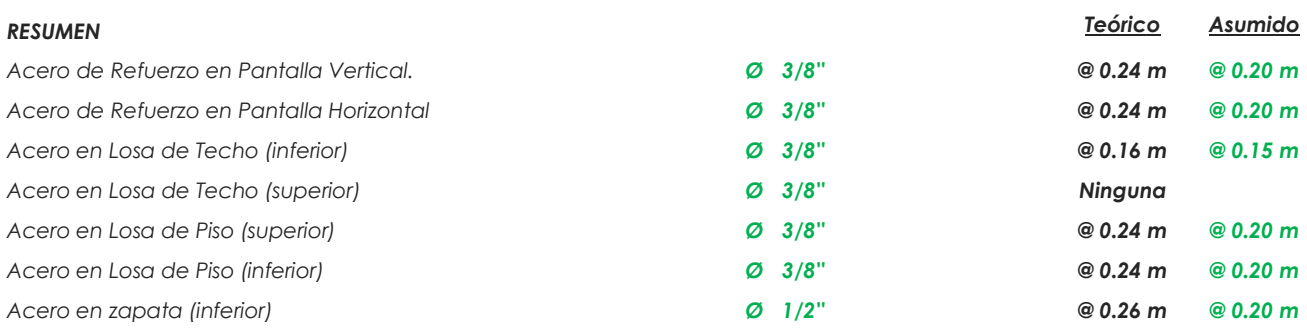

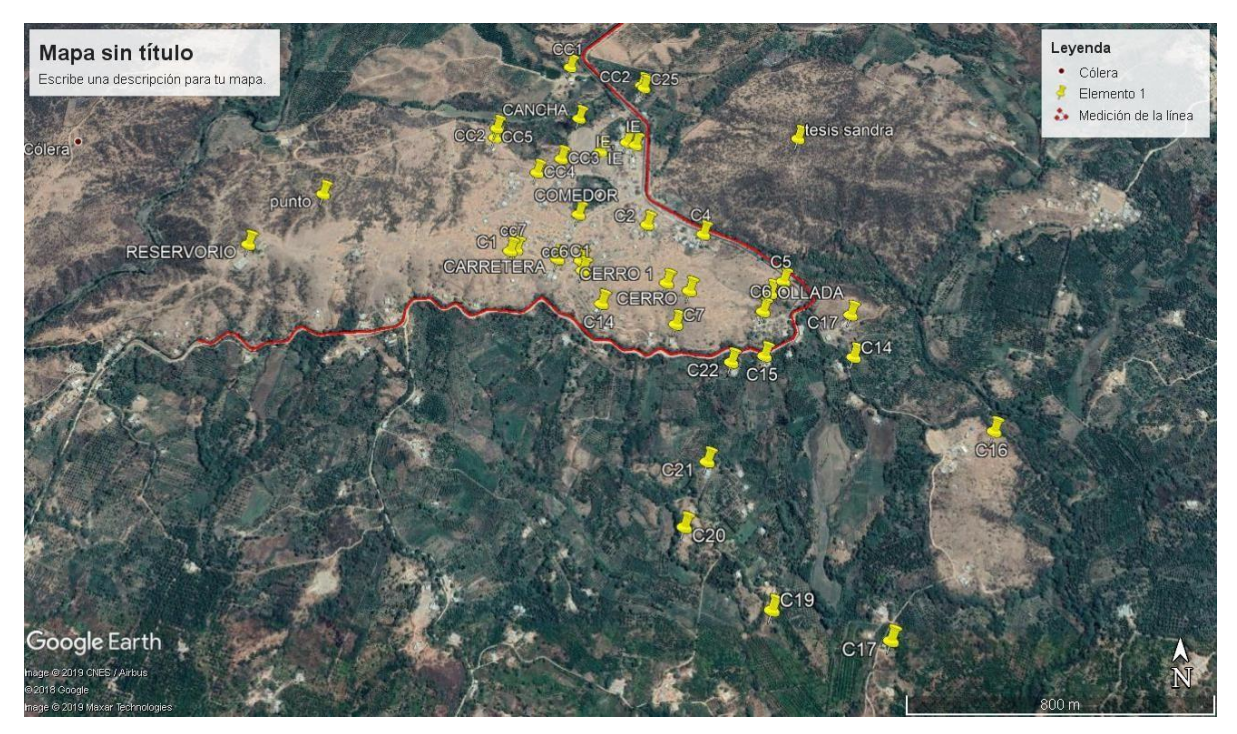

Foto 01. Fuente Google Earth

# Panel fotográfico.

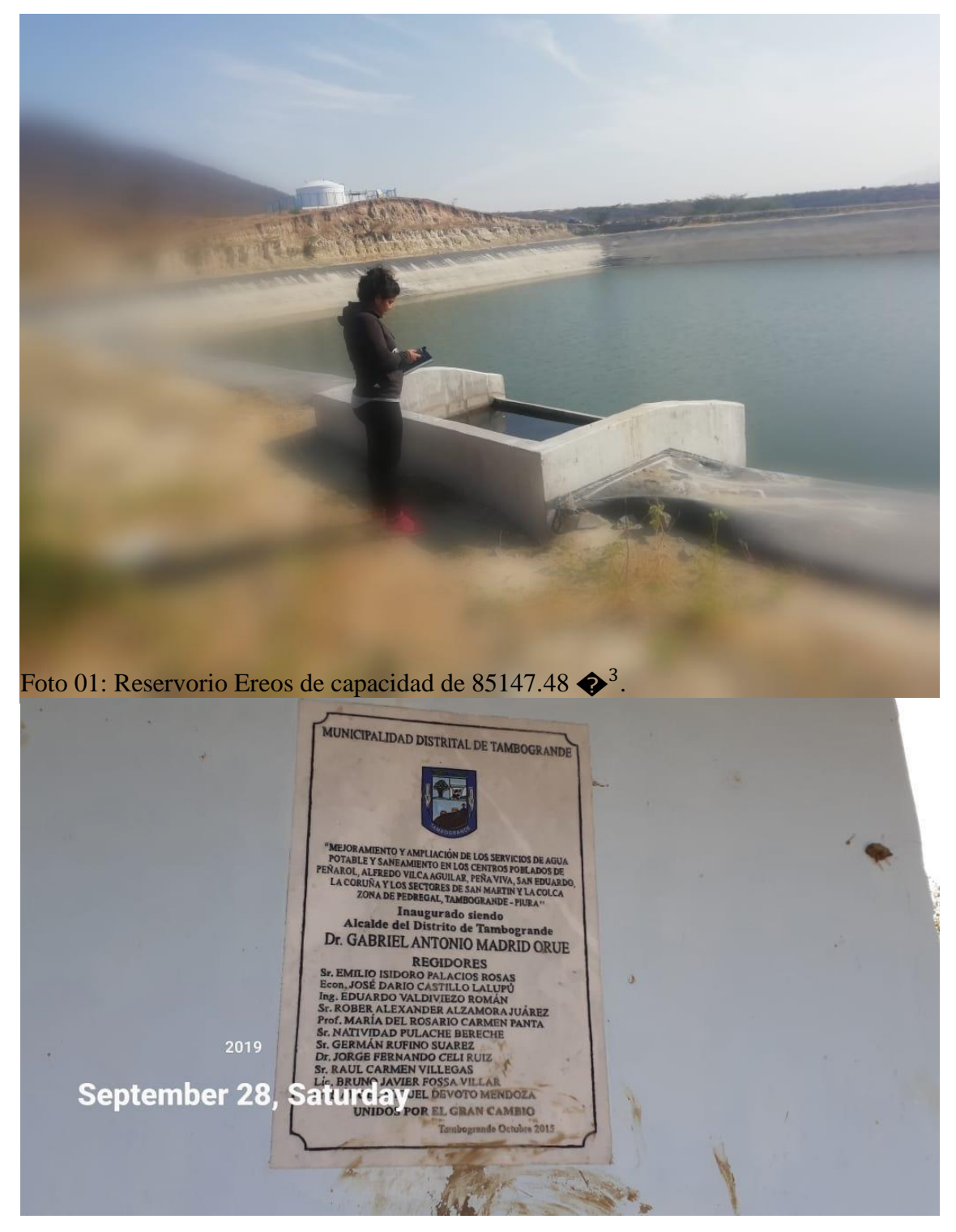

Foto 02 Placa recordatoria donde se ha construido el sistema de agua potable por la Municipalidad de Tambogrande, donde incluye al caserío de Alfredo Vilca Aguilar.
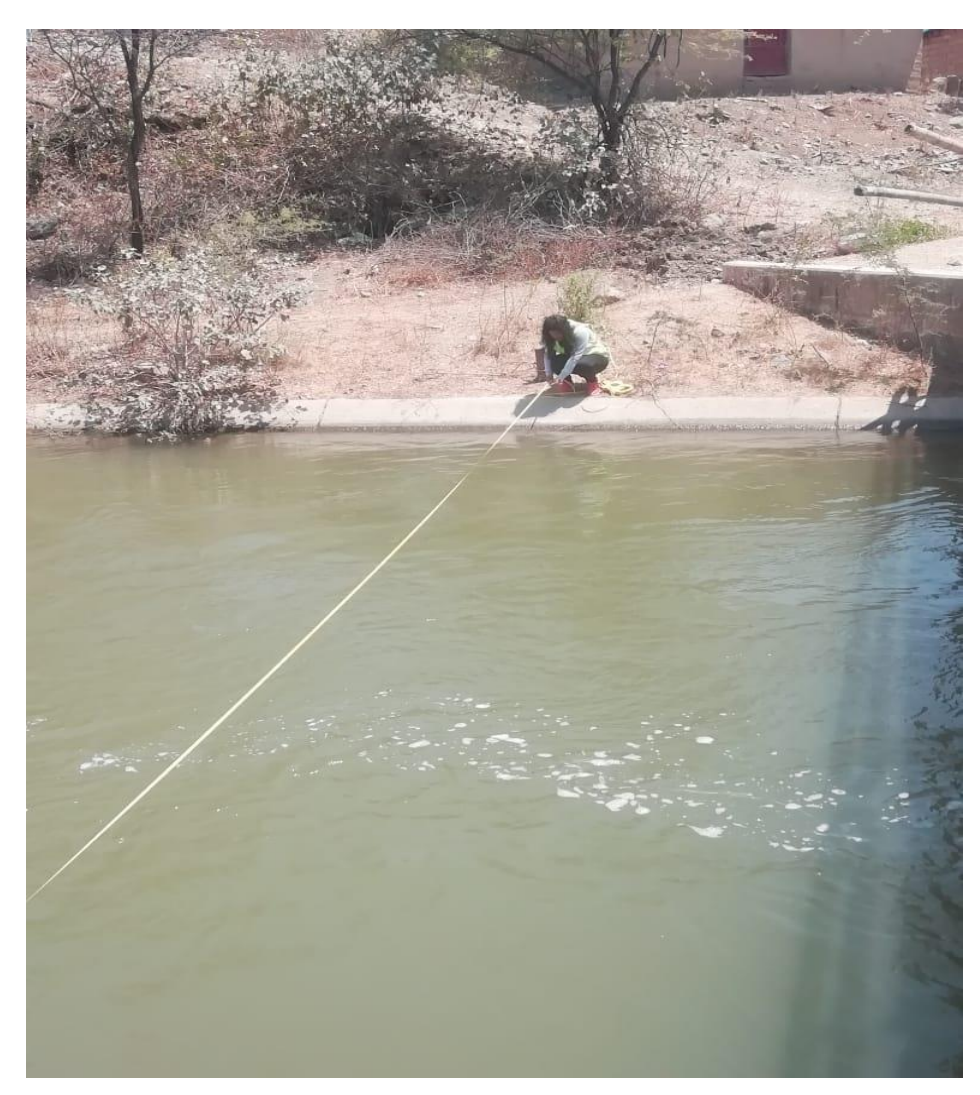

Foto 03. Midiendo el ancho del canal Tablazo, cuya caja hidráulica es de 10.80 m de base mayor, la base menor de 3.20 m/seg. Una altura de 2.40 m, con una velocidad de 1.79 m/seg. El caudal es de 30  $\bigotimes^3$ /seg.

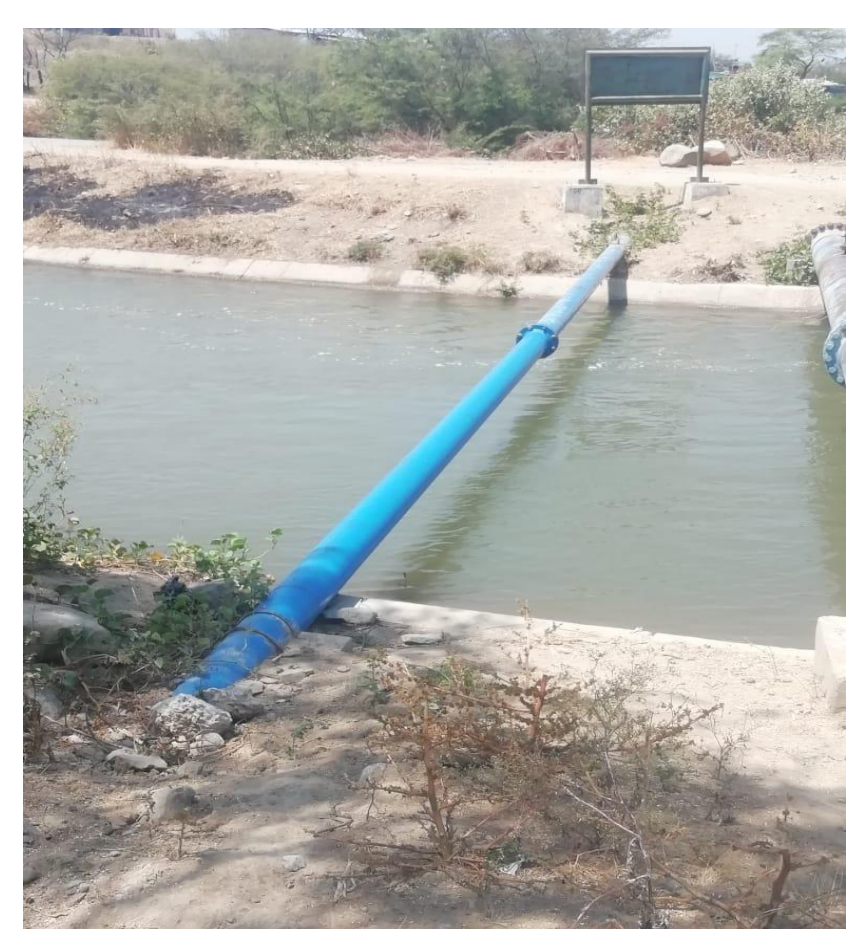

Foto: Red proyectada el caserío Alfredo Vilca Aguilar.

## tesis\_SANDRA\_BRANIS\_JEANS\_HIDALGO\_RECOBA.docx

## 10% INDICE DE SIMILITUD 10% FUENTES DE INTERNET  $\mathbf{0}_{\%}$ PUBLICACIONES  $\frac{9}{0}$ TRABAJOS DEL ESTUDIANTE 1 repositorio.uladech.edu.pe 10% INFORME DE ORIGINALIDAD FUENTES PRIMARIAS Fuente de Internet

Excluir citas Activo Excluir bibliografía Activo Excluir coincidencias < 4%